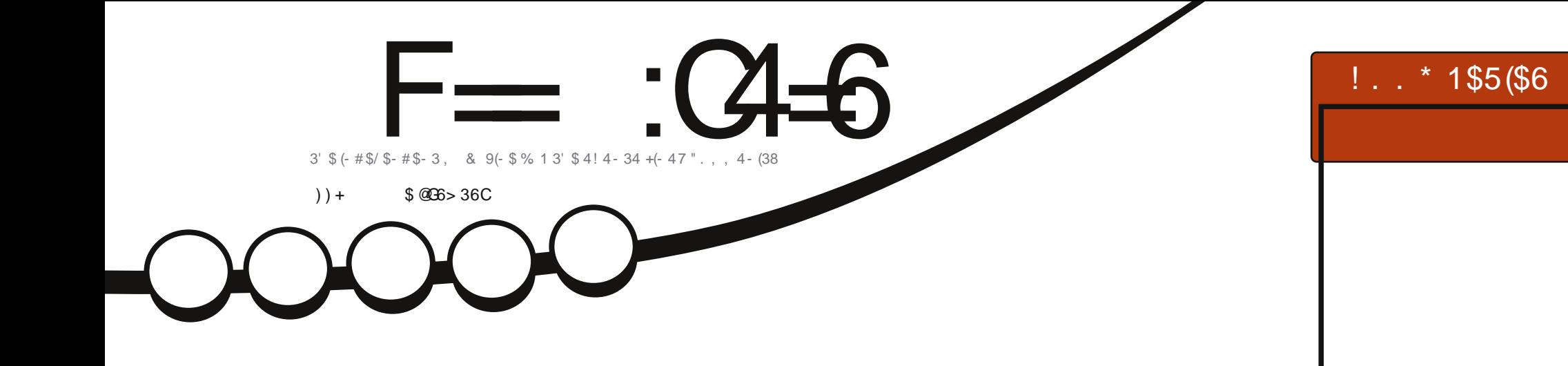

# \* #  $($  % 7 !<br>2. , \$ 2. % 0 1\$ # # (3(. - 2)

<span id="page-1-0"></span>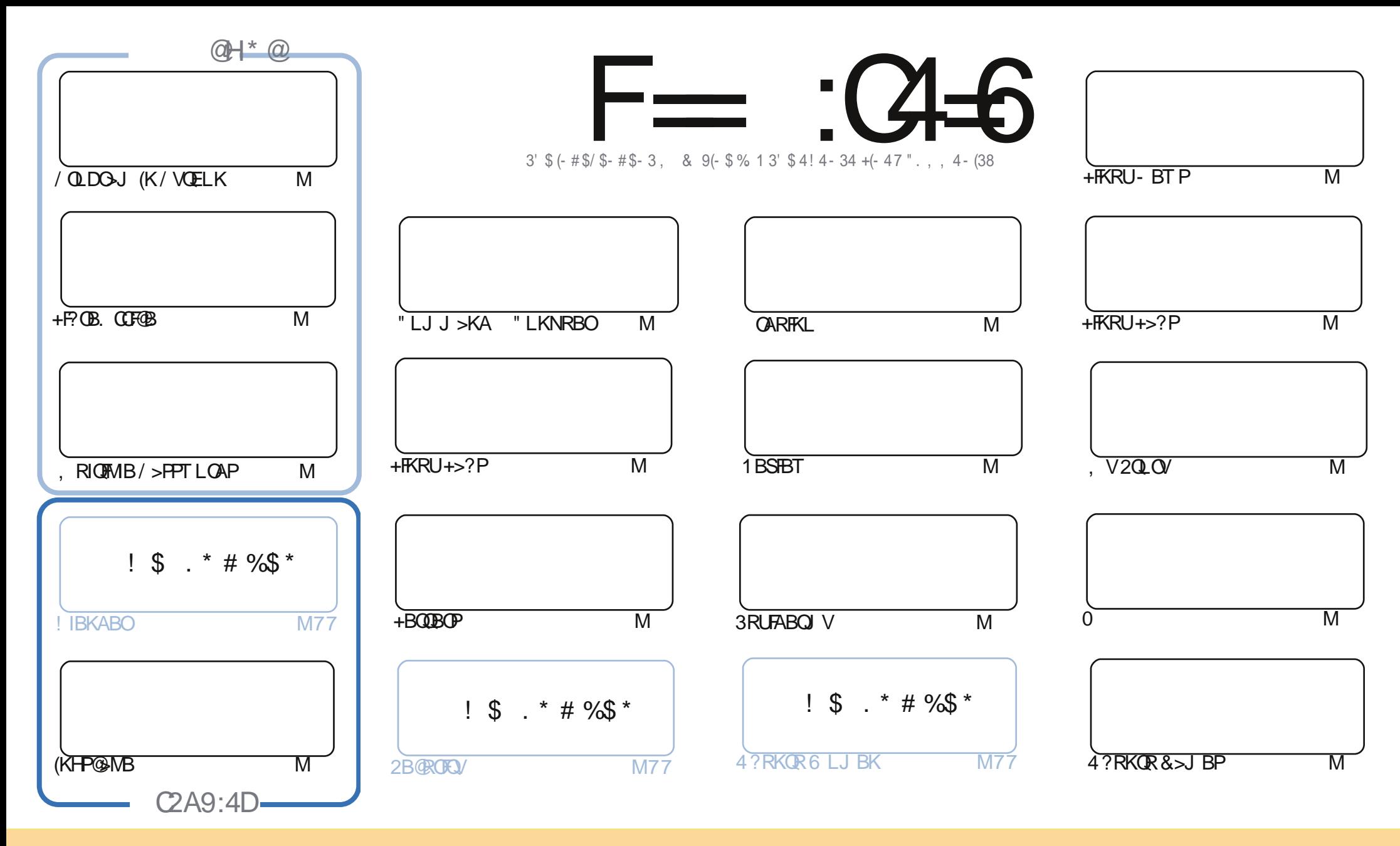

#0-):<+4: +76<> 16-, 16 <01: 5)/)B16-):- :-4):-, =6,-:<0- :-)<b- 75:576: << 176 "0):- 413- \$687:<, 41+-6:- $-$  40  $?$  7:3  $\le$  40  $-$  7:1  $\le$  6) 4) = 407: 63; 75  $?$  (A)  $\lt$  4);  $\lt$ ) 6) 5  $-$  5) 417:  $\frac{6!}{10!}$  6,  $\lt$  40  $\frac{1}{10}$  5) /  $\rfloor$  B6  $*$  A 6) 5  $=$  44  $\pm$   $+$   $\rightarrow$   $/$   $\rfloor$  B6 $(6, 4)$ - $(1, 2)$   $(2, 3)$   $(3, 4)$ - $(4, 4)$   $(5)$   $(6)$   $(7, 3)$   $(8, 6)$   $(1, 4)$   $(1, 6)$   $(6)$   $(6)$   $(7)$   $(8)$   $(9)$   $(1, 3)$   $(1, 4)$   $(1, 5)$   $(6)$   $(1, 4)$   $(1, 5)$   $(1, 4)$   $(1, 5)$   $(1, 4)$   $(1, 5)$   $(1, 4)$   $($  $A7 = 0$  4 : < 0 6; 7:5 7: \* = 14 = 876 < 0 1; 7:3  $A7 = 5 = ;$  < 1 < 1" = < < 0 - : = = 46/ 77:3 = 6, - : < 0 - ;  $)$  5 - ; 15 14 : 7: 0 + 75 8  $\ltimes$  1" 4 41+ 6; -

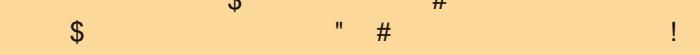

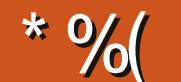

#### " %# \*%  $$\%$  ( )) + % +"" ( "

 $\mathbf{u}$ 

VOELK J>HBP> OURJ ME>KQOBOROK OEIPJ LKOE? ROPOFIKL! IBKABO>D>FK OEIPJ LKOE (J >COHA (CVLROB>AI>PQU LKOEPIFFRBVLRIIHKLT OE>Q-FOELI>PIPKLT LOOFOBIIV>G-OEBO >KAF>PMD?>?IVIKIVFIBMO>F>KAORIICFIROPOFIPJIKOF "IJMBOJKO OFBOJKKEV TRDF + P.O.B. COFOB FP>K FKOBOBPOFKD>ODFOBLKJ>K>DFKDJRIOFMBM>FPTLOAPTFOE>! 2' POOFMO 5 BOV AFTER BKO

(KHP@MB>IPL@KQKRBP>PKLQJ>J>KAFPGLFKBATFOEQEBQLRQQEFKLROPBOTBPLCHBOKBI > COFGBP>KA" E> OBPOBOROKPT FOE> FBQLKA M& COQLEFP\*LAFOLQIBON HKLTK>P7! " FBOBP 6 EV (OBJ BJ ?BOFKPONIFKD 7!, "LKOL>K7?LU3EB OFOPO7?LUKLIBPP. \* (J DFSFKD>T>VJV >DB (II PQ MKLT

\$IBJBKG-QV, 2 FPOBSTBTBA>PFPOEB?LLHHFKAIVDFCOBAQLRP?V/>@HQYR?IFFEFKD!'\$ '7'.12/'058 5\* 10)1 #0& 1& ?V) > RLK \* QLI + ROBP QL ROEBA RMLK - LAB) 2 FK > MORSHERP" I J J > KA > KA " I KNRBO > ODROB 21 FOR KIV K> ORGHOF> OFB FFIRIA OBSTBT OFB 21 I H PBSBOMB>PBPRMUQQY>@HQ>PQEBYOBLKBLCQEBOBTMR?IFFEBOPTELPBKARP?LLHPQLO **OBSTRT** 

3 EIP JLK OE ? OFKDPOL>K BKA JV @ROOBKQ OARIFKL MOLGB@Q ? RQ(IIE>SB PLJ BOEIFKD KBT OLO **VIRO AI KBIDJIKOF %BSOKIO** 

KVT>V BKLRDE GJ?IFKD COLJ JB (ELMB VLR BKGLV OEB FFFRB

 $=$ F9636DF225<66A $:$ ?F@F49  $100+$ QLKKPB CRIGEOGRU>D>VFKBLOD

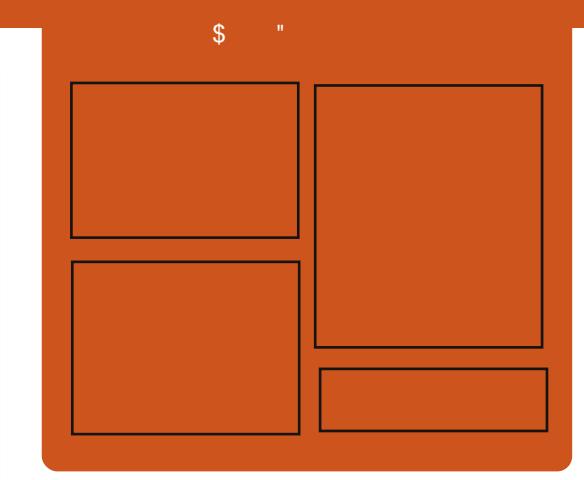

#### $F = 3468@642DE$

1 BIB>PBAJLKOEIV B> @EBMPPLAB @ SBOP>II OEBI>OBPO4? RKORKBTP LMFKFLKP OBSTBT P FKOBOSTBT P>KA IFFORKBOOBBA?>@H3EB2FAB/LAFP > KBT > AARDEK FOP > KBUDD-**FOBDRI>O FELODOLOJ MLA@PO** TERTE PF KOBKABA Q ?B > ? O KOE  $LCOEBJ > FK M.A@PO (OP)$ **PLJ BT EBOBOL MROSIL OFB DBKBOSL OBOEKLILDV>KAKLK4?RKORPOROC CESOAL BEKZOOKEN CEBJSHK MAGRO** 

#### **@HD**

 $1 + BP / LRKABO$ **13LKV' RDEBP** 1) LK" E>J ?BO>FK  $1.$  IFSBO"  $I > 0$ H

EQUA CRIGEOGEN > D>VFKBLOD

## $\mathbf{\Omega}$

<span id="page-3-0"></span> $+ +$   $+$  \$  $*$  +  $\frac{9}{8}$  " \$ ) + # # \* % + +  $\frac{8}{3}$  +

 $\langle , , \rangle$ 3 EB4?RKQR. KIFKB2RJJFQP><br>BSBKQQE>Q>IILTPQEB4?RKQR **O** EB4?RKQR. KIFKB2RJ J FQP>K @LJ J RKFQVQL @LKQOF?RQBQL QEB ABSBILMJ BKQLCQEBLMBO>QFKD PVPQBJ ?VQ>HFKDM>OQFK AFPORFFFLKPT FOE QEB ABSBILMBOP (Q CB>QROBP> ILQLCQLMF@POBD>OAFKD QEBPVPQBJ PLJ BJ LOB@LJ MIBU QE>KLQEBOP ?RQMOBQQVJ R@E>II LC QEB>PMB@QPLCQEBAFPQOF?RQFLKT FII ?B.@LSBOBA

3EB@ROOBKQPRJ J FQFP P**@EBARIBAQ GHBM>@BOFFO>COBO** QEB4?RKQR 5FSFA5BOSBQ ABSBILMJBKQ@V@DBE>PPC3QDBA 4PBOPT FII ?B>?IBQL CFKALRQ>?LRQ QEBCB>QROBPQE>Q>OBDLFKDQL ?B FKQBDO>QBAFK4?RKQR>EB>ALC QFJ B >KAQEBVT FII ?B>?IBQL NRBOV QEBABSBILMBOP>?LRQ>KVPR?GB@Q (CVLRE>SB>KVNRBPQFLKP>?LRQ 4?RKQR KLQQB@EKF@>I PRMMLOQ OBI>QBA FCVLRT >KQQL HKLT TEV  $P$ . ROFFKD $P$ FJMBJ BKOBAFK $>$ @BOQ>FKT >V LOVLRGRPQT >KQPLJ B DBKBO>I FKCLOJ > OFLK OEBK OFB 4?RKQR. KIFKB2RJ J FQFPQEBMI>@B

#### $Q$  >  $HH$  $EB$

2LRO@B EQQM KBTPPLCQMBAF> @LJ KBTP4 ?RKQR . KIFKB 2RJ J FQCLO4?RKQR 5FSFA [5BOSBQ2Q>OQP\(K](http://news.softpedia.com/news/Ubuntu-Online-Summit-for-Ubuntu-15-04-Vivid-Vervet-Starts-In-a-Few-Days-464323.shtml) > %BT  $# > \vee P$  PEQII 2R?J FODBA?V 2FISTR 2C DETB

 $\#$  %0 " " ( "  $\%$ .  $\frac{10}{2}$   $\%$  (  $*$  %\$ M % - \$ %-)  $\#$  \$  $"$  \$ +.

3 EB#BSBILMBO\$AFQEKFPBU>@QV  $\bigcup$  TE>QFQP>VPLK ŒBQK > ? OLT PBO? RFIQ>OLRKA CEB KBBAPLC TB? ABSBILMBOP

3EB%FOBCLUQB>J PBQLRQQL ?OFKDQLDBQEBOQLLIPKBBABAQL HBBMABSBILMBOPMOLAR@QFSB>@OLPP > J RIQFABSF@B>KAJ RIQFMI>QCLOJ BKSFOLKJ BKQ[@OB>QFKD> CL@>I MLFKQQL PQOBSJ IFKB VLRO ABSBILMJ BKQT LOHOLT \ 3ELRDE QEB%FOBCLU#BSBILMBO\$AFQFLKE>P> QUR@ELCOEBGJFF5O OEBOBGEDDBA 4( >KA CB>QROBPJ >HBFQ> CLOJ FA>?IBABSBILMJ BKQ

#### BKSFOLKJ BKQT EFFB POFII OEB ORIIV @>M>?IB?OLTPBO%FOBCLURPBOP HKLT >KAILSB

3EB?FDDBPQ@E>KDBVLRZII KLQF@B FPQEBA>OH4( LCQEBPIF@HFKPMB@QLO >MMBAQL QEBOBPQLCQEB?QLTPBO - LQVLROPOVIB 8LR@KOBSBOQQL QEBC>J FIF>OIFDEQQEBJ B?VEB>AFKD FKQL QEB" RPQLJ FWBLMQFLKP>QQEB ?LQQLJ LCQEB[E>J ?RODBO\ J BKR >KA@IF@HFKD[4PB%FOBCLU#BSBILMBO ?B@LJ BPPQ>?IB ?RQRKQFI QEBKTB \$AFQFLK3EBJ B\

#### 2LRO@B

EQQM T T T LJ DR?RKQR@L RH J LVFII> OBIB>PBP CFOBOLU **ABSBILMBOBAFOLK** 2R?J FODBA?V 2>J 3O-K

### $( %8, %9)$ . & (  $\#$  \$ \* " \* + ( )  $-$  (  $**$  \$ + %  $*$  \$ +.  $\mathbb{S}^*$

H QUAPLU > @IBKQQLOSKLKIFKB PBOSF@BQE>QIBQPVLR?OFKD>II VLROMELQLP AL@P >KASFABLP >KVTEBOB E>P?BBKMOLJ LQBAQL SBOFFLK CLOOFER

#### BUMBOFJ BKQ>I ? O>K@E

3EB# OLM?LUABSBILMBOPALKQ RPR>IIVMOLSFABQLL J >KV@E>KDBP CLOQEB+FKRUMI>QCLOJ >KAQEB I>QBPQRMA>QBFPKLQ>II QE>Q MOLJ FFFKD BFOEBO (KG @Q OEBOB FP KLOEFKD PMB@FF@OLO+FKRU ? RQOEB ? GK **EEF > KBK CHEBIV AFCEBOBKQ** AFP@RPPFLK 3EFPT FII ?B> SBOV FKQBOBPQFKDOBIB>PBTEBKFQ @>KQ>HB>@ILPBOILLH>QTE>QP @LJ FKD

#### 2LRO@B

EQQM IFKRUPLCQU/BAF> @LJ ?ILD # O LM?LU \$UMBOFJ BKQ>I %B>QROBP> 1 BT QFQDBK 4 ( CLO+FKRU " IFBKQ PEQJ I 2R?J FODBA?V 2FISTR 2C DETB

 $\leftarrow$  # ) %( &&" ( - ( A ?RKOR 4 QLNFO2A KI ?RKQR 4QLMF@4KF@LOK @RMBLCTBBHP>KA OFBOB@BMOFK E>P?BBKMLPFQFSBCLOQEBJ LPQ M>OQ?RQQEBOBFPLKBPJ >II MFB@BLC

 $$ \%$  "  $( \%$  + + \$ \* +

 $$ - )$ 

FKQBOBPQFKDFKCLOJ >QFLKQE>QAFAKQ DBQOBSB>IBA (QILLHPIFHBOEB) 4?RKQRABSPALKQKBBAQL ?RFIA  $PMR@FFAE$  >DBP $CLO$  MMB  $F > GAT > G$ 

 $, >$ KV4?RKORRPBOPT FII OBJ BJ ?BOQE>QRKQFI QEBI>RK@ELC 4?RKQR QEBOBT >P>KFJ >DB  $LCOER$ .  $2 > SDF > 2IBI > 2BIBA$ >J A J >@TEF@ET >PQB@EKF@>IIV >FJ BA>Q MMIBE>OAT >OB

3EB4?RKQRABSPJ >OHBAQEFP FKOBOBPOTKD BSLIROT K FK OFBICCFOEL >KKLRK@BJ BKQCLO4?RKQR ? ROFOT BKOI>ODBIV RKKI OFGBA

#### 2LRO@B

EQQM [IFKRUPLCQMBAF>](http://linux.softpedia.com/blog/Canonical-Drops-Ubuntu-14-10-Dedicated-Images-for-Apple-Hardware-464174.shtml) @LJ ?ILD " > LKQEBABPHQLM KLKF@>I # OLMP4?RKQR #BAF@>QBA (J >DBPCLO MMIB  $'$  >OAT >OB PEQJ I 2R?J FODBA?V 2FISTR 2 G ETB

 $+$  + \$\* + \* %+  $#$  +) && ) &( %%  $*$  \* \* %\*  $+ +$   $+$  \$  $*$  + %\$, ( \$ \*\*  $\frac{1}{2}$  " %) ( N "" (/ **6 I** EFIBLQEBOMI>QCLOJ PIFHB 6 FKALTPLOF. 2 >OBPQFII T LOHFKDQLT >OAPQEBFO@LKSBODBK@B DL>I " >KLKF@>I FP>IOB>AVQEBOB>KA QEBABSBILMBOPKLT E>SB >MMIF@>QFLKPQE>QT LOH?LQELKQEB JI?FFR>KALKQFRABPHQLM  $M > 0$  OF THE ROSKV J  $>$ GO J LAFCF@>QFLKP . KBPR@EBU>J MIBFP QEB4?RKQR3LR@E, RPF@ MM TEF@EILLHP>KA CBBIPK>QFSBLK ?LQELMBO>QFKDPVPQBJ P

%LOKLT " >KLKF@>I FPT LOHFKD LK4?RKQRCLOMELKBP>KA4?RKQR CLOABELO M ! BCLOBILKD ELTBSBO  $QF$ BMOLGB@DPT FII ?BCLIABAFKOL >  $PHKDRIKR MO 2>?IVFK> @RMBI C.$ VB>OP 4KQFI QEBK QEB?FDDBPQ @E>KDBQE>QTBZOBPBBFKDARBQL QEFP@LKSBODBK@BMLIF@VFPQEBC>@Q QE>Q>MMIF@>QFLKPCLO4?RKQR3LR@E ALKQOB>IIVE>SB> MOL?IBJ ORKKFKD

3EB4?RKQR3LR@E, RPF@ MM FPQEBP>J B>PQEBLKBVLR@>K CFKALKQEBJ L?FIBMI>QCLOJ ?RQ QEBOB>OBPLJ BMBOHPFCVLRORKFQ LK OF BABPHOLM 4 PBOP @ KOBPFWBFO >KAT LOHJ R@EJ LOBB>PFIVT FQE QEBMI>VIFPQTEF@EFP> KF@BQEFKDQL E>SB (K>KV@>PB FQLKIVORKPLK 4?RKOR 40 MF@4 KF@LOK PL QE>QPQEBLKIVT >VQL QBPQFQ

#### $2I$  ROOB

 $CRI$   $QEQBJ$  >D>VFKB  $+76 < 6 < 6$ EQQM [KBTPPLCQMBAF>](http://news.softpedia.com/news/Ubuntu-Touch-Music-App-Is-Proof-that-Total-Ubuntu-Convergence-Is-Getting-Closer-464595.shtml) @LJ KBTP4 ?RKQR 3LR@E. RPF@ MM(P/ QLC QE>Q3LQ>I 4?RKQR " LKSBODBK@B (P

&BQQFKD " ILPBO PEQJ I 2R?J FODBA?V 2FISTR 2 G ETB

 $\text{\$}$  ) \* ( \* ) - \$ %- )  $-$  & %+\* ) - \* ) \*%  $"$  \$ +.

II EFK> FPMOBFBKQVFK> PFQR>QFLK<br>Q Q Q J MBQBIVBO-AF@QB QL @LJ MIBQBIVBO>AF@>QB 6 FKALTPCOLJ QEB@LRKQOV 3ELRDE QEFPFPKLQFJ J BAF>QBIVMLPPF?IB QEBJ >MQL T FMB LRQQEB6 FKALTP LMBO>QFKDPVPQBJ COLJ BSBOV @LJ MRQBOFPMI>KKBALSBO> MBOFLA LC> CBT VB>OPCOLJ KLT

 $@$  $@$   $@$  $R$   $\Box$   $@$   $>$   $@$   $@$   $@$   $@$   $K$  $21$   $CD$  BAF  $"$  FFK $>$  F $>$ PM $>$ KKBA $Q$ J LSB>T >VCOLJ , F@OLPLCQ 6 FKALTP@LJ MIBQBIV 1B@BKQIV " EFK> E>A>KKLRK@BAQEB?>KLC 6 FKALTP FKQEB@LRKQOV>@@RPFKD , F@OLPLCQLCPMVFKDQEB" EFK> DLSBOKJ BKO>KA?RPFKBPPRPSF> OFB LMBO>QFKDPVPQBJ

" EFK> E>PJ >ABFQJ >KA>QLOVQL >II LOD>KFW>QFLKPQL PT FQ@ECOLJ QEB , F@OLPLCQ6 FKALTPLMBO>QFKD PVPQBJ QL > IL@>IIVABSBILMBA LMBO>QFKDPVPQBJ ?>PBALK+FKRU

" EFK> ?BIFBSBPQE>Q?VQEBVB>O QEBVT FII PR@@BPPCRIIV BO-AF@-OB6 FKALTP>KATLRIAE>SB >K>IOB>AVPT FQ@EBAQL > J LOB MLTBOORI>KAPB@ROBLMBO+OFKD PVPQBJ LCQEBFOLTK

 $2I$  ROOB EQOM TTT AB@@K@EQLKF@1B@LJ QB@EKLILDV I>QBPQ>OQF@IB @EFK> PQ>OQP T FKALTPT FMB LRQPT FQ@EBPIFKRU 2R?J FQQBA?V OKCOFBA6 >I?OB@EQ

 $!$  ( \* ) ! \* %&  $%8 \$$  )  $%$  + (  $\&$  \$  $*$  \$  $*$  %%" # / ) %%

#### & %\* %) %&

CULRAL >KVDO-MEF@PTLOHULR<br>FELRIA Q+B > ILLH>Q\* OR  $P = F = R = 12$  $#$ BPHQLM > OB>IIVEI MOBPPFSB M>FKQFKDQLLI QE>QOFS>IP AL?B / ELQLPELMCLOCB>QROBP>KAJ >HBP PLJ BT >VPLCT LOHFKDJ R@EB>PFBO

S>FI>?IB>PCOBBLMBKPLRO@B PLCQT >OBCLO6 FKALTP 5FPQ> +FKRU 4?RKQR , FKQ#B?F>K >KA LOFBOP > KA. 27 OF BPFOR LKIV OBCBOPQL @LJ M>QF?FIFQV?RQ( ON KERKABO T FOELRO  $MD$ ?IBJ P  $*$  OFG  $#$  BPHQ MPP>IPL >S>FI>?IBFKQT L M>FA CLOS>OF>KQP  $*$  OFQ 2 ORAFL  $>KA *$  OFQ &BJ FKF

**WE POEL MOBEFFLKP 6 >V@LI** 

 $$ - )$ 

#### ABCFKFQBIVT LOQE@EB@HFKDLRQ

#### 2LRO@B

EQQM TTT KBQTLOHTLOIA QU > QQ F@IB PLCQT >OB HOFQ> ABPHQLM> COBB LMBK PLRO@B [M>FKQFKDQLLI](http://www.networkworld.com/article/2841804/software/krita-desktop-a-free-open-source-painting-tool-maybe-as-good-as-photoshop.html) J >V?B >PDLLA >P MELQL PELMEQII 2R?J FQQBA?V OKCOFBA6 >I?OB@EQ

### $"$  \$ +. %+\$ \* %\$ % \$  $\frac{1}{2}$  %+( ) \* \$ \*

) %  $*$  - ( - %( "

K BSBOV PBOQ OL COEB OBOEK KBSBOVPB@QLOCOEBOB@EKLILDV PLRO@BMOLGB@QQE>QFPABCFKFKDQE>Q MOTORISOOR@EKILLDV 21 CCT >OB AOFSBPS>IRBFKKB>OIVBSBOV FKARPOOV > KALMBK PLROOB MOLGB@OP >OBTEBOBJ LPQLCQE>QS>IRB @LJ BPCOLJ

3E>QZP>@@LOAFKDQL ) FJ 9BJ IFK BUB@RQFSBAFOB@QLOLCQEB+FKRU %LRKA>QFLK>KALKBLC, LKA>VZP HBVKLQBPMB>HBOP>QQEFPTBBHZP . MBK2Q>@HPRJ J FQFK/ >OFP^ QEB CFOPQFK\$ROLMB [ . MBKPLRO@BFP OB>IIVB>QFKDQEBPLCQT >OBT LOIA \ 9BJ IFKP>FA >A>MQFKDQEBC>J LRP  $MFGFR$  $(0.1 > 6$  > $I12$  $(RBR)$ ) LROK>I . M\$A?VSBKQROB@>MFQ>IFPQ  $.$  > OH KAOBBPFBK OF QBA2LCCT > OB FPB>QFKDQEBT LOIA

3EBOBFP> TELIBP>IBPEFCQFKQEB BKOBOMOFFBPLOCT > OBT LOACOLJ RPFKD> IFCOUR?FOLCLMBK PLRO@B @LABEBOB>KAQEBOBQL >K PMIFQTEBOB FPQEBLMBKPLRO@B MOOF K FBP>FA 3FBOB>FLKCLOOFB PEFCOPPNRFCBPFJ MB PLCCT > OBF>P ?B@LJ B> T >VCLO>KBKQBOMOFPBQL >AA S>IRB >KA LMBK PLRO@B FPOEB  $?$ BPQT >VQL RPB > II QLCPLCCT >OB [3EBOBFPQLL J R@EPLCQT >OB?BFKD T OF ODEK CLOSKVLODSKF WYGFLKQ T OFQBQE>QPLCQT >OBLKQEBFOLTK\ 9BJ IFK BIMSTKRA

#### 2LRO@B

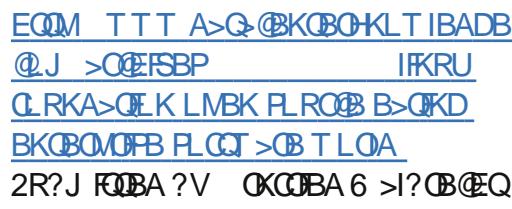

 $\frac{9}{6}\%$  "  $\frac{10}{6}$  $+88\%$  \* % + +\$\*+  $$+.$  ) \* ( + \* %\$ **&** LLDIB MOOKBOBAT FOE **Q** LLDIBM>OQKBOBAT FOE 4?RKQRFJ >DBPQL &LLDIB" LJ MRQB *<u>SKDFKB</u>* 

&LLDIB" LJ MRQB\$KDFKB ?B@JBDBKBOIIV>S>FF>?IBFK #B@BJ ?BO 2FK@BQEBK FQ

 $>$ AABA FRMMLOQOLO" LOB. 2 #B?F>K 1BA' >Q\$KQBOMOFPB+FKRU 242\$ >KA , F@OLPLCQ6 FKALTP2BOSBO3ELRDE #B?F>K>KA4?RKQRAFFQOF?RQFLKP >OB@LJ M>QF?IB J >KVABSBILMBOP MOBCBOQL T LOHLK4?RKQR @@LOAFKDQL " >KLKF@>I 4?RKQR MLTBOP LC+FKRUT LOHL>AP ORKKFKDLKMR?IF@@ILRAP 4?RKQRFP > MLMRI>O@ELF@BLC+FKRU AFPQOF?RQFLKLK J >WLK\$" , F@OLPLCQ WROB>KA' / " ILRA>KA ) LVBKQ

@@LOAFKDQL > ?ILDMLPQCOLJ &LLDIB" ILRA/ I>QCLOJ QB>J " >KLKF@>I J >FKQ>FKBAFJ >DBP>OB @LKQFKR>IIVQBPQBA>KA RMA>QBA CLIILT FKD4?RKQRZP?BPQMO>@QF@BP

#### $2I$  ROOB

EQQM T T T FKCLN@LJ KBTP DLLDIB QLRA PRIMLOUP <u>R?RKQR RQJ =@I MSFDK [FKCLN=@LKQ](http://www.infoq.com/news/2014/11/google-cloud-supports-ubuntu?utm_campaign=infoq_content&utm_source=infoq&utm_medium=feed&utm_term=global)</u> BR?RKQR DKLJ B RKFCVFKD BKQ RQJ =PLRO@B FKCLN RQJ =J BAF RJ CBBA RQJ =QBOJ DIL?>I 2R?J FQQBA?V OKCOFBA6 >I?OB@EQ

 $+ +$   $+$  \$  $\frac{4}{5}$  $+$  \$  $/$  \$  $*$   $+$  \$  $+$ .

#### $)$  !  $*$  %&

PVLRJ >VHKLT 4?RKQR @>J BLRQT FQE>?LRQ>PJ R@E C>KC>OB>PDOLT FKDDO>PP (CVLROB

RKPROBTEV **CEPPE>MMBKBA FQP** PFJ MB 4?RKQRPFK>PQ>QBLC ELIAFKD?B@RPBLC4KFQV, FO 4KQFI QE>QE>MMBKP 4?RKQRSBOPFLK RMDO-ABPT FII ?B > ?LRO?RD OF BP >KAKLQJ R@EJ LOB (QJ >HBP PBKPB TEVARJ M> ?RK@ELC QFJ B BCCLOQFKQL >KFKQBOC>@BQE>QP >?LRQQL RKABODL > O>AF@>I PEFCQ 'LTBSBOQE>QPKLQQEB@ABCLO QEB&- . , \$ CI>SLOLC4?RKQR 4?RKQR&- . , \$ T >POBIB>PBA >ILKDT FQEQEBLCCF@F>I CI>SLO>KA ?OFKDPQL IFDEQPLJ BOB>IIV FJ MOBPPFSBCB>QROBP 3EFPOBIB>PB >IPL FK@IRABPQEBJ R@E>KQF@FM>QBA &- . , \$ , >MP>KA&- . , \$ 6 B>CEBO > KAFQPFJ MLOQ3 KQQL ABSBILMBOP ?B@RFBFQ@LJBPTFOE KRJ BOLRPKBT / (P>KAT FADBQP

#### $2I$  ROOB

EQ M T T T CB @ CB NR? IF@ @ J > COF@ QEB IFKRUABPHQLM 2R?J FQQBA?V OKCOFBA6 >I?OB@EQ

\$ %\$ " %\$ ( # )  $\text{\$}$ . %", #  $\text{\$}^*$   $\text{\$}$  +  $\text{\$}^*$  +  $\text{\$}^*$  +  $" s + * " " *$ @@LOAFKDQL BJ >FIPCOLJ KAOBT ! BOKPQBFK TEL E>P

BJ BODBA>PQEBMR?IF@C>@BLCQEB 43 . KBQ>?IBQMOLGB@Q" >KLKF@>I

 $$ - )$ 

@BOQSHKIVT FII ? BHKSILSBA FK OF B MOLAR@QFLKLCQEBQ>?IBQTEF@ET FII CB>QROB>K(KQBI U MOL@BPPLO

%LOKLT ! BOKPOBFK FPELIAFKD EFP @>OAP@ILPBT FQEOBD>OAQL PMB@FCVFKDBU>@QIVTE>Q" >KLKF@>I P OLIBT FII ?B ! RQEBT OFQBPQE>Q>Q> J FKFJ RJ TBAL ELMBQL DBQ LCCF@F>I E>OAT >OB@BOQFCF@>QFLK>KA PLJ B>DOBBJ BKQLKPRMMLOQCLO43 . KBPH $(T \leq B \leq P K M D S F A K D$ **PRIMM COOL OBKA RPBOPFKOBI>OF KQL**  $QF$ B $F$  $>QAT$  $>QB$ 

! BOKPQBFK>IPL @LKCFOJ BAQE>Q QEBQ>?IBQE>OAT >OBT FII ?BOB>AV QL PEFM?V#B@BJ ?BO>IQELRDEEB BUMBERBAALR?QQE>QQEBPLCCT>OB FQKBBAPQL ORKT FII ?B>S>FI>?IB QE>QPLLK 3E>QP?B@>RPB " > KLKF@NIF-BIVT LK Q@LJ MBOB T LOHLK4?RKQR3LR@E QEBSBOPFLK LC4?RKOROF>OFOFP?RFFAFKDCLO Q>?IBQP MELKBP>KALQEBOJ L?FIB ABSF@BP RKOFFFH J BOFI BFK OFBKBT VB<sub>></sub>OM POM KFKDOFB43 . KB OBIB>PBA ! BOKPOBEKP>FA

#### $2I$  ROOB

EQQM [QEBS>ODRV@LJ](http://thevarguy.com/ubuntu/110614/canonical-confirms-involvement-ubuntu-linux-tablet) R?RKQR @>KLKF@>I @LKCFOJ P FKSLISBJ BKQR?RKQR IFKRUQ ?IBQ 2R?J FQQBA?V OKCOFBA6 >I?OB@EQ

### $\frac{11}{5}$   $\frac{1}{5}$   $\frac{1}{5}$   $\frac{1}{5}$   $\frac{1}{5}$   $\frac{1}{5}$   $\frac{1}{5}$   $\frac{1}{5}$   $\frac{1}{5}$   $\frac{1}{5}$   $\frac{1}{5}$   $\frac{1}{5}$

#### $)+8$  (  $\%$ #  $8+$   $*$  \$

3 ESQPKL FROMOTB %LO **O E>QPKL PROMOFB %LOVB>OP** PRMBO@LJ MRQFKD 3EB- LSBJ ?BO 3LM PRMBO@LJ MRQBO O>KHFKDCLRKA LRQLCQEB T LOIA PG-POBPO @LJ MROBOP ORKKFKD+FKRU 3E>QP MBO@BKQCLO QELPBLCVLRT FQELRQ>@>I@RI>QLO>Q E>KA

" LJ M>OBAQL QE>Q6 FKALTPLK ABPHQLMP>KA KAOLFALK PJ >OQMELKBP>OBMFHBOP

+FKRUE>PDOLTKQL LTK PRMBO@LJ MROFKD PFK@BFQOEDPQ >MMB>OBALKQEB3LM IFPQFK ) RKB ?B@RPBFQPFJMVTLOHP TBII FK@OB>QFKDRIQO> C>PQ @LJ MRQBOP 4KFU TEF@ELK@B ALJ FK>QBAQEB?F>KKR>I IFPQFKDPFP  $AITKO$  >  $J ROB$  PVP $CRIP$ MBO@BKQ3EBOBJ >FKFKDQT L PRMBO@LJ MRQBOP@LKPFPQPLC> PVPOBJ ORKKFKD > J FUBALMBO>OFKD PVPQBJ >KA> PFKDIB6 FKALTP **PVPCBJ** 

#### 2LRO@B

EQQM T T T VAKBO @ J IFKRUPOFI LT KP PRMBO @ J MROFKD

2R?J FQQBA?V OKCOFBA6 >I?OB@EQ

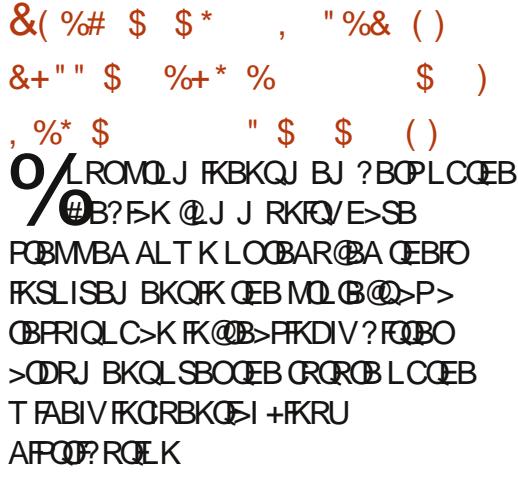

3EB?>QQIBP@BKQBOLKQEBOB@BKQ AB@FFLK?V#B?F>KPDLSBOKFKD QB@EKF@>I @LJ J FQQBBQL OBMI>@BQEB SBKBO-? IB PVPSFKFOPO-ODRMJ LARIB T FQEPVPQBJ AFKQEBCLOQE@LJ FKD OBIB>PB AR??BA ) BPPFB 2VPQBJ A FP> J LOBPLMEFPQF@>QBA @LJ MIBU MFB@BLCPLCQT >OB TEF@E PRMMLOQBOPP>VFP> KB@BPP>OV  $RMASGBQ \geq ? > AIVLRQJ$  LABA  $MBOQ$ LC#B?F>K TEFFB@DFQF@P>@@RPBFQLC ?BFKDKBBAIBPPIV@LJ MIBU>KA PRCCBOFKDCOLJ PBOFLRPCB>QROB @OBBM

3EB@OFF@FJ E>PEFO> CBSBO MFQ@EFKOB@BKQJ LKQEP T FQE PVPOBJ A @BB>QLO+BKK>OQ / LBQQBOFKDQ>HFKDQL &LLDIB/ IRPQL Q>IH>?LRQQB@BFSFKDAB>QEQE@B>QP >KALQEBOLKIFKB>?RPB

#### 2LRO@B

EQ M T T T FKCLT LOA @ J > OF GB IFKRU MOLJ FKBKQ [ABSBILMBOPMRIIFKD](http://www.infoworld.com/article/2849364/linux/prominent-developers-pulling-out-of-debian-as-voting-deadline-nears.html) LROLCAB?F>K >PSLQFKD AB>AIFKB KB>OPEQJ I 2R?J FQQBA?V OKCOFBA6 >I?OB@EQ

 $( % - 35 - )$  $$ +$   $"$   $$ +$ .  $\&\%$  (  $) 8 * 1 *$ 

 $\overline{\left( \right. }%$  $\overline{Q}$ QORK $P>K$ . 2 @NIBA2>FFOFFEQE>Q @>KRPB KAOLFA>MMP>PTBII FQP LTKK>QFSB>MMP >KAT >P@OB>QBA ?V> QB>J T FQE> ?RK@ELCPBKFLO - LHF> OBCRDBBPLKFQ

3EBQ-?IBQFQFBICFPFRMBOEFDE PMB@>KA@LJ MBQFQFSBIVMOF@BA >KA Q GIS>M ROT > OB> O OF FPM FKQ @SB<sub>></sub>QBJMDO 3FB. 2 FP?RFFOLK &- 4 +FKRUT FQEQEB0 Q>MMIF@>QFLK CO>J BT LOH 3EB@LJ M>KV >ASBOOFBPFORIC>PMOS>@VCOBKAIV >KA MOLJ FPBPKBSBOQL PBII LOPE>OB VLROA>Q >KAKLQQL ?RFFAFK>KV FKQBKQFLK>I ?>@HALLOP

( QLLH> CIRQQBO>KA MOB LOABOBA LKB

#### 2LRO@B EQQM ?LFKD?LFKDKBQ [@OLTACRKAFKDGLII>](http://boingboing.net/2014/11/19/crowdfunding-jolla-a-gnulinu.html) > DKRIFKREQII 2R?J FQQBA?V OKCOFBA6 >I?OB@EQ

 $S - 1$ 

### $\frac{9}{6}$  \* "  $\frac{6}{3}$  +.  $%+$ \$  $*$  %\$)

 $\mathbb{S}^*$  ( $\mathbb{S}$  $+$  (  $\text{\$}$  \*  $\bigcirc$  EB' B  $\circledR$  IBBA  $G$  > T  $\circledR$  > QT > P **U GEFONR? FOL AFOL FBA FK MOF** LCOEFPVB>OT>PFKFLJBOBFWB@P> ?I> @HBVBLK OFBLMBK PLRO@B QUU RKFOV 'B QOYIBBA FP > OST FK **CEBLMBK PLROOB. MBK22+ @MOLDO-MEF@F?OO/OE>OE>ATRB OKDFKDFIM-@D-@DFPOEB FKCO-POIR@ROBLCOEB (KOBOKBQ (K) JEB > CIBO > JELC B> QPIBBA >** KBT BOCLOOBJ BODBA @ IIBA OEB " LOB (KOG-FOR@ROB (KFO5-OFSB " (( Q EBIMORKA ABSBILMBOPT>KOTKDQ  $\boxdot$  MOLSB PB (ROFC)  $>$  (OD PP (OFC)F(G) LMBK PLROOB FKOG POOR@ROB **CBOEKLILDER (K>SFABL FKCBCSFBT)** THE B6 \$\$\* ) FJ 9BJ IFK BUBOROBBB AFORQO O LCOEB+FKRU%LRKA>OFLK BUM>FKPELT " ((TLO+P>KATE>Q **@K?BALKBQ FIMOSBLMBK** PLROOB PBORORY 9BJ IFK KLOBA OE>Q **FK CEB @FBLC, MBK22+ CELRDE FQ** M>VP> @DEDF@H QLIB FK (KOBOKBQ **FKCO-FOORCROB FOT >PKL COBOBISTKD JEB IBSBILCFRIMLODGE>OFP** QUU BKPRO-OB THOE OEBOLIBHQ M>VP 3EBOB>OBLOEBOLMBK PLROOB BOLOOP? BVLKA GRRQ. MBK22+ OE>Q **@RIA>IPL?BKBOEOCOLJ FK@B>PBA CFK>K@SIPRMLOQEB>AABA** 

#### 2LRO<sub>6</sub>B

 $#$ 

EQOM TTT BTBBHQLJ PBQROFOVE LT **JEB IFKRU CL RKA> JEKP @ OB KOG FOR ORGE KFO GSB P PB GROKD JEB FKOBOKBOSFABL EQI I** 2R?J FODBA?V OKCORBA6 >1? OBOEQ

#### $))$  #  $\frac{1}{2}$  # % \* %  $\left\vert 0\right\rangle _{\omega}$  $+$  \* %()

\*  $($  \* \$ " \$ + . +) () PFKD CEB [IBPR + FKRU @ J J > KA Q STBT OEB @LKOBKOPLCOFIBP ALT KIL>ABA COLJ OEB (KOBOKBO IP> A>KDBOLRPLMBO+OFLK OE>O@KIB>A Q OBJ LOB QLAB BUBOROFIK >@QQAFKDQL>FB@ROFQVOBFB>O@EBO

QOFORODI>K@BIBPP>MVB>OPQL  $?B > E > Q$  IBPP @ J J > KA OE>Q LROWROP> OFBZP @ KOBKQQL > **OBOJ FKSIT FKALT SKA SILT POEB** RFBOPOL KSSFD>OBOLOT > OA > KA ?> @HT > OA OEOL RDE FO + BPPAL BPKLO  $>$ IILT OFFB BAFOFKD TEFOE FP $>$  (6.? (1.0) **CFB BAFQ OP IFFB OEB T FABIV RFBA SF** ? ROE>POEB ? BKBOFOL CAFFM>VFKD A> O LK OFB ON THOFL ROKBBAFKD O IL>A>KBKOKBBOFBFKOLJBJLOV **3EIPIPREBORI TEBK AB>IFKDT FOE** I> ODB OFBP + BPP FP COBN RBK QV RFBA Q STBT OBLOGFIBP ? ROLK J > KV +FKRUAFFOOF? ROFLKP FK@RAFKD 4? RKOR > KA " BKO 2 FOFRMAL OOP

J>KVJLOBOTBOLMBPFK@RAFKD  $>$  COEFSBP FJ  $>$  DBP $>$ KA / #%3E $>$ CP **? BOORFB I K OFBFB PAPORI P IBFPFP** BUDKABA CEOLRDE > POTATO GAIRA **IBPPMFMB CE>OCBIFBPLK AFCEBOBKO JEFTA MGOV QLIPQ MQ @BPGFBP** T FOE SOOT RPBLOBKFFLKP

#### $21$  ROOB

EQOM TTT MOTLORA QU > QUEGAB **IBPPJB**<sub>></sub>KPJLOBO J>IT> (B>ROEL OP Q+ ODBOTKD IFKRU **RFBOPEOJ** 2R?J FODBA?V OKCORBA6>1?OBOEQ

#### $\mathbb{S}^*$  $\left($  \*  $#$  $\frac{1}{2}$  ( \* \$ & (, %+) "/ \* %+ \* ( , ")  $\sqrt{3}$  +.  $8\%$  ( +\$ (- \* (

#### $(9696^*)$

 $\bigcap$  B  $\geq$   $\frac{4}{5}$   $\geq$  FR? J BOFF? IB Q ? LQ **LMTBOBA?V+FKRUT>POBOBKOV** RFBA 10 POSK OFB FRDB CD VBK FOB FEBBOP>@DPP KG+0@F@+3E>OE>P EBIMBA POEKOFOPDBOABO-FFBA > KA  $E$ FDE OBPLIROFIK # J >MPLCOEB **CD VBK @ KOKBKOO OOFB CEPOOR B** 1 BPBS OCER (PSOCJER! OF THE KGS OCCUTE OF 2ROSBVT FII KLT ?B>?IBOL HKLT JLOBOBDFLKPTEROEE>AB>OFBO ? BBK AFFERENCOL > @@BPP? B@BRPBIC **OFB FL POTB @ KART KPMPSSFIKD FK**  $E<sub>B</sub>$   $>B$ 

3EBQ ?LQORKPLK > & WKOBI / BKORJ MOLOBPPLOSKA RPBP 4? RKOR T FIFB OFB FRILL COFB FR? F>P?BBK P ABPTOKBA (F>OFOPC3)/P PO ? IB BKL RDE CLOWEL OLDOWER<sup>2</sup> TLOH Q > IILT OEB PLK>OQ > EI MB@FBIV>KAQL?B>?IBQLFBKAQEB A> GERP @ IIB@BA @ KP FFOBK OV

#### 2LRO<sub>6</sub>B

EQ M CEBT BPOPABPOLOVKBO >KG+ OCODECO FOR J FDEQ **ŒF@BOMBSERPIV ŒLRDEQOBSB>IP IFKRUMLT BOBA RKABOT > OBOOL ? LQ**  $\mathsf{FB}$   $\geq$   $\mathsf{BA}$ 2R?J FODBA?V OKCORBA6>1?OBOEQ

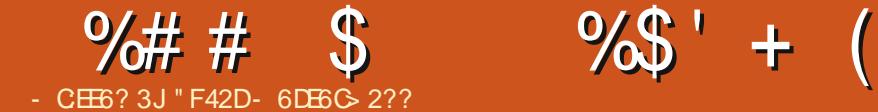

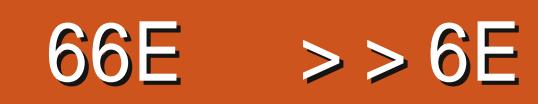

<span id="page-8-0"></span>- POU LKOE (J BKOEKBA<br>T9RO? %LRKA>OFLKTEBK **I** > PQJ LKOE ( J BKO E KBA OEB AFP@RPPFKD?LTBO%LO> ILKDTEFIB FOT >PJ VDL QL DOFA PVPOBJ OBD>OAIBPPLCJ VLMFKFLKQLT >OAP RPFKD AFSPOLOOLTP>KA OEB POOF@Q CLOJ > QQFKDDRFABIFKBP 5BOV OB @BKQIV ELT BSBO (E>SB OLRKA> KBT CO>J BT LOHTEF@EALBPKLQ **OBNRFOB CELFB PLOOPLCAFSP LOBSBK** MOB ABOFKBA@ > PPBP (QPP @ IIBA ) BBQ>KA>CQBORPFKDFQLKLKIVLKB MOLGB@Q( ALKZQPBBJ VPBICRPFKD %LRKA>QFLKCLOQEBDOFA>KVJ LOB

#### .  $\# 8"$  " )

(ZSB@OB>QBA> DFQER? OBMLPFQLOV @LKQ>FKFKD>II J VBU>J MIBCFIBP %LO >KVLKBFKQBOBPQBAFKQEBJ QEBV @KBROEBO?BS FBT BALK OEB TB? LO QUIKBA 3 EB OBM L FFOLO VIPEBOB EQQMP DFOER? @LJ IPT BFQ%".

\* - \* ) \*

 $|$  BBQFP > FL  $@$ IIBA  $[1 \times \mathbb{R}$  & OFA $\setminus$ (QCB>QROBPCRK@QFLKPFK2 22 LO 2QMRPQL DBKBGGBGEB" 22 OBNRFOBAQL @OB>QB@LIRJ KPLK>KV BIBJ BKQ3EBTB?PFOBIFKHBAQL FK

%ROQEBO1B>AFKD ?BILT ALBP>K BU@BIIBKQGL? ABP@OF?FKDTE>Q BU>@QIV) BBQFP 2L FKPQB>A ( T FII CL@RPLK>KBU>J MIBLCELT FQ AFCCBOPCOLJ %LRKA>QFLK

#### # # \* - %

\$J J BOFPBFFBKO5IIVOEB PMFORD PR@BPPLOQL 9BK "LAFKD (Q BK>?IBPVLRQL BKOBO> PBOTBPLC PBIB@LOP ?>PBALCCOEB" 22 PBIB@ QP TEF@E QEBK > RQL @LJ MIBQBPFKQL ' 3, +@LABTEBK VLREFQQ>? 3EBOB>OBMIRDFKP >S>FI>?IBCLOQEBS>PQJ >GLOFQVLC QBUQBAFQLOP PL VLRPELRIAE>SBKL MOL?IBJ CFKAFKDLKB

#### # #  $*$  . #  $8"$

%LO CEB FIIRPOD-OFLK? BOT BBK OEB AFCCBOBK@BPLC) BBQ>KA %LRKA>QEK (THIRPBQEBP>JB QEOBBPQ>QBJ BKQPFK\$J J BQ>KA T LOHCOLJ QEBOB CQBOB>@E PQ>QBJ BKQ(ZII EFQQ>? >KAE>SB BJ J BQ@LJ MIBQBFQQEBKJ LSB LKQL QEBKBUQ3EBV>OB

#### $k$ wpo=8

3EFPDBKBO>QBPQEB?>PF@' 3, + M>DBPQOR@DROB AL@QMBEQJIG>DP EB>A>KA?LAV

#### ol qn^kuhi @f vv2i r xqgdwl r q1f vv  $\therefore$  =f vv

#### 3EFPDBKBO>QBP> IFKH OBI \PQVIBPEBBQ\ EOBC \@PP CLRKA>QFLK@PP\ IFKB 1BMI>@BCLRKA>QFLK@PPCLO>MM@PP CLOQEB) BBQBU>J MIB

#### khdghu. vhf wl r qAduwl f oh. dvl gha i r r whu

3EFP@OB>QBP> PBQLCEB>ABOQ>DP CLIILTBA?V [ \ >AG@BKQFF?IFKD PBIB@QQO > PB@DFLKBIBJ BKQT FOE QT L @EFIAOBK [ \ >K>OQF@IB>KA>K >PFAB >KAQEBK> CLIILT FKD [< RM LKBIBSBI CLLQBOQ>D

CQBOORKKFKDQEBPB@LJ J >KAP  $(T \nparallel E > S B > ? > F F \nparallel 3$ , + M>DB 3L **PBBTE>QCEBBKACBPRIOT>PILLH** FKQEBBJ J BQEQJ I CFIBFKQEB BU>J MIB@LAB

#### \*  $\cdot$   $\cdot$   $\neq$   $\&$ "

PPRJ FKDVLRT >KQBAQL @OB>QB > QT L @LIRJ KI>VLRQQE>QPM>KPQEB TELIBT FAQELCQEBTB?M>DB VLRZA KBBAQL AL QEBCLIILT FKDCLO

#### %LRKA>QFLK  $1$  "  $\mathbb{C}\rightarrow\mathbb{C}\rightarrow$  AFST FOE  $\mathbb{C}\rightarrow\mathbb{P}[\mathbb{C}]\rightarrow\mathbb{C}$ T FQEFKQEB?LAVQ>DP ] " OB>QB>KBUQO> PQVIBQL BUM>KA QEBT FAQELCQEBOLT QL ] AAVLRO@LIRJ K@I>PPBPQL BSBOV BIBJ BKQ  $1$  AA > AFS T FOE @ PP[OLT \ > OLRKA QEB>OQF@IB>KAQEB>PFABBIBJ BKQP T FQEFKPB@QFLK

3EBP>J BPQBMPCLO) BBQ PQ>OQFKD>CQBOQEBBJ J BQCFIBT >P @OB>QBA

] 1RKQEB@C CRK@QFLKLKEB>ABO CLLQBO>KAPB@QFLK - LQPQOF@QIV KB@BFP>OV ?RQFQABGFKFOBIVALBFKZQ **FR**<sub>0</sub>

] 1RKQEB@LIRJ KCRK@QFLKLK >OQF@IB>KA>PFAB @LI >KA @LI OBPMB@QFSBIV ] " LJ MFIBQEBP@PPLOPQVIRPCFIB

 $(K?LCE$  @ FBP ( $ZSB$  > AABA > CBT BUQO> POVIBPOL EBIMIFIIRPOO>OB QEB BKAI>VLRQ?RQ>PQEBV>OBKZQ KB@BPP>OV (E>SBKZQFK@RABAQEBJ

 $$$  @ F6 3 EB CRK @ OFLIKP OLO) BBQ @ K ?BORKFKP@PP ?RQQE>QOBNRFOBPQEB CLOJ >Q FK@IRAB@LI 3EB CLOJ >Q( RPB>?LSBFPCLO2QVIRP

#### %# # \$ %\$ ' + (

\$ @E6 (CVLRT >KQQL T LOHLK QEBPQVIRPCFIB VLRZII CFOPQKBBAQL FKPQ<sup>3</sup>II GBBQ J LPQB>PFTVALKBSF> KMJ

 $*$  %\$  $"+$ ) %\$

PVLR@KPBB OEB @LKCFDRO>QFLKLCQEB@LIRJ KP L@@ROPFK> PQVIBPEBBQJ B>KFKDVLR @>KCL@RPLK@OB>QFKD> ?>PF@EQJ I PQOR@QROB >KAQEBKLKIVBAFQFQ>P VLR>AABUQO> PQVIBPQE>QVLRJ >V KBBA 8 L RZOB KLQQLO@BAQL > AGRPQ QEB@LIRJ KP?VBAFQFKDQEBBIBJ BKQ Q OP TEROE FPDOB>QTEBK VLRZOB T LOHFKDT FQE> " , 2 >KAT LKZQ KB@BPP>OFIV?B>?IBQ B>PFTVBAFC>K ' 3, + CFIBQL J >HBVLRO@E>KDBP KLQEBO?BKBOFQFPQE>QQEB @LJ MFIBA" 22 CFIB@LKQ>FKPIFQBO>IIV LKIVGEB POMBPVLR RPB 6 EFFB %LRKA>QFLKALBPIBQVLRMF@H>KA **@ELLPBAFCCBOKQJIARIBPQL** @LJ MFIB QEBOBFPSBOVLCQBK> I>ODB >J LRKQLCRKKB@BPP>OV@LAB

'LMBORIIVOEIPT FII EBIM?OFKD ) BBQQL QEB>QQBKQFLKLCQELPBGRPQ PQ> QQDKD LRQPL QEBV @ KOL@RP J LOBLKDLLA CLOJ >QQFKD>KA ?BFKDPR@@K@QO<DEBOOE>K @LKCLOJ FKDQL QEB9RO? %LRKA>QFLK CLOJ >Q3E>QFPKZQQL P>V %LRKA>QFLKFPKZQRPBCRI CLO@BOQ>FK

>PMB@QP >PFQLCCBOPJ LOBQE>KGRPQ > DOFA PROE>PMOB ABOFKBA POVIBP CLO?RQQLKPLOJ BKRP >KAFQ@>K B>PFIV?BJ FUBAT FOE QEB) BBQDOFA

:?2=?@E6 (CVLRT >KQ) BBQQL T LOHFKLIABOSBOPFLKPLC(KQBOKBQ \$UMILOBOVLRZII KBBAQL RPB PLJ BOEFKDIFFBPBIB@DFSWO  $J$  LABOKFWOLO 3, + FEFS LO @LJ ?FK>QFLK

( ELMBQEFP>OQF@IBE>P?BBK EBIMCRI QL >KVLKBPQ>OQFKDLRQT FQE TB? MOLDO>J J FKD (CVLRE>SB>KV NRBPQFLKP LOE>SBRPBABFQEBO \$J J BOLO) BBOCLO > K FKOBOBPOFKD MOLGB@QCBBI COBBQL BJ >FI J B>Q [IPTBPQ](mailto:lswest34+fcm@gmail.com) C@J DJ >FI @LJ IPL >KVLKBTEL E>P> OBNRBPQCLO>K >OQF@IBFP>IPL TBI@LJ BQL BJ >FI J B

### $+({}^*$  ( ( \$

EQ<sub>M</sub> GBQDP 3EB) BBQ %O>J BT LOH EQQMP DFOER? @LJ JLGLOB@E GBBQ QOBB J > POBO POM RP 3EB) BBQ %O>J BT LOH2QVIRPDFQER? **OBML FFOLOVT FOE RFBORI POVIRP** MOLGB@QP IFFOBA RKABO OLQFMP [EQQM](http://emmet.io/) BJ J BQFL 3EB\$J J BQ TB?PFQB EQQMP DFOER? @LJ IPT BPQ%". &FQER? OBMLPFQLOVT FQEBU>J MIBP

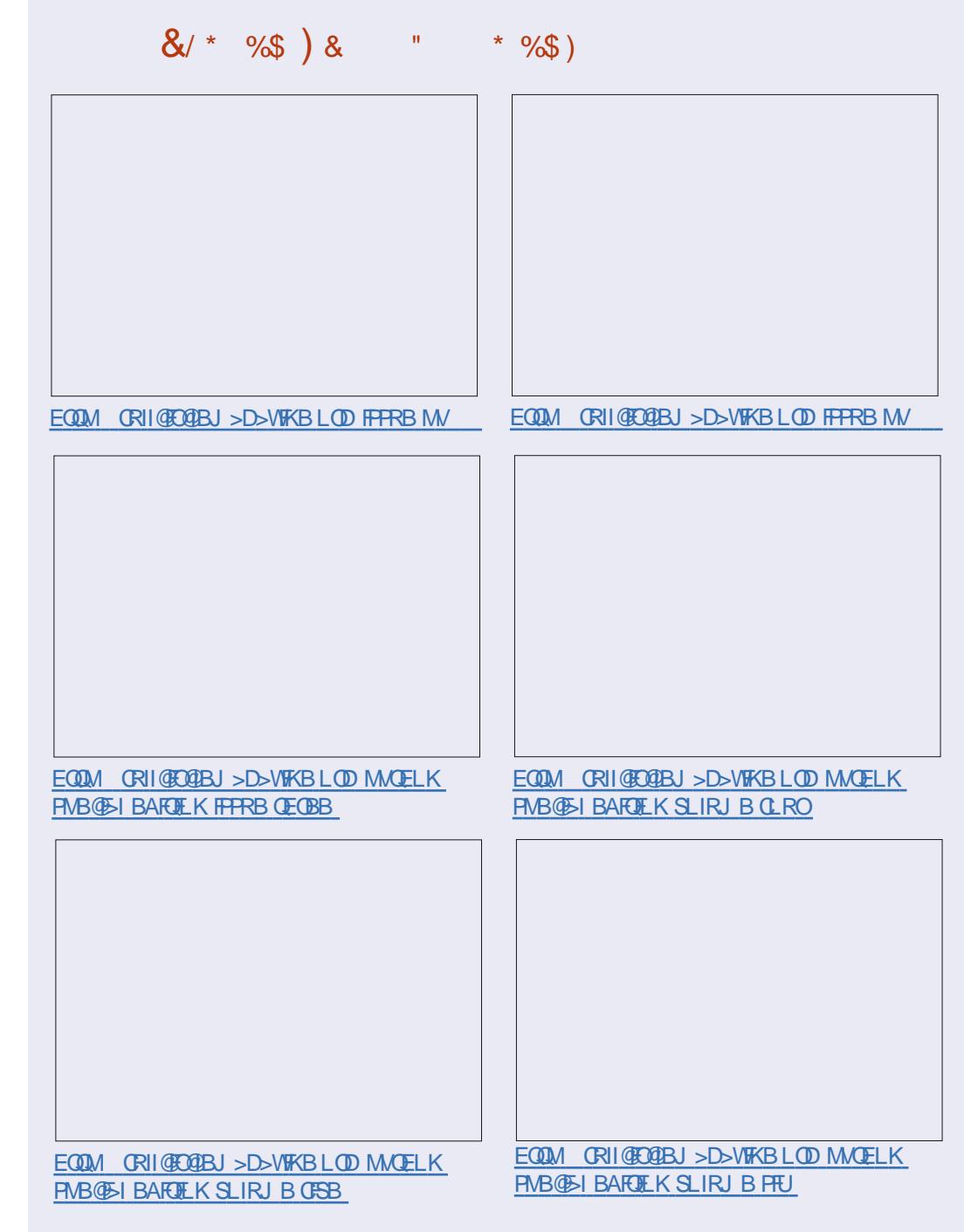

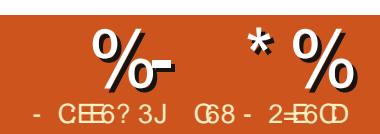

### $80@C2 > ? 8JEB@R8E$

### <span id="page-10-0"></span> $(96)$ ) \* \* 8 \* \* (\$  $$$  (  $*$  %  $\frac{8}{10}$  (  $*$  $+$  \$  $\left( \right)$  \* \$ \$ &  $\right)$  &

 $\bigcap$ LOOV $\alpha$ QUIFFFFKDFLJ>KV LJ LKOEP (POFI @KZOPFO CLKD MBOLAPLCORE B PL OEFP>ODFORB J FDEQ? B FEL **OBOCE>K** T E>QVLR>CB RPBAQ . VLOPORSIMSKTSPQ (BU MODEQFKOL OEB/#%LROMRO) MODEKLOGEBMOLDON ?ROGEBOB **IPPL J ROE OL RKABOPO-KA >?LRO JEIPIPO OV (ABOFABA Q RFB JEIP**  $FKPOIII$  BKO >  $P$  >  $CPO$   $CED$   $L$  K  $MCl$   $\#$  % >KA CEBK C GHB CEB / # % LROWRO KBLOOR B 2L IBOPDBOPG-ODBA

#### $%$ #%PONAPOLO%DB $/$ #% 5\$18 J FKE > BUSJ MBTLRIA?B>P **CILTP**

#### iurp isgi Ipsruw ISG

sqi  $@$  | SG +,

#### sgi 1dggbsdj h+,

sqi 1 vhwbi r qw+} Dul do~/ ~E~/ 49.

sgi 1f hoo+73/43/~Khoor lurp  $S$  wkr q $\sim$ .

sqi 1r xwsxw+} h{dpsoh41sqi ~/ ~| ~

3EB CEDROIFKBEIM\_CODPOEBIF? GOV **CFB 3EBKBLO@B>CBP>KFKPG+K@BLC JEB % # %L? B@06 BRPB JEB** ABG-RIQGS-IRBPOLOOETPBUSJMB TEROE > OB  $1/L$ COD-FO

1. B ROB 4 KFQ, FIFI BOBOP  $1\%$ Q $>$ Q

(CVLRKBBAQL RFB Y42Z) POSKASCAP VLR@RIA AL FOCEFPTSV

#### sqi @ SG +} S~/ ~ $|q-\right/$  ~Chwwhu,

- LOROBOEB MGJBOBOP>OB %#%LOBKQ+OFLK RKFOP OLQJ >Q 1/LPPP? IB S>IRBPOLOLOPBKO>OFLK>OB  $1/\Upsilon$  and  $L$  and  $R$  of  $R$  and  $R$  and  $R$  and  $R$  and  $R$  and  $R$  and  $R$  and  $R$  and  $R$  and  $R$  and  $R$  and  $R$  and  $R$  and  $R$  and  $R$  and  $R$  and  $R$  and  $R$  and  $R$  and  $R$  and  $R$  and  $R$  and  $R$  and  $R$  and  $R$  $+$ >KAP®MB

1/LPFP?IBS>IRBPCLORKFOP>OB WOZ M. FFKOP YJZJ FFIFJ BOBO YQJZ **@BKOE BOBO YFKZ FK@EBP** 1/LPFP?IBS>IRBPCLOCLOI>Q>OB Y ZY ZY ZY BODBOZY-BD51ZLO5 **ORMB @KG-FKFKD OEB T FAOE >KA EBIDEOBLMOBFFBA IK OEB RKIFODFSBK FK CEB RKFOMSOSJ BOBO** 

3EB CEFOA IFKB @BSOBPS MSDBOL BKOBOA>Q FKQL - LOFOB > M>DB FP KLO SROLJ SOFOSIIV OOBSOBATEBKTB **@B> B ŒB FKPQ+K@BLCŒBL? B@** 

**3EBLODIKLCOEBM>DBIPOEBRMMBO** IBCO @ OKBO > KA OEB @ ROOBKO M. PROFICKABOSRIOPOL @ COLJ OFB J > ODFK 3EBJ > ODFK @AK?B @E>KDBA T FOE OFB 2BO > ODFKP CRK@DE K

! BOLOB VLR @AK>@DR>IIVMOFKO >KV BUQ VLRJ RPQ @ III MACPBQ=CLKQ QLABOFKB>CLKQ(K **CEBIFKB>?LSBTB>CBABOFKFKD OBI! LIA MLEKQ2QKA>OAS>IFA** CLKOP>OB OF 3F BP "LROBO 2VJ ?LI >KA 9>M# FKD? >CP

- LT TB @KMOKO > @BIIT FOE OEB MACOBII OGII OBIIFP>OBOO2KDRI>O >CB> MLPPP?IVCC>JBATEROE @KGHKPPLJBGBUQ, ROMROP>Q **JEB GRODEKOM PFOLK TERGE PP PMB@FEBA @KOEB>?LSB** BUSJ MB 3EB MSGSJ BOBOP>OB

sgi 1f hoo+Zl gwk/ Khl j kw/ wh{w/  $e\bar{r}$  ughu/ ol gh/ dol  $\bar{q}$  il oo/ ol an.

#### 6 EBOB

16 ROE PIBKDOE LCOBII (C TROE BUBKAPQ CEB ODEQU > ODFK 1 BIEDE OF CEBERDE OL COEB (BBI 13BUQPOEB POOKDLCOBUQVLRT>KQ Q MOKQ

1! LOABOFP BFOEBO KL

?LOABOABG-RIQ PP?LOABOLO POOKDLC>KVLO>IILCOEBOLIILT FKD  $(E > O$  **@BOP** + 3 ! 1 I + FKB FPT EBOB OEB ORODBKOM FFOFLK **FELRIA DL > COBONOFKOFKD OEB OBLO**  $5 > IRBP > CB$   $Q$   $QEDEO$  $Q$  (FB ? BDFKKFKD LCOEB KBUQIFKB ?BILT #BG-RIQP >KAMROOKD FPBNRFS>IBKQQL MRQQIKD >KA **@IIFKDIK FJJBAFSQV>CCBO** 1 IFDK>IILTPQL@BKOBOLO>IFDKOEB **CBUOT FOEFK CEB CBI 5>IRBP>CB +** IBCQ " @BKOBO 1 OFDEQ ] **%FI FBOP OEB ? > @DOL RKA QL ?B** MORA OURB LOODKPMOBKQ GIPB #BGRIQPGIPB 1+FKHFP>ROLOFABKORBBOOBOROKBA ?V>AAIFKH

**WESHIV CEBAL ORJ BKOFP OIL FBA** >KA PBKQQL CEB CFB T FOE, RQMRQ **3EBMGJBOBOP>OB CMACLROMROK>J BABPO (COFBIP** KLOPMBOEDBA OEBLROMROT FII?B FBKQQL CEB?QLT FBO. MOFLKPCLO ABPOFK>OFLK>OB ( FKIFKBQL ? OLT PBOABG-RIQ % IL @ I CFIB  $DBBK?VKJB # QCEB$ ? OLT PBO > KA CLO OB > OFB ALT KIL > A T FOE OFB KSJ B MSPFBA SKA 2 **OBOROK OEB AL ORJ BKO >P > FOOTKD** 

#### %- \* % &( % ( # \$ &/ \* %\$

2FK@BTBT FII ?BPBKAFKDLRO @OLPPPQFQ@EFJ >DBPQL QEBMACCFIB TBT FFIE>SBQL RKABOPOSKA OEB FJ >DBCRK@QFLK

3EB **CRK@FLKFP@IIBAIFHBOEFP** 

sgi 1l pdj h+qdph/ { @Qr qh/ | @Qr qh/ z@3/ k@3/ w| sh@%%/ ol qn@%%,

3EFPCRK@QFLKMRQPQEBFJ >DB 3EBPFWBFQT FII Q>HBLKQEBM>DB@>K ? B FIVB GECTBA FK AFCCBOBK QT > VP ] \$UMIF@FQT FAQE>KAEBFDEQLO ] . KBBUMIF@FQAFJ BKPFLK

 $2$ RM $\angle$ **OBA** $\angle$ **CO** $>$ **OP** $>$ **OB** $)/$  \$&  $/ - 8 > KA & (% (CMLRT FFE & RFB & 8))$ CFIBP VLRJ RPQDBQQEB&# BUQBKPFLK

%LO) / \$&P >II CI>SLOP>OB  $>$ III TBA ] DO>VP@>IB ] QORB@LILROP ?FQP  $]$  ",  $8^*$  ?FQP %LO/ - &P QEBCLIILT FKD>OB

 $>$ III TBA

IBSBIP

] DO>VP@>IBPLK>QJ LPQ ?FQP

\$ @ FGBOD>@ FKDFPKLO > IILTBA

 $>KA$  FCM R $>KB$ RPFKD $>$ SBOFFLKLC

] FKABUBA@LILOP ] QORB@LILOP ?FQP

LRO/ # %@LABKBUQQFJ B

2BBMRPLK

DON POPER IP GOV TBT FII POLOD

 $4K$ <del>GF</del>RK  $F > S$ B $>$  DLIAJ KGF

VM FFOFIK >KA OFBT FAQELCOFB M**F@R**OB - LT QE>QVLRE>SB> DOLPP

( PQLIBQEFPBU>J MIB PELTK  $GDEQ$  $GQJ$   $GEB$  $M\%$   $\#$ % $GRA$  $GBI$ 

 $%$  #  $%$ MOFLOQUIME>@E>KKBIFP

KLOPRMM\_COBA

,

8LRE>SB?BBK>OLRKAILKD BKIRDECE>OMRPELRIA?B>?IBQL ILLH>QQEBMOLDO>J >KA RKABOPQ>KATE>QFPDLFKDLK ! RQFK QEFPBU>J MIBQEBIFKBTB>OB 1\$ ++8 FKOBOBPOBAFK FPOEBOLROOF

IFKB

(KQEFPFKPQ>K@B TB>OB@>IIFKD

CFIBK>J B QEBUMLPFQFLKLCTEBOB QEBMF@QROBT FII DL LKQEBM>DB QEB

wkl v1l pdj h+\* l pj 41sqj \* / 43/ ; / 66

QEBFJ >DBCRK@QFLKT FQEQEB

i ur p i sgi I psr uw I SGI

f odvv  $SG + ISG =$ 

wkl v1oq+53,

ghi khdghu+wkl  $v =$ & Orir 0 uhsodfh zlwk d vpdoo sqi rilrxu rzq wkl v<sup>1</sup>l pdj h+\* l pj 41sqj \*/43/ ;/66, & Dul do er og 48 wkl v1vhwbi r qw+\* Dul do\* / \* E\* / 48, & Pr yh wr wkh ul j kw wkl  $v$  1f hoo $+$ : 3. & Wl woh wkl v 1f hoo+63/ 43/ \* W woh \* / 4/ 3/ \* F \*. & Ol qh euhdn

& Lqvwdqwl dwl r q r i l qkhul whg f odvv sgi @SGI +, sgi 1dol dvbqebsdj hv+, sgi 1dggbsdj h+, sgi 1vhwbi r qw+ $*$  W phv $*$  /  $*$  / 45. i r u l  $\sqrt{a}$  udgi h+4/ 74, = sgi 1f hoo+3/ 43/ \* Sul qwl qj ol qh qxpehu \* . vwu+l , / 3/ 4, sgi 1r xwsxw+\* h{ dpsoh51sgi \* / \* I \* ,

> C68 - 2=E6CDFPLTKBOLC1>FKV# >V 2LIRQFLKP ++" >@LKPRIQFKD@LJ M>KV FK ROLO> " LILO>AL >KAE>P?BBK MOLDO>J J FKDPFK@B ' BBKGLVP @LLHFKD EFHFKD J RPF@>KAPMBKAFKD QFJ BT FQEEFPC>J FIV ' FPTB?PFQBFP T T T [QEBABPFDK>QBADBBHKBQ](http://www.thedesignatedgeek.net)

 $CRI$  (CRIB J >D>VFKB  $+76 < 6 < 6$ 

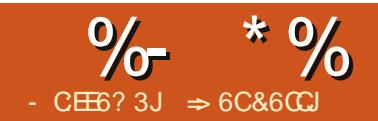

## $" : 3G\%77:46 \& E \rightarrow E2EDE42 = F?4E@D$

<span id="page-12-0"></span>2 MB-AFEBBQP-OBDLLA CLO  $\angle$  @ IIB@KDA>C IFHB QBJ MBO>QROBP PQL@HMOF@BP >KA PMLOQPA>Q> ' LTBSBOQEBA>Q> LK FQPLTKALBPRPIFQQIBDLLA 6 B KBBAT >VPQL >K>IVWBQEBA>Q> +F?OB. CCF@B" >I@MOLSFABPRPT FQE ? RFFQFK CRK@DELKPQL AL CEFP (KGEFP >OQF@IB TBT FII ILLH>Q> CBT LCQEB PFJ MIBPQ SOFPO FGBJ (RK@DFIKP?RFIQ FKQL " >I@3EFPFPKLQJ B>KQ>P> QELOLRDEBU>J FK>QFLKLC>II QEB CRK@QFLKP ?RQJ LOB>KBUBO@FPBQL DBQVLR@LJ CLOQ>?IBRPFKD CRK@QFLKP

#  $8\%$  \* \$ \* \*

%LOLROA>Q (E>SB @LIIB@DBA> CBT J LKQEPT LOQELCPQL@HMOF@BP LK **CEB J ROR>I CRKA %** " 7 8 LR @ K  $CKA$  ( $EBA>Q>Q$ EQQM [M>PQB?FK@LJ](http://pastebin.com/AeLcyM1t) B+@V, Q 3EBA>Q> FPI>FALRQ>P@LJ J > ABIFJ FOBA M>FK OBUQ" LMV OEBA>Q> COLJ / >PQB?FK , >HBPROBQE>QVLR  $@MV@LJ @EB\1>T / >P@B# >Q\$ QBUQ?LU " OB>QB> KBT " >I@ AL@RJ BKQ1FDEQ@IF@HLK@BII >KAPBIB@Q/ >PQB 3EB3BUQ(J MLOQ AFSILDT FILLET 4 KABO2BM-G-QLO . MQFLKP PBIB@Q[2BM>O>QBA?V\ >KA @EB@H" LJ J > " IF@H. \* 8LRKLT E>SBQT L @LIRJ KPLCA>Q> QEBA>QB >KA **CEB MORB 2>SB CEB FEBBQ** 

 $($  \* \$ \$ #  $"$  "  $\mathbf$  \$

3EOLRDELRQQEFP>OQF@IBTBT FII RPBQEBMOF@BP>PLROA>Q> O>KDB 2FK@BTBTFFIRPBQFBQ=KDBPBSBQ QFJ BP TBT FII K>J BFQQL J >HBQEB OBCBOBK@BPB>PFBO2BIB@Q>II QEB MOF@BP @BIIP! ! 3EBB>PFBPQ T >VQL PBIB@Q>II QEB@BIIPFPQL QVMB QEBO>KDB! ! FKQL QEB@BII K>J B?LULKQEBCLOJ RI> QLLI?>O >KA MOBPP\$KQBOLKQEBHBV?L>OA  $(KPBOQ - 5J BP \# BGKB > KA OEB)$  $I# B$ GKB- $>$ J B $\Lambda$ AFSILDFELTP- $>$ J B QEBO>KDB[/ OF@BP\ - LQF@BQEB >?PLIRQBOBCBOBK@BFKQEB1>KDB QBUQ?LU 2EBBQ ! !  $-$  >J BP > MMV $Q$  > PMB @ FF@DQL RMLC @BIIP PL QEBOBCBOBK@BFP>?PLIRQB 4KABOQEB2@LMB TBT FII OBPQOF@Q QEBRPBLCQEFPK>J BQL GRPQ2EBBQ " IF@H AAQL @OB>QBQEBO>KDB K>J B

- LT FK>KVCLOJ RI> LOCRK@QFLK TEBOBTBRPBQEBK>J B[ / OF@BP\ FQ FPQEBP>J B>PQVMFKDQEB@BII O>KDB 2EBBQ ! !

#### $\#$  . \$  $\#$  \$

3EBCFOPQQT L PQ>QFPQF@>I CRK@QFLKPTBT FII ILLH>Q>OB, 7 >KA, (- ! LQECRK@QFLKP>@@BMQ>

 $\%$  \*  $\%$  "  $\frac{0}{0}$ 

IFOLCS>IRBPLOG-KDBP, 7 **OBOROKPOEBJ>UEJRJ LOI>ODBPQ** S JRB FK CEB IFFO. (- ALBP CRPCCEB LMALFFED GBOROKFKD GEB J FKFJ RJ LOPJ > IBPQ S JRB FK CEB IFFQ

, LSB VLROGROPLOOL #3 WB FK ['FDEBPO, (KOEB OBII \$ OLMB FKOEB  $QQ$  RI $>$ 

**@PDI +Sul f hv.** 

8 LR FELRIA DBO CEB OBFRIQ (CVLRILLHOEOLRDE OEBIFOLC MORBP VLRT FII APPOLSBOOEPPPOEB **ISODBPOKRJ ?BOFK CEB IFFO.** 

 $(K# MRQ + LTBPQ, 3EBQLQR)$ CLO<sub>6</sub> <sub>F</sub>P

#### **@PLQ+Sulfhv**,

3EB *BPRIOP* **CEBILT BPO** KRI?ROFK OF BIFFO

 $(OIP > IPL$  M  $PTPIBQ$  RPB  $QEBPB$ LOOKV">I@CRK@DEK>P>KLMBOOKA  $K > 0.0$  R  $> 9.0$  B L MB FCT B T > KOBA OL HKLT OF BARDER BOKOB **? BOT BBK OFB EIDEBPOSKA II T BPO** MEGE TB Q RIA RPB CEB CLOIRI>

**@PDI +Sul f hv, x PLQ+Sul f hv,** 

FK@BII\$ (KOEBOLOJRI> OEB **OBFRIOPLCOEB ORK@DEKP>OB** 

**@HORI>OBA OFFO. 7/OFGBP**  $?B@JBP$  $>KA$ ,  $\left(-\right)$  (FCBP) ?BQUBP 3 EBK CEB CBFRIQLC FPM > @BAFK OEB @BII\$ / I > @B QEB QBUQ # FOGBOBK @B\ FK QEB  $\left(\frac{1}{2}H + 5P\right)$   $\geq$   $\left[\frac{1}{2}H\right]$ 

 $\mathcal{S}$  $#$  $$$  # %

(K PO O FORCP O EBOB > OB J > KV T>VPQLABOBQIFKBORRQTE>QFPOEB **QMF@IS>IRB CLO>FBQLCKRJ?BOP** J LKD CEBFB > CB CEB > CFCEJ BOF@ >SBONDB OFBJ BAF-K >KA OFB J LAB 3EB > OFEJ BOF@SBO-DB **HKLTKQLJLPOMBLMB>PPFJMV CEB SBOGDB FPOFBFRI ICS FROEP** ICKRI?ROPARRARA?VOFRKRI?RO LCEBLIPTE OF BEGBP (K">I@TB RPB OFB 5\$1 & \$ ORK@DE KOLDBO **JEB > FEET BOF@SBODB** 

**3EBJ BAFK GKHP OEB KRJ ? BOP** COLJ CEBILT BPOOL CEBEFDEBPO (C **CEBKRJ ?BOLCFOBJ PIK CEB PBOJBPIP** >KLAAKRJ?BOFOQHBPOEBLKBFK **JEB J FAAIB (CFOFPBSBK JEB J BAF-K) IPOEB>OFEJ BOF@>SBO-DBLCOEB CTL @BKOBOKRJ ?BOP ">I@RFBPOEB**  $.$   $$#$  ( $-$  CRK QO EK Q  $@$  I QRI  $>$  OB QEB J BAFK CLOM R

 $LAB$  FOEB KRJ ?BOOE>O **OBMB>OPJLPOLOOBK (COEBOBIP>OB** 

FORFBPOEB PJ >IIBPOKRJ ?BO" >I@ RPBP CEB, . #\$ CRK COLK OLDB QCEB **JLABCLOMR** 

6 B @ K FBB CEB CBFRIQPLCOEBFB **JEOBB ORK@DE KP?VMRODKD JEB** CLIILT FKD CLOI RI>PFK CEB @BIIP\$  $$ >KAS$ 

**@DYHUDJH+Sulfhy.** 

#### @PHGLDQ+Sul f hv,

#### **@PRGH+Sulfhv.**

8LRT FIKLOF@BOE>QOEBOBFRIQP  $>$ CB T FOEFK  $>$  CBT ERKACBACEPLC B & LOEBOP 3 EPP PK LOODRB FK > II **@FBP-RJ?BOPOE>Q>OBJROE** ISODBOLOJ ROE PJ SIIBOOESK SII OEB LOEBOP @K>COB@ODEB>SBO-DB (K **CELPB @ PBP CEBJ LABLOJ BAF-K** J FDEO? BODBOFRFOM ROKBBAPCLO **QMF@IS>IRB** 

3EB">1@PO>OFPOF@HORK@OFLKP  $EBIMRPQ$  >K>IWB  $QEBA>QFK> " > | Q$ **PMOB>APEBBQ6BQR@EBALKLKIV> CBT LCOEB POSCIPORGH CRK@DEKP** ">I@E>PLSBO PO+OFOR@H **CRK@DEKP3EFPFGROLKBLCJ>KV** @GBDLOBPLCORK@DEKP>S>FF>?IBQL RPIK">1@8LR@KDBQ>IFFOLC>II **JEB** "> | @ QRK @ DELKP FK CEBEBIM ALORJ BKG OF K

$$
\frac{1}{1000} \times 1000 = 1000
$$

(KLROA>Q PBQ CEB QLM>KA ? LOOLJ > OB MOBODY @ L FB OLDBOEBO PLOEB>SBO-DBTFITLOHDLLAOLO RP>POFBOLAHGAISIRBOLOOFFPA>Q **FBQ6 B @KRFB @KAFOFLK>I CLO > ODKDOL J > CHB> @ELCOEB** MOROBP>PBROEBO>?LSBLO?BILT OEB  $>$ SBO $\cap$ B

20-00? V PBIB@FKD >II OEB MOR@BP  $KCEB!$   $QIRJK!$   $I$   $2K@TB$  $K > J$  BA CEB CHOB! ! > NRFOH T>VOL PBIB@ >II OEB MOR@BP P?V RPHKD OFB AOD MAITK > OD TO COUFB **CBIKSJ B?LULK CEB CLOJ RIS** QLI?>O>KAPBIB@DKDOEBK>JB  $1/$  ORGBP 2EBBQ \

 $%Q > Q$  "LKAFOFLK>I %LOJ>OUFKD "LKAFOFLKTFI?OFKD RMOEB" LKAFOFLK>1 %LQI > ODFKD AFILD 2BIB@ T BII SORB FR COLJ **CEBIBCOACLMALTKIFO %QLJ CEB** AOLM ALT KIFORK OFB OBKOBO FBIBOO [IBPPOE>K\\$KOBO\\$K\OEBOBUQ ? LUQL OEB OFDEQ (CVLRT>KQQL RFB **JEBJ BAFKLOJ LAB CLOGEB** 

QUJ MGOFLK VLR @ KRFB \$ LO  $6 B >$  ( $B R$   $R$   $H$   $K$   $D$   $>$   $K$   $>$   $?$   $H$   $R$   $(R)$  $\mathcal{S}$ **OBOBK@EBOB?B@RPBTBT>KQQL BEGEK @ CEB P>J B @ II OBD>CAIBPP** LCTE>QQLTTB>OBOLQJ>QOKD

%LOOEB MMV2QMB PBIB@QI-BT 20MB COLJ OEBAOLMALTKIFFQ3EB " BII 20 IB A FILD T FILM BK . K CEB **ODSKEYBOG3? KSJ BOFB POMB** I! BILT SBO-DB\2T FORE OL OEB  $! > @$ DOLRKA  $Q$   $? >$ KA PBIB@ O CEB 1 BA QUILOPT>QQE "IFQH. \* QL QL PB QEB AFSILD > KA P>SB CEB KBT POMB 8LR THIPBBI! BILT SBO-DB\ FPKLT FBIB@DBA>POFB MMV2OMB

" $IF@H AAQ \geq AA \geq FBQLKA$ @LKARDELK 3EPPOR BPBIB@QTDOB>OBO **CESK FKPOBSALCIBPPOESK 4 PB JEBPSJBS?PLIRGBGBGBKGBS** LO \$ >PVLRRPBAFKOEB  $\mathcal{S}$ IBPPOE>K@KAFOFLK, K@S>D>FK PBIB@ T-BT 2QMB\CLOCEB MMV 20MB & FSB OEB KBT POMB OEB KSJ B [ ?LSB SBO-DB\ >KAJ >HBOEB ?> @HOOL RKADOBBK FKPOB>ALCOBA

 $^*$  O PSB OFB KBT POMB

 $\cdot$  \* FK OEB "LKARDE K>I **%LO > QDKD AFILD THIPSB CEB** PBOOKDP / OF@BPOE>O>OBLSBOOEB >SBONB THI FINFIFDFOFK DOBBK >KA OFBMEGRP?BILT OFB>SBONDBTFIL FIDELIEDE OF KOBA

\$%\* 8LR @AK @BS OB VLROPOVIB CLO@ KAFOFLK>ICLOJ> ODFKD? BOLOB **@B>OFKD OEB @KAFOFLK (KFR@E> @HB VLRTLRIA GROPBIB@OEB POVIBOL RPB** 

(ELMB OETP > ODERBE > PEBIMBA **VIROL RKABOPOSKA OEB RFBLCOEB** PO OPOFOGICRK@DE KPABJLKPOO OBA **SKA CRK@F KPFK DRKROSL 6 BPST** FIT O REB KS I BA GAKDBPO FABKORY (BBII G-KDBP? BFKD RFBA **CBMB>CBAIV 6 BRFBACRK@DEKP?V CERI FRISBP>KA >PI MBO-KAPFK > CO RI> 4 FFKD @ KAFOF K>I CLO > ODKD TBEFDEIFDECBA @BODFK @BIIPQ FELT SFRSIIV OFB R3 ORPLC CEB CBI PSIRB 3EFPBIEL FKSCBPCEB** 

KBBA (1) P@0 II ?> @HRMOFB FFBBO (1) **GEBGHOFB SSBOSDB SSIRB 4 KOFF KBLD** J LKOE ILLHRMPLJ BORK@DEKPFK **JEBEBIM>KA MRO JEBU Q TLOHOLO** VLR IPL M>VTFOEPLJBLCOEB **CB>CROBPLCOEB @KAFOEK>I CO > ODKD > KA FBB T F> OI OFBO** STRO-IPVLR@K@BO-OB

- BUQQE B (THIPELT VLRELT Q SHA> **B** (BH SHRBP

 $\Rightarrow$  6 C&6 CCJ PETFOLOV LCT LOHRED > KA MOLDON J FKD @ J MROBOP FKSLISBP>K  $MB::$ >AA$  $R$  $D$  $R$  $J$  $B$   $J$  $R$  $>$   $>$ DBKBOLRPEBIMKDLC#. 2>KA 6 FKALT P > A>FE LC4 KFU > KA ? IBKA T BIIT FOE +FKRU>KA4?RKOR  $'B?ILDP > Q$ EQUA BBMBOOVTLOAMOBPP@LJ

 $\mathbf{H}$   $\mathbf{H}$ 

RODI OF RPKRT POBM ODBOP > OB KLT M\_POTKD OBDRI> OKBT P RMA> OBPOL OEB J> FK % RII" FO@B **PEB** 

"IFOHOEB-\$62 IFKH FKOEB FFOB JBKR>QCEBQLMLCOEBM>DB **>KA VLRII FBB ŒB KBT P FB>AIRRP** 

IOBOK>OFSBIV II I HIK OFB OFDEQ **FFABLC>KVM>DBLK OEB FFOB SKA VIR II FBB OFB OFB ISOBPO KBT PM POP** 

**%BBI COBB QL AFPORFPOEB KBT P FOBJ P (QPJ > V?B PLJ BOEFKD) JESO @K FMFI?S @HOOLJ JEB FFOB FKQ QEBJ >D>VFKB ?:@** 

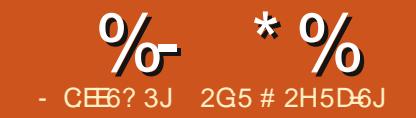

### $#F\text{=}A=6$  &2DDH@C5D-  $:B$  ) 4CAE

<span id="page-15-0"></span> $\overline{\left( \right. }%$  $RPB > 3BQ$   $FK > 1$  :  $>$   $PE$   $P@WQQ$ FKOBO→ @QT FOE J VBK @OMOBA MSPPT LOA OFIBP>PKBBABA, VP@OFMQ MOL@BAROBFPPFJ MIB>KA NRF@H MBOPLKKBT Q ! > PEP@ FMOPP FELRIA PBBQEBJ >PPJ >II PBIC@LKQ>FKBA RQFIFQVMOLDO>J PTEF@ERPBQEBCRII MLTBOLC+FKRU>KAJ >HB OBMBQFQFSB MBOE>MPQBAFLRP AFCCF@RIQQ>PHPJ R@EB>PFBOQL  $>$  @QQLJ MFFE

 $\%$  ) \* % # /  $8)$ ) - %()

, VM>PPT LOAP>II OBPFABFK BK@OMOBA OBUQ OFIBPLKJ V @LJ MRQBO>KA>IPL >PKLK IFKHBA BK@OMOBA **CBLOGFIBPLKJV** TB?PFQBPELPQFKDPBOSBO' BOBZPJ V O>QFLK>IB ( >J >?IBQL B>PFIV AB@MQ>KVCFIBFKQL@B>OOBUQ TEBKKBBABALKJ VOBDRI>O @LJ MRQBOTEBOB?V(@>K ] 4PBFQLK> A>VQL A>V?>PFP >KA  $12 > SB$  FQQL  $> 42!$  HBV FK  $> P<sub>5</sub>$  CB ABMLPFQ?LURPFKD@IB>OQBUQQE>Q DBQPOLQ>QBABSBOV A>VP\_ J V OBDRI>O?RPFKBPPMO>@QF@B \$K@OMOBA CFIBPT LRIA? BNRFOB P>CBQL PQLOBBSBKLK>@ILRA

#### PQLO>DBPBOSF@B

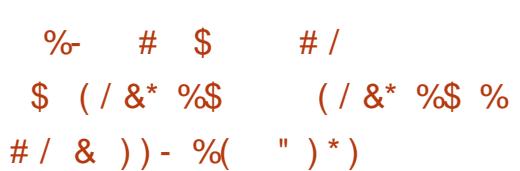

%FOPQJ VP@OFMQORKP> NRF@H @EB@HQL PBBFCQEB@>MPIL@HHBVFP BK>?IBALKJVHBV?L>OAPLOE>Q(  $>1$  @BOQ $K$  (F $>$  $\Omega$ J $V$ J $>$  $R$  $R$  $\Omega$ M<sub>>P</sub>PT LOAFP@LOOB@QUVQMBAGELRDE FOALBPK QAFFM>V>P( QMB

- BUQ@LKQOLI DLBPQEOLRDE> AB@OWWOFLKOLRQFKBOBPRIQFKDFK LMBKFKDQEB@IB>OQBUQCFIBFKJ V @ELF@B+FKRUQBUQBAFQLODBAFQ^ TEBOB(@>KOB>AQEB@IB>OQBUQCFIB LCM>PPT LOAPT FQE>@@LJ M>KVFKD ABQ>FIP

( QEBK@ILPBQE>Q@IB>OQBUQCFIB >CQBOPBBFKDTE>Q( KBBA 3EBRQFIFQV QEBK@LKQFKRBP>KA MOL@BPPBPQEB BK@OMOFLK^ GEBOB?V@LKSBOOFKD QEB@IB>OQBUQCFIB?>@HQL FQP BK@MMDBA CLOJ >KA OEBK FOP>SBP QEBOBPRIQ

+>PQIV J VP@OFMQIFPQPQEBCLIABO LCBK@MMDBA CFIBP (E>SBJ>KVFK)

J V>@QR>I ?RPFKBPP PELT FKDQEB CFIB>KAFCPBUCBKPFLK>PBK@MOBA QL SBOFCV **OE>COEBBK@OWOFLK** >@QR>IIVT >PPR@@BPPCRI T FQEQEB @IB>OQBUQCFIBKLT DLKB

\$K@MMDBA CFIBPDBQCEB BUOBKPFLK @MQQL FKAF@>OB BK@OMOBAPQ>QRP II >@DFSFQV OBD>OAFKDBK@OVMQFLK AB@OVMQFLKLC IBSBI LCPB@ROFQV @@OVMQRPBP> M<sub>></sub>PPT LOA CFIBP FP CEBK ILDDBAFKQL QEBCFIB MT ILD CLOOB@LOAFKDJ V M>PPT LOA CFIB>@DBPP>@DFSFQV - LOB QE>QOBJ LSFKDQEB @MQBUQBKPFLK ALBPK QRKAL CEB BK@OWCFLK

,  $V$ POOFMOSIPL SIILTPJ BOL K>SFD>CBQL>KABK@OWNQLOAB@OWQ >KV@ELPBKCFIBLKJ V@LJ MRQBO 3EBBK@OMOFLKROFFQV(RPBFP @@OVMQFQZP>S>FI>?IBCOLJ J LPQ POSKA>OA OBM PFOLOTBPSF>

#### vxgr dsw0j hw l qvwdoo f f u| sw

- LOBPLK@@OWNQ@AK?BOLRKA>Q EQQM @@OVMQPLRO@BCLODBKBQ ABP [@OFMQFLKTEF@EABP@OF?BCRIIVELT](http://ccrypt.sourceforge.net/#description) QL RPBFQ

(@ELPB@@OVMQ?>PBALCFQPB>PB LCRPB>KA **CEBLSBO-II NRF@HKBPP** 

>KAPFJ MIF@FQVLCFQPJ BQELA ( CFOJ IV?BIFBSBQE>QJ LPQRPBOPC>FI Q RPBBK@MOFLK?B@RPBLCOEFP ( J PROBVLRAQBII J B>?LRQQEB >AS>KQ>DBPLCMDMLODMD MR?IF@MOFS>QBHBVP ?RQ( KBBABA PLJ BOEFKDOE>QJ >HBPBK@OMOFKD >KA AB@OWWOFKD CFIBP>PAB>A PFJ MB  $>PM$   $PHP$  IB  $>$ KAT  $F$ F $>$  ( $B$  $>$  $R$  K $>$ ?IB PFJ MBOPVJ J BODF@HBVFKPOB>A

( FJ >DFKBQE>QJ >IF@FLRPE>@HBOP QOVFKDQL DBQMBOPLK>I FKCLOJ >QFLK >?LRQJ BLOJ VCFIBP>IT >VPDL CLO J VILT E>KDFKDCORFQLKJ V AL@RJBKQQDBBOFOPQ>KAQEBK J >V?BBSBKKBSBO?LQEBOT FOEQEB ABIFOE RPEFDEBOORFO TEBOBJ V BK@MOBA CFIBP>CB

8LRJ FDEQ>MMOB@F>QBTE>Q>K BK@OWWDBAQBUQQFFBRPFKD@@OWWQ >@QR>IIVILLHPIFHB ! OFKDFQRMT FQE BUQBKPFLK @MQFKVLROQBUQBAFQLO VLRT FII NRF@HIVOB>IFWBQE>Q AB@OWWOFKDQE>QCFFBRPFKDQOF5I>KA BOOLO >KOFBK@OMOFLKPLCCT >OBGRPQ FFK Q FELODOR BM FFF? FIFQ VOLO >KVLKBQOVFKDQL ?OB>HVLRO BK@MOLK 'LTBSBO(>IT>VP >PPRJ BOE>Q- . BK@MOFLKT FII

 $\%$  \* % # + " \* & " & ) ) - % ( ) - \*

OBPFPQMBOPFPQBKQ?OB>H>DBCLOBSBO 3ERP J VJ BOELA FPMO>@DF@>I T FOFI RO?BFKD CLL MOLLC 1BJ BJ ?BOQEBILT E>KDFKDCORFQ MOFK@FMB

, >HBVLRO@@OVMQABC>RIQ M<sub>>PT</sub> LOA AFCFORIQQL DRBPP>KA VLROBMOL?>?IVMOLQB@QFKD VLROPBICSBOVTBII M>PPT LOA @E>O>@QBOPLOJ LOBT FQEKLK AF@QFLK>OVT LOAP RMMBOILTBO@>PB IBQQBOP KRJ ?BOP>KA MRK@QR>QFLK \$U>J MIB

p\ eur Wkhu&r zHpH733'

 $*$  ) (  $8*$ 

3EBP@OFMQOBPFABPFKJ VELJ B  $AFB@D Q/T FFF(FB)$  $BQJ$  $FK > I$ @LJ J >KALC AFOMT QL PQ>OQFQ, V MT CLIABOT FOE MOFFET LOA CFIBP OBPFABPLKJ V#BPHQLMCLIABOMT (KQE>QCLIABO>OBJ VBK@OVMQBA QBUQCFIBP @RPQLJ BOP@MQ>KA MBOPLK>I @MQ^ QE>Q@LKQ>FK OBIBS>KQTB?M>DB@LKQOLI M>KBI ILDFKABQ>FIP B J >FI PB@ROFQV NRBPQFLKP BQ@ II >@QFSFQV **OBD>OAFKDBK@MOFK AB@MOFKIC** CFIBPFP>IPL ILDDBAFKQL QEBCFIB MT ILD CLOOB@LOAFKDM>PPT LOA CFIB>@@BPPBP

3EBP@DFMQMOBFBKOP>AFOB@LOV LC @ELF@BP>KA>KBUFQLMQFLK \$KOBOFKD LO PBKAPP@DFMQ @LKQOLI QL QEBOBIBS>KQPBIB@QFLK ( M<sub>2</sub>O TO THE Q RPB Q ILOP FK J V POOFMOPPL OF SOOFBMOBPBKOBAAFSILD >KA OBPMLKPBPPQ>KALRQ6 EFFB( KLOJ >IIVEB>SFIV@LJ J BKQJ V P**@FMQP ( PRPMB@QCE>QJ LPQCB>ABOP** T FII E>SBIFQQIBQOLR?IBCLIILT FKD QEBCILT ORKLCQEBP@OFMQRPR>IIV @IB>OPRMQEBOBJ >FKFKDRPBO@LABO RK@BOQ>FKQFBP

! BILT ( SBFK@IRABA> J LAFCF@>QFLKLCJ V! >PEP@OFMQPL QE>QVLR@>KB>PFIV@LKSBOQFQQL VLRO@LJ MRQFKDBKSFOLKJ BKQ , >HBFQBUB@RQ>?IBSF> LTKBOCLO VLRO@LJ MRQFKDKBBAPT FQE

f kpr g x. { ?i l ohqdphA

- LOBOE>Q(>IT>VPRPBFKABKOP BSBKFK!>PEP@PFMQPQL FJ MOLSB OB>A>?FIFQV>KAQE>QILKDIFKBP PELT KEBOBJ >VAFFM>V>P

T O>MMBA>OLRKA

 $(8^*$ 

[EQQM](http://goo.gl/ockJEj) DLL DI L@H) \$G

#### CRI GEOGB J > D>VFKB

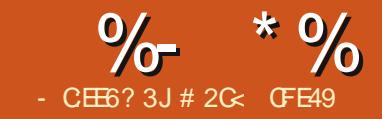

<span id="page-18-0"></span>CQBOQEBMOBSFLRPFKPQ>IJ BKQ LCQEFPPBOFBPE>A DLKBQL MOBPP >KFKQBOBPQFKDMOL?IBJ T >P O>FPBA>QT T T FKHP@>MBCLORJ @LJ QE>QAFOB@QIVOBI>QBPQL QEBRPBLC RKPBQCFIIP>KA@ILKBP 2L ?BCLOB J LSFKDLKQL QEBKBUQQLMF@( QEFKH FORT LOOF AGST FKD>QQBKQ FLKQL QEFP FFFRB > KAELT VLR@KAB>IT FOE FO

+BQRPPRMMLPBQE>QVLR@OB>QB> M>**OBKQL?GB@D>KA RKPBQ?LQE FQPCFII** >KAPQOLHB PVLRHKLT COLJ QEB MOBSFLRPFKPO>IJ BKQVLR@KKLT PBQQEBCFII >KAPQOLHBLK>KV@ILKBP FKABMBKABKQIV ( ABJ LKPQO>QBA RPFKD@LLOP M>QDBOKP>KA DO AFBKOPO O 21 OF OFBOFI > KA OFB PQOLHB ?RQFQPBBJ PQE>QLKBQEFKD ( J FPPBAT >PPBQQFKD> KLK LM>NRB @LILO^ FB LKBT FQEQEB>IME> @E>KKBI FKQEB%FII >KA2QOLHB AF>ILDPBQQL PLJ BQEFKDLQEBOQE>K

(QQROKPLRQQE>QALFKDQEFP T FOE OEB POOL HBT LOHP MBOOB@QIV TBII?RQQEBLM>QEQVLCQEBCFII @LILOFP@LJ MIBQBIVFDKLOBA (KQEFP BU<sub>></sub>J MB VLR @ KPBBTE>Q( J B>K ! LO E OEB OFI > KA POOL HBLM> @FORP LK CEB @ LKBE>SB?BBK PBQQL ?ROLKIVOFBPOOLHB>@DR>IIV >MMB>OPQO>KPM>OBKQ QEB?LQQLJ

AF<sub>></sub>J I KAPEL T PFL T OFB @ IKB PFI RIA >MAB>O

### (QQROKPLRQQE>QQEBOBP> ?FQLC > ? RD FK (KHP@MB FFFRB FK

+>RK@EM>A 6 EBKVLRRKPBQ> CFII QEBMOLDO>J C>FIPQL OBJ LSBQEB [CFII LM>@FQV\ >QQOF?RQBFKQEB25& KV@ILKBPJ >ABCOLJ QE>QL?GB@Q  $>$ B GEBK POR@HT FOF GEBLM $>$ @FQV QE>QQEBM>OBKQCFII E>A?BCLOBFQ T >PRKPBQ P> ABJ LKPQO>QFLKLC QEFP (@OB>QBA>@ILKB>KA CFIIBAFQ T FQE>KLM>NRBDOBBK@LILO3EBK( PBQQEB>IME>@E>KKBI CLOQEBDOBBK CFII QUE - BUQ RKPBQQEB CFII >IQLDBQEBO%FK>IIV(@ILKBAQEB L?GB@Q>KA D>SBQEB@ILKB> CRIIV LM>NRBMROMIB@LILO

6 E>Q( T LRIABUMB@QQL PBBEBOB FPQE>QRKPBQOIKDQEBCFIFIFIRIA>IPL

RKPBQQEBLM>@FQV J >HFKDFQABC>RIQ Q **QEB25& POSKA>QALCCRIIV** LM>NRB " IB>ON CEB M>CBKO>OCEB ?LOOLJ FPOTH OD-KFIR@BKQ>POEB ?IRB?>O?BEFKAFQPELTP \$SBK T FQELRQQEB?IRB?>OFQ>MMB>OP>P > T >PEBALRQDO>V@LILOO>QEBO QE>KQEBABBM?I>@HTBT LRIA RPR>IIVBUMB@QLC>KRKPBQCFII %ROQEBOJ LOB QEB@ILKBFPKLT CLO@BAQL >ALMO@EBQO}KPM>OBK@V LCOEB M>OBKQ PLOEBOB PKL T >V QE>Q>KV@ILKBPLCQEFPL?GB@Q@LRIA ?B@LJ MIBQBIVLM>NRB OBD>OAIBPP LCQEBFOLTK>IME> S>IRB

%LOJ LPQMBLMB **OEFP**?RDJ>V KBSBO?B> MOL?IBJ ?RQFCVLRAL T >KQQL PBQQEBLM>@FQVLCVLRO @ILKBPQL ?B>KVQEFKDLQEBOQE>K

### <sup>49</sup> ?<D42A6 &2CE

QEBOBFP> [CFU\ CLOQEBFPPRB  $(QT$  FII J B > K RPFKD $(K$ -P  $@$ MB P  $7, +$  $$A$ FQLOAFSILD TEF@EFP> QLMF@(E>A ELMBAQL >SLFA RKQFI I>QBOFKQEFP PBOFBP ?RQ>PJ VE>KAE>P?BBK CLO@BA ( SBAB@FABAQL FKQOLAR@BFQ KLT ! RQQL RKABOPQSKA QEB 7. +  $BAFD$   $OM$   $R$   $CFPOKBBA > 1$  $FDB$   $R$  $FFDFO$ FKQL QEB POOR@ROBLC>K (KHP@AMB CFIB

3EB25& CLOJ > QOE>Q(KHP@AMB K>QFSBIVRPBPFP>K7, + CFIB J B>KFKDQE>QFQCLIILTPQEBORIBP @KSBKOFKP>KAPOR@ROBOROBOCOPR@E CFIBP>PABCFKBA?VQEB6 " ^ QEB PQ>KA>OAP?LAVLCQEBTB? 7, + FP > AR?FLRP>??OBSF>QFLKLC [B7QBKPF?IB, >OHRM+>KDR>DB\ (K PELOQ FQJ B>KPOE>QBSBOV (KHP@MB CFIBFPJ >ABRMLC> EFBO>O@EF@>I @LIIB@QFLKLC[Q>DP\ >IPL @>IIBA [BIBJ BKQP\ LO[KLABP\ B>@ELC TEF@E@>K@>OOV[>QQOF?RQBP\ QL CROQEBOABCFKBFQ%LOBU>J MIB> PFJ MIBOB@Q>KDIBJ FDEQ>MMB>OFK >K25& AL@RJ BKQ>P> [OB@Q\ Q>D T FOE > COOP? ROBPOL OABCFKFKD FOP FFWB >KAIL@>QFLK

?uhf w khl j kw@%633% zl gwk@%733% { @%83% | @%433% 2A

 $\%$  \* % \$!) &

6 E>Q>?LRQQEBEFBO>O@EF@>I >PMB@Q( J BKQFLKBA ' LT >?LRQ QEFPJ LOB@LJ MIBUBU>J MIB

#### ?vyj { poqv@%kwws=22zzz1z61r uj 25333 2vyj %A

?j A

?uhf w l g@%u4% khl j kw@%633% zl gwk@%733% { @%83% | @%433% i l oo@%uhg% 2A

?uhf w l g@%u5% khl j kw@%833% zl gwk@%433% { @%533% | @%83% i l oo@%eoxh% 2A

#### ?2j A

#### ?2vyj A

PVLR@KPBBTBSBDLQQTL OB@Q>KDIBPKLT >KAQEBVSBD>FKBA >@LRMIBJ LOB>QQOF?RQBPQL PBQQEB CFII @LILO>KAQL DFSBB>@ELCQEBJ >K(# PL TB@>KFABKQFCVQEBJ FKAFSFAR>IIV 3ELPB>OB?LQEFKPFAB > PBQLC D D Q>DP TEF@E ABCFKBP> DOLRMFK25& QBOJ P 3EB DOLRM FK QROK FPFKPFAB QEB LRQBOJ LPQM>FOLC PSD PSD Q>DP 8LR@>KQEFKHLCQEBPB>P>  $QRBQ > K > MMFQQQFK$  K  $(F > QQFR)$ @LKQBKQFKPFABQEBJ PELRIA?B OBKABOBA>P25& G-OEBOOE>K>P ' 3, + LOMI>FKQBUQ

! B@RPBOEB[O\OB@QAKDIBFP CEBOFK CFB CFB FOPAON K CEBOLK QEB@>KS>P 3EB[O \ OB@Q>KDIBFP AGNT K>CCBOT > OAP FL FOLSBOLAMP QEBCFOPQLKB 3EBOBPRIQFP> PFJ MIB  $25$ &  $F$  >  $DB$  T  $F$  $F$  >  $2$  IRB  $CB$   $CD$   $B$   $LK$ Q MLC> OBALKB ?LOE FKFFAB> DOLRM 3O VFO CLOMATER COLMATER @LAB>?LSBFKQL > QBUQBAFQLO>KA P>SBFQTFOE>K[PSD\BUOBKFFLK  $QEBKIL>ACEBGHBKQL > TB?$ ? OLT PBOLOKHP@AMB

6 E>OFCT BT > KOBA > KLOFBO OB@Q>KDIB LRQPFABQEBDOLRM 6 B @LRIAGRPQFK@IRAB>K>AAFQFLK>I OB@Q BIBJ BKQ?RQMI>@BFQ>CQBO QEBLMBKFKD PSD Q>D?RQ?BCLOB QEBLMBKFKD D Q>D 3E>QT LRIA MROFO? BEFKA CEBDOLRMTEBK CEB FJ >DBFPOBKABOBA / I>@BFQ>CQBO QEB@ILPFKD D Q>D >KA?BCLOB QEB@ILPFKD PSD Q>D >KAFQT FII >MMB>OLKQLMLCQEBDOLRM &FSBFQ > QOVCLOVLROPBIC?RQOBJ BJ ?BOQL @E>KDBQEBMLPFQFLK PFWB>KA @LILROLCQEBKBT OB@Q>KDIBPL QE>Q FQALBPKQDBQL?P@ROBA?VQEB BUFFOFKDLKBP 6 EFFB VLR OB BAFOFKD QEBCFIB ELT >?LRQ>AAFKD[OU\ >KA [O \> QQOF? ROBPOL PBQOEB PFWBLCOEB @ OKBOO-AFRP . OOBM > @BOEB OB@Q T FQE> @FO@IB PT >MMFKDQEB AFJ BKPFLK>KA MLPFQFLK>QQOF?RQBP CLO[@U\ [@V\ >KA[O\ QL PBQQEB @BKQBO@LLOAFK>QBP>KAQEBO>AFRP

 $CRI$   $QCOBJ > D>VKB$   $+76 < 6 < 6$ ! VKLT VLRPELRIA? BPO OO TKD

QL DBQ> CBBI CLOQEBPQOR@QROBLC>K 25& AL@RJBKQ. C@LROPBOEBLKBP QE>Q(KHP@>MBMOLAR@BP>OBC>O J LOB @ J MBU DBKBOSIIV FK @ RAFKD J >KVJ LOBBIBJ BKQP>KA >QQOF?RQBP ?RQQEB?>PF@POBJ >FK QEBP>J B (CVLRT >KQQL Q>HB> ILLH >QPLJ BJ LOBPFJ MIBCFIBPFKVLRO QBUQBAFQLOQEBK( OB@LJ J BKAQEB S>OFLRPCI>DEI>DBPLK6 FHFMBAF> TEF@EQBKAQL ?BM>OBAALTK>KA J FKFJ FPBA?VE>KA OBJ LSFKD>KV RKKB@BPP>OVPODR@ROBLOJBO3A>O3 \$U>J FKFKD> CBT LCQEBPBT FII NRF@HIVDFSBVLRPLJBFKPFDEQFKQL QEBPQOR@QROBLC7, + CFIBP

+BQPPT FQ@E?>@HQL (KHP@>MB  $KLT > KA$   $QBB > GBQ$  ?> $THQ$ AO>T FKD^ GRPQ> PFKDIBMROMIB OB@Q>KDIBLKQEB@>KS>P

6 **FOE VLROKBT OLRKA** HKLT IBADB LC25 & VLR FELRIA HKIT FIT OD F>KA @LABGFFPFKGRPQ QEOBBIFKBP VBQTEBK( P>SBAJ V @LMVCOLJ (KHP@>MB QEBOBPRIQ>KQ CFIBE>A IFKBPFK AJ FQQBAIV J >KVLCQEBPBTBOBARBQL FQ MRQQFKDBSBOV>QQOF?RQBLKQL FQP LTKIFKB^>KLMOFLKOE>Q@AK?BPBQ FK QEB 25& . RQMRQM > KBLCQEB (KHP@>MB/ OBCBOBK@BPAF>ILD 8BQ BSBKBK>?IFKDQEB[(KIFKB >QQOF?RQBP\ PBQQFKDPQFII OBPRIQBAFK IFKBP 6 E>QPDLFKDLK

 $+$ LLH $>Q$  $>$ K (KHP $@$ MB $25$ & CFFB $K$  $>$ QBUQBAFQLO>KAVLRII NRF@HIVPMLQ> ILQLC>QQOF?RQBPQE>QE>SB> MOBCFU Q QEBFOK>J BP 2L G-QEBOQE>K I>?BI +>VBO VLRII PBB FKHP@MBI>?BI +>VBO 3FFPFP>  $\mathbb{G}\triangleright\mathbb{C}\mathbb{R}\oplus\mathbb{L}$ C7, + $\mathbb{Q}\parallel\mathbb{B}$ A  $IK>J$  BPM $\&$  @BP\  $>KA$  FQP? > PF@  $IV>$ J B@E>KFPJ ?VTEF@ELKB7, + CFIB @>KP>CBIVFK@IRABBIBJ BKQP>KA >QQOF?RQBPCOLJ LQEBO7, + I>KDR>DBPT FQELRQE>SFKDQL T LOOV >?LROQEBJ @I>FEFKD (KQEFP@I-PBFQ FKAF@>QBPQE>QQEB[ I>?BI\ >QQOF?RQB FFK QM<sub>2</sub>QDLCQEB 25& RMB@?RQFP O>QEBO>K>QQOF?RQBCOLJ QEB [FKHP@>MB\ K>J BPM>@B 3EFP>IILTP (KHP@ANBQL FK@RAB>MMF@>QFLK PMB@FCF@A>Q> FK> CFIB TEFIPQPQFII OBJ >FKFKD@LJ M>QF?IBT FQEQEB25&  $\frac{9}{6}$  \* % \$!) &

PMB@FCF@>QFLK >KAQEBOBCLOBT FQE LQEBO>MMF@+OFLKPQE>Q@KOB>A 25& CFIBP QELRDEQEBVII RPR>IIV FDKLOBOEB (KHP@ANB PMB@FF@  $>$ AAFT KP

(K>K(KHP@NBGFB VLRII QMF@IIVPBB[FKHP@MB\>KA [PLAFMLAF\ K>J BPM>@BPQE>Q>OB RPBAQL POLOB>MMF@>OFLK PMB@FF@  $A>Q$  (KHP $@MBT > P$  $@B>CBA > P>$ CLOHLC>KLIABO25& BAFQLO@IIBA 2LAFMLAF TEFOR T >P FORBIC > CLOH LC>KBSBKLIABOSB@LODO>MEF@P MOLDO>J 8LRII >IPL PBB[A@\ TEF@EPQ>KAPCLO# R?IFK" LOB >KA OBMOBPBKQPQEBK>J BPM>@BCLO> PBQ LCABCFKBAQBOJ PRPBAQL @LKQ>FK J BQ>A>Q> >?LRQQEBCFIB 8LR@>K PBQQEBPB RPFKDQEB%FFB

# L@RJ BKQ, BQ>A>Q> J BKRFQBJ FK (KHP@>MB >KAFQPOB@LJ J BKABAQL CFII LRQ>QIB>PQPLJ BLCQEBCFBIAPFC VLRM>KQL AFFQOF?ROBVLRO25& CFFB LKIFKB ! B@RPBOEBJBQA>Q> > OB  $PO(BAJK > POAKASORA. CO)$  RPFKD $>$ TBII HKLTKK>J BPM>@B FQFK@OB>PBP QEB@E>K@BQE>QVLROAL@RJ BKQ @LRIALKBA>V?BFKABUBA?VLKIFKB PB>O **E**BKDFKBP

. KBCFK>I QEFKDQL KLQBFKQEB CFIBFPQE>QQEBOB@Q>KDIBFQPBIC >ICELRDE FOPMROB25& T FOE KL  $K$ <sub>></sub> $I$  BPM<sub>></sub> $QR$   $SR$   $BR$   $R$  $RP$   $FP$   $SH$   $DR$ AFCCBOBKQQL QEBLKBPTB@DB>QBA

B>OIFBO6 EBOB>PTBRFBAQEB CFII OBA PVKQ>UQL MOLSFAB> CFII @LILO(KHP@>MBRPBP> J LOBDBKBO>I MROMLPB[PQVIB\ >QQOF?RQBQL @>OOV KRJ BOLRPABQ>FIP>?LRQQEB@LILO >KAPQVIBLCQEBOB@Q>KDIB (Q>IPL RPBPEBU>AB@FJ >I 1&! KRJ ?BOPCLO QEB@LILOO>QEBOQE>K>@LILOK>J B ^ VLR@>KCLO@BFQQL RPB@LILO K>J BPT EBOB M\_FFF? IB FK OEB (KHP@>MB/ OBCBOBK@BP ?RQFQP RPR>IIVKLOTIONE?LOFROFKDT FOF RKIBPPVLRE>SB> PMB@FF@OB>PLKQL AL PL J LPQ@LILOPALKQE>SB @LOOBPMLKAFKDK>J BPPL T FII PQFII ?B PQLOBA>PEBUKRJ ?BOP >KA RPFKD K<sub>></sub>J BP @ K @ RPB MD ? IBJ PT FOF **PLJ B (KHP@MBBUCBKPFLKP** 

6 FQE>II QE>Q?>@HDOLRKAFK M>@B FQPOFK>IIVOF BQL ILLH>QOEB GFB FK (KHP@MBP7, +BAFQLO8LR @>KLMBKQEFP?VMOBPPFKD" 31+ 2' (%3 7 LO?VPBIB@QFKD\$AFQ 7, + \$AFQLOCOLJ QEBJ BKR?>O3EB  $ABH$  D  $F$ ,  $I > AB$   $RMM$  $F$   $>$   $QFVI$   $C >$ QOBBLK QEBIBCQT EF@E FELT POEB

PQOR@QROBLCQEB25& CFIB >KA> M<sub>></sub>KBLK **CEB CIDEQQL IFFQ>KA BAFQ** QEBPBIB@QBAFQBJ P>QQOF?RQBP 3EB IFQDBQOF>KDIBPFKQEBQOBB@N ?B QLDDIBAQL PELT LOEFABQE>Q M>ODFORI>OM>OQ>KAFKABKO3OFLKFP RPBAQL PELT OF BEFBO-O OF VLCOFB BIBJ BKQP (KQEFPP@DBKFELQ(SB BUM>KABA>II QEBQOF>KDIBPPL QE>Q QEBJ BQ>A>Q> BIBJ BKQP>OBSFPF?IB T FQEQEBFO# R?IFK" LOBK>J BPM>@B #BPMFQBQEB@ILPFKDQ>DPKLQ?BFKD BUM FORD VPFITK VIR @AK KBSBOOLEBIBPPFBBOL>QOLEBOB@D>Q QEB?LQQLJ FP[FKPFAB\ QEBDOLRM D GRPQ>?LSBFQ^ >@R>IIV>K(KHP@}MB I>VBO>PVLR@>KQBII COLJ QEB (KHP@>MB K>J BPM>@BA[I>?BI\ >QQOF?RQB 3EFPI>VBOFP FKQROK FKPFABQEBOLLQPSDBIBJ BKQ. KB QEFKDQL KLQBFPQE>QQEB7, + \$AFQLO LAA DLFKDLK (CVLRILLH?>@H>Q PELTPQEB25& K>J BPM>@BLK BIBJ BKOP PL VLR@KPBBPSDPSD PSDD PSDOB@Q BSBKQELRDEQEB BUM COBA CFB GRORPBPOEB?>PB K $>$ J BP FK7, + OBQJ POEB 25& K<sub>></sub>J BRM>@BPPBQ>POEBABG<BQQLO

QEBAL@RJ BKQPL FQALBPKQQEBK KBBAQL ? B BUM FOFO V > AABAQL BSBOVBIBJ BKQ

6 EBK > KBKOOV FK OEB ODBBFP EFDEIFDEQBA FQP>QQOF?RQBP>OB PELT K L K **CEB ODEQ** (C> PFKDIB BIBJ BKQLODOLRMFPFBIB@DBALK QEB@>KS>PFQT FII ?B>RQLJ >QF@>IIV PBIB@DBAFKQEB7, + \$AFQLOPL VLR @>KPFJ MIVIB>SBQEBAF>ILDLMBK >KA@IF@HLKS>OFLRPL?GB@QPFKVLRO AGNT FKDQL PBBQEBFOABQ-FFP \$NR>IIV PBIB@DKD>KBKOOVFKOEB QOBBT FII >IPL PBIB@QQEB @LOOBPMLKAFKDL?GB@QLKQEB @>KS>P

' BOB( E>SBQEBOB@Q>KDIB PBIB@QBA ?RQQEBOBPPLJ BQEFKD QEBFJ >DBLCQEBOB@Q>KDIBLKQEB @>KS>PVLRII PBBQE>QFQE>P AFJ BKPFLKPLC U MEDIP > KA FPMLPFQFLKBA>QU V - LT ILLH>QQEB7, + \$AFQLOFJ >DB T FAQE EBFDEQ>KA U>OB>II @LOOB@Q

 $\%$  \* % \$!) &

 $?$ RQV $@$  $>$ FJ P $@$  $?$ B  $\land$ T EFGE FPMOBOLY CSOCOLJ

25& MI>@BPFQPLOFDFKMLFKQ>Q QEBQLMIBCQLCQEBAL@RJ BKQ3EFP PLOQLCJ >HBPPBKPB DFSBKQE>QFQ @LJ BPCOLJ QEBT LOIALCQEBTB? TEBOBQEBEBFDEQ>KAT FAQELC> AL@RJ BKQ@>K@E>KDBAO>J >QF@>IIV ?RQQEBQLMIBCQFP>IT >VPQEBQLM IBCQ3EBU>UFPQEBOBCLOBORKPCOLJ IBCQQL OFDEQ>PVLRJ FDEQBUMB@Q ?RQQEBV>UFPORKPCOLJ QLMQL ?LQQLJ T FQEMLPFQFSBS>IRBP J LSFKDCROQEBOALTKQEBM>DB (KHP@>MB LKQEBLQEBOE>KA MOBPBKQP> J LOBQO>AFQFLK>I A GA T FKD SFBT T FOE OF BLOFDFK FK OF B ?LQQLJ IBCQ>KAQEBV>UFPORKKFKD RMQEBM>DBCOLJ QLMQL ?LQQLJ 2L OEB SHRBVLR FBB FK OEB J > FK (KHP@NBT FKALT OBMOBFBKOP QEBAFPQ>K@BCOLJ QEB?LQQLJ LC QEBM>DBQL QEB?LQQLJ LCQEB OB@Q>KDIB TEBOB>PQEBS>IRBFKQEB 7, + \$AFQLO >KAQEBS>IRBQE>Q >MMB>OPFKQEB25& CFIB FPQEB AFPQ>K@BCOLJ QEBQLMLCQEBM>DB Q QEBQLMLCQEBOB@QAKDIB4PR>IIV QEFPFK@LKDORFQVE>PIFQQIBFJ M>@Q ? ROFCVLR OB QOVFKD QL OFKA PMB @FF@ @LLOAFK>QBPFK>K25& FJ >DBVLR AL KBBAQL ?B>T >OBLCQEB AFTER BK@B

6 FQEQEBOB@Q>KDIBPQFII

PBIB@DBA IBQP@ FOQHEKQEB[PQ MB\ >QQOF?RQBLKQEBOFDEQ3EB >QQOF?RQBK>J B>KAS>IRBFPMRQ FKQL QEBCFBIAP>QQEB?LQQLJ LCQEB AF-ILD (KOEB@-PBLCOEBPOMB >QQOF?RQB QEBS>IRBFP>@QR>IIV> PFKDIBILKD PQOFKDTER@E FP FQPBIC J >ABRMLCK>J BS>IRBM>FOP (C VLROBC>J FIF>OT FQE" 22 COLJ QEB TB? T LOIA QEBKVLRII OB@LDKFPB QEBCLOJ >Q^ FCKLQ>II LCQEB MOLMBOQVK>J BP 25& RPBP> ILQLC QEBPQ>KA>OA" 22 MOLMBOQFBPVLR J FDEQHKLT COLJ T OFQFKD' 3, + ?RQ>AAP> CBT LCFOPLTK 6 FOE OEB PQVIB>QQOF?RQBIL>ABA CLOBAFQFKD TB@>KKLT >AAOBPPQE>QMBPHV FFFRBT FOE OEB OFIL MS QEOV > KA @ILKBP

2BBQEB[CFII LM>@FQV \ PB@QFLK OFDEQKB>OOEBPO3000 6 BKBBAQL OBJ LSBQE>Q3EFPFPGRPQ> J RIQFIFKB QBUQCFBIA PL PFJ MIV@IF@HQL MI>@B QEB@ROPLOFKQEBOB QEBKJ LSB >OLRKAT FQEQEB>OOLT HBVP>KA BAFQQEBQBUQ>PVLRT LRIA KLOJ >IIV . KOB VLROBAFOFKDFP ALKB VLRKBBAQL @IF@HLKQEB[2BQ\ ?RQQLKQL J >HBFQQ>HBBCCB@Q PPRJ FKDQEBCFII LM>@FQVPS>IRB T >P QEBKVLRPELRIAKQKLQF@B >KV@E>KDB PFK@B FKEBOB @COBBPMLKAPOL FKOFB%FII>KA 2QOLHBAF>ILD >KAFPQEBABC>RIQCLO 25& FCFOPKLOPMB@FCFBA

- LT @ILKBQEBOB@Q>KDIB >KA QOV@E>KDFKDQEB@ILKBP@LILO8LR @>KQLC@LROPB PFK@BQEBM>OBKQ OB@Q>KDIBPCFII FPPQFII MROMIB KLQ RKPBO<sup>N</sup> ? ROLK@BVLRDFSBQEB @ILKB> CFII @LILOVLRD>FK>@@BPPQL QEB>IME> PIFABOFKQEB%FII >KA 2QOLHBAF>ILD 1BAR@BQE>QS>IRB >KAVLRII PBBQE>QVLR@AK>CCB@Q QEBQO>KPM>OBK@VLCQEBCFII FCKLQ FQP@LILO2BIB@QQEBM>OBKQ>D>FK 2' (%3 # FCQEB@ILKBFPPQFII PBIB@DBA >KA QEBKRKPBQQEB CFII - LT VLR @ K @ E>KDB OEB @ LKB POFII @LILO>KALM>@FQVQL VLROEB>OQP @LKQBKQ(QP>PPFJ MIB>PQE>QQL TLOH>OLRKA CEIP (KHP@MB?RD > KA OBPQLOBQEB>?FIFQVQL @E>KDB> @ILKBPCFII LM>@FQVFKABMBKABKQIV LCFOPM>OBKQVLRGRPQE>SBQL OBJ LSBQEBCFII LM>@FQVMOLMBOQV COLJ QEBM>OBKQPPQVIB>QQOF?RQB # LFKDQEFPLKJ VLOFDFK>I QBPQ FJ >DBDFSBPBU>@QIVQEBOBPRIQVLR T LRIABUMB@Q

8LRJ >VE>SBKLQF@BAQE>Q( E>SBKQQ>IHBA>?LRQQEBQLLI?>OP  $FK$  ( $EB$   $7. + $AFD$   $O$   $>$  $KA$  ( $E$   $>$   $OPT$   $FE$ DLLA OBSPLK 3EB?ROQLKPOEBOB DFSBVLRQEB>?FIFQVQL PFDKFCF@2KQIV @E>KDBQEBPQOR@QROBLCVLRO25& CFIB<sup>^</sup> MLOBKO 5IIVT FOE AFP>POOLRP BCCB@QPFCVLROBKLQPROBTE>Q VLROBALFKD ! V>II J B>KPE>SB> M>V>QLRKAFKQEB7, + \$AFQLO , LSBKLABP RK FKABKQQEBJ @E>KDBQEBFO>QQOF?RQBPLOOBJ LSB QEBJ >IQLDBQEBO(QLCCBOP> C>P@FK>QFKDFKPFDEQFKQL QEB PODR@DROBLC>K(KHP@AMBOFIB >KA DFSBPVLRRKMOB@BABKOBA MLTBOQL QTB>HQEFKDPQE>Q>OBKQ>IT >VP BUMLPBA FK **JEB (KHP@MB RPBO** FKQBOC>@B ! RQFCVLRAL AB@FABQL BUMBOFJ BKQ MB>PBJ >HB PROB VLR AL FOLK > OBJ MLO-OV OFFB LOLKB VLRSBDLQ?>@HBA RMBIPBTEBOB

# 2G< RPBP (KHP@MBQL @DB>QBQEOBB TB?@LJ F@P 3EB&OBVP , LKPQBOP (KHBA >KA \$ISFB TEF@E@>K>II ?B  $R$  RKA  $>$   $Q$ EQQM TTT MBMMBOQLMQLJ

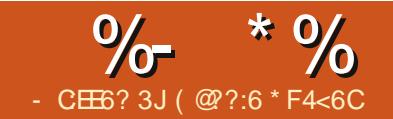

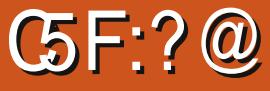

<span id="page-22-0"></span>3 EFPJ LKOET BZI OFKFFE LROOFOR **O** EIPJ LKCE T BZI CIKIFFE LROCKIRO TE>Q(@>II QEBI>PBOQOFMT FOB QQEB J LJ BKQTB@K>QJ >KAAFP>QJ QEBPVPQBJ >KALRO+# 1 @>KABQB@Q QEBILPPLCQEBI>PBO+BQZP>AAQL FQ T FOE >KLOEBO@LIM KBKQOEB ?RWWBO

\$KQBOQEB@LABQL >OJ FQ>KA TEBK OF B?B>J FP? OHBK OFB ? RWERCT FILLEL RKA RKOFF BETEROOFFE ?B<sub>>J</sub> FPOBPOLOBALO OEB @LABFP BK**OBOBAQL AFP>OJ FQ** 

! ROCHERO T B KBBA CEB? RWWBOQL M>VPLJ BOEFKD >KA OEFPFPTEBOB TB>AA>KLOEBOIF? GOV@IIBA YMFQ@EBPZ1>QEBOQE>K@OB>QFKD> KBT CFIB>KA M>PQFKD FK PQRCC ( AFP@LSBOBA> KBT T >VLC>AAFKD> IF?O>OV " IF@HQEBIFQQIBALTK>OOLT >QQEBQLMOFDEQLCQEB(# \$ T FKALT >KA@ELLPBQL @OB>QB> KBT Q>? / > POB VLROIF? GOV OBUQ FK OEBOB > KA SLF<sub>></sub> 8LR**ZB**ALKB

( >@NRFOBAQEFPYMFQ@EBPZQBUQ>KA KBT Q ? FAB OLU EQQM > CARFKL @@BK 3RQLOF>I 3LKB

( > AABA PL J B @ AB Q PBQ OEFKDP RM

#### f r qvw l qw ex} } hu @ D5>  $22$  ex}} hu l v r q sl q D5

 $l$  aw ar why<sup> $\wedge$ </sup>  $\omega$ 22 srvvl eoh qr why wr sod

QRWHbD7/ QRWHbE7/ QRWHbF6 €>

#### >KA

sl qPr gh  $+e$ x $\}$  hu/ RXWSXW >  $22$ wkh  $ex$ } hu

dqdor j Zul wh+duphgOhg/ 3, > 22vwduw dv r i i

 $($  > IPL > AABA > KBT  $($ %PQ+ OBJ BKQ QL @EB@H SF> QEB+# 1 FCQEBI>PBOFP  $IK / C$ 

 $\left| i \right|$  +vhqvr uKl w ? : 33 ) duphq  $@@4, \sim$  22ehhs zkhq duphg) ehdp eur nha

wr qh+ex} } hu/ qr whv^6` / 533, > 22ehdp eur nhq sod| qr wh 6

#### €

( CLRKA SF> QEBPBOF>I T FKALT QE>QQEB+# 1 OBDFPQBOP>?LRQ TEBKQEB+# 1 FPKLQ?BFKDEFQ?V QEBI>PBO2L FKJ V(%PQ>QBJ BKQ >KAFKQEBJ >FKILLM (ZJ P>VFKD YFC QEBPVPQBJ FP>OJ BA>KAQEB+# 1 FP OBDFPQBOFKDIBPPQE>K QEBI>PBO J RPQ?B?QLHBK PL PLRKAQLKB SF> QEB?RWWBOZ

( >IPL >AABAQL QEBYT OLKD DRBP<sub>PZ</sub>@AB

wr qh+ex} } hu/ qr whv^4` / 533, > 22errs\$ zurgi frgh1

TEF@EGRPQMI>VPQLKB > Y?LLMZ KLFFB QL IBOVLRHKLT VLRDLOQEB @ART OKD

8LR@LRIA LC@LROPB RPB>

OBMB>QFKDTEFIBPQ>QBJ BKQQL MI>V PBSBO>I QLKBPQL E>SB> J LOB BI>?LO<BB>I>QJ GFKDIB

OBQEBOB>KVPFJ FI>OMOLGB@QP VLRZAIFHBJ BQL QOV # OLMJ B>K  $BJ > F > Q$ 

OLKKFB CRII@FO@IBJ [>D>WFKBLOD](mailto:ronnie@fullcirclemagazine.org) 1BJ BJ ?BO(ZJ > ?BDFKKBOALKZQ >PHJ BQL ABPFDKQEBKBUQ- 2 OLSBO

%RII @LABFP>Q EQQM [M>PQB?FK@LJ](http://pastebin.com/yVeZuAY2) V5B9R 8

6 FQE> ABJ LKPQO>QFLKLCQEB PVPQBJ >Q EQQMP T T T [VLRQR?B@LJ](https://www.youtube.com/watch?v=efA9lwmE5zA) T >Q@E S BC ITJ \$ W

( @??:6 FPQEBCLRKABO>KA PQFII BAFQLOLC%RII " FO@IB ' BP> M>OQQFJ B >OQP>KA@O>CQPPLOQLCDRV >KAKLT >K OARFKL QFKHBOBO

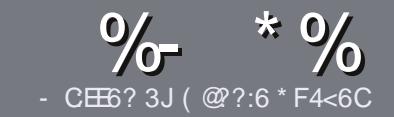

### $-$  CE6  $@C$  F  $=$  :C4=6 # 282K:?6

#### $+$  " \$ )

3 EB FIKDIB ORB OLO-K>ORE **O** EB PFKDIBORIBOLO SK > ODF@IBFP  $\neq$ ?<65 E@ $+3$ F?EF @C@?6 @7E96  $> 2$ ?J 56CG2EG6D $@7 + 3$ F?EF  $!$  F3F? $F$  . F3F? $F$  " F3F? $F$  6F4

### $($  +"  $)$

13EBOB FPKL TLOAIFJ FOOL OSODF@IBP ?RQ?B>ASFFBAQE>QILKD>QF@IBP J >V?BPMIFQ>@OLPPPBSBO>I FPPRBP

] %LO>ASF@B MIB>PBOBCBOQL QEB  $\frac{9}{77.4:2}$ = F= :C4=6 ) EJ=6 F:56 EQ M ROI CRII GEOGRI >D>VFKBLOD A

] 6 OFQBVLRO>OQF@IBFKTEF@EBSBO PLCQT >OBVLR@ELLPB ( T LRIA OB@LJ J BKA+F?OB. CCF@B ?RQJ LPQ  $F_1 M_2 B K_1 W_2 W_3 W_1 W_2 W_3 W_1 W_2 W_3 W_3 W_4 W_5$  $($  # #  $($   $\cdot$   $\cdot$   $\cdot$ 

] (KVLRO>OQF@IB MIB>PBFKAF@>QB TEBOBVLRT LRIAIFHB> M>OQF@RI>O FJ >DBQL ?BMI>@BA?VFKAF@>QFKD QEBFJ >DBK>J BFK> KBT M<sub>3</sub>O+DO+DAF1 OPVBL?BAAFKDQFB  $FJ > DB$  FK OEB.  $#3$ . MBK. COFOB

] (J >DBPPELRIA?B) / & KL T FABO QE>K MFUBIP >KA RPBILT @LJ MOBPPFLK

AL@RJ BKQ

] # L KLQRPBQ>?IBPLO>KVQVMBLC 3@=5 LO+5#.+%CLOJ >QQFKD

(CVLR>OBT OFQFKD> OBSFBT MB>PB CLIILT CEBPBDRFABIFKBP

6 EBKVLR>OBOB>AVQL PR?J FQ VLRO>OQF@IBMIB>PBBJ >FI FQQL >OQF@IBP CRII@FO@IBJ [>D>WFKBLOD](mailto:articles@fullcirclemagazine.org)

 $*(\$)^{n} * \%$ 

(CVLRT LRIAIFHBOL OD-KFI>OB %RII " FO@IBFKQL VLROK>QFSB I>KDR>DBMB>PBPBKA>KBJ>FIQL OLKKFB CRII@FO@IBJ [>D>WFKBLOD](mailto:ronnie@fullcirclemagazine.org)>KA TBT FII BFQEBOMRQVLRFKQLR@ET FQE >KBUFPQFKDQB>J LODFSBVLR>@@BPP QL QEB GIT QBUQQL QOIKPI>QBQQLJ  $6$   $\overline{RF}$  >  $@$ . IMBCBA /  $\#$ % VI RT FII ?B >?IBQL RMIL>AVLROCFIBQL QEBJ >FK %RII " FO@IBPFQB

### $($ ,  $-$

 $\#$  ) &&" \* %\$)

- 96? C6G6H:?8 82> 6D 2AA=42E@?DA=62D6 DE2E6 4=62C=J

] QFQIBLCQEBD>J B

- ] TEL J >HBPQEBD>J B
- ] FPFQCOBB LO> M>FAALTKIL>A
- ] TEBOBQL DBQFQCOLJ DFSBALTKIL>A ELJ BM>DB41+
- ] FPFQ+FKRUK>QFSB LOAFAVLRRPB6 FKB
- ] VLROJ >OHPLRQLCCFSB
- ] > PRJ J >OVT FQEMLPFQFSB>KAKBD>QFSBMLFKQP

( - (

- 96? C6G6H:?8 92C5H2C6 A=62D6 DE2E6 4=62C=J

] J >HB>KAJ LABI LCQEBE>OAT >OB ] TE>Q@>QBDLOVT LRIAVLRMRQQEFPE>OAT >OBFKQL ] >KVDIFQ@EBPQE>QVLRJ >VE>SBE>ATEFIBRPFKDQEBE>OAT >OB ] B>PVQL DBQQEBE>OAT >OBT LOHFKDFK+FKRU ] AFAVLRE>SBQL RPB6 FKALTPAOFSBOP ] J >OHPLRQLCCFSB ] > PRJ J >OVT FQEMLPFQFSB>KAKBD>QFSBMLFKQP

/ @F5@? E?665 E@36 2? 6I A6CEE@HCE6 2? 2CE4=6 HCE6 23@FEE96 82> 6D 2AA=42E@?D 2?5 92C5H2C6 E92EJ@F FD6 6G6CJ 52J

<span id="page-24-0"></span>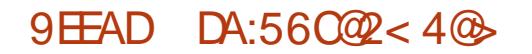

CRI GEOGB J > D>VFKB

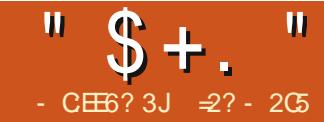

 $\circledcirc$  A:=?8 ! 6C?6=  $\&2 \times$ 

+FKRU, FKQ ORKPNRFQBTBII LCC

 $QF$ B<sub>2#</sub>  $\sim$ 

<span id="page-25-0"></span>K QEBI>PQM>OQLCLROPBOBPLK<br>
@ J MFFKD QEB +FKRUHBOKBI QLC @LJ MFIFKDQEB+FKRUHBOKBI CLO 4?RKQR TB CFK>IIV J >K>DBAQL @LKCFDROB> KBT HBOKBI 6 B @LJ MFIBAQEBHBOKBI FQPBIC>PTBII >PQEB>@@LJ M>KVFKDJ LARIBP **WESTIV TBFKPOSIBASIL GEFPFK GEB** >MMOLMOF>QBAFOB@QLOFBP IF? >KA ?LLQ ?RFIQ> KBT FKFQOA @LJ MOBPPBA CFIBPVPQBJ >KA J LAFCEBA QEB&14! @LKCEDRO>QFLK QL >IILT RPQL ?LLQQEBKBT HBOKBI

(KGEFPOLROGE FKPO÷IIJ BKOLCGEB PBOFBP TBT FII ? BILLHFKD FKQL ELT QL J >HBPLJ B@E>KDBP>KA>MMIV PFJ MIBQTB>HPQL LROHBOKBI >KA ELT QEBV>CCB@QPVPQBJ MBOCLOJ >K@B 3L Q>HB> PFJ MIB BU>J MIB>PLRODRFABIFKB TBT FII ?BT LOHFKDLK> HBOKBI CLOQEB LOFDFK>I PRPBBB/ " J LABI COLJ ?>@HFK 2BSBKVB>OP >IOB>AV^ ?RQTB@>KMRQPLJ BKBT IFCBFKQL QEFPSBOVB>OIVMOBAB@BPPLO LCQEBKBQ?LLHC>A

ALFKD **OFB @LJ MFFKDLK OFBBBB**/ " FORBIC<sup>^</sup> PFK@B FOT LRIA Q+HBNRFOB> ILKDQFJ BQL @LJ MIBQB ! BPFABP TEF@E ARBQL E>OAAOFSBPFWB

@KROD+TKATIRIAF>SBQ FJ MLODO EB PLRO OB>KA AL OEB @LJ MFIFKDLK>KBUQBOK>I AOFSB @KKB@DBAQEOLRDE42! > IPL FK@ROOFKD>PBSBOBPMBBAAOLM (KPQB>ALCQEFP TBT FII ?B @LJ MFIFKDQEBHBOKBI LK>KLQEBO J LOB@>M>?IB @LJ MRQBO>KAQEBK QO>KPCBOOFKDQEBHBOKBI >KA J LARIBPLSBOQL QEBBBB/ " TEBK **CEKIFFBA** 

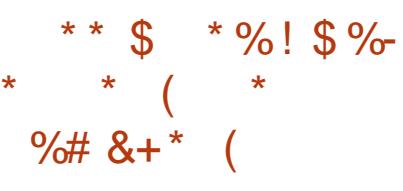

- >QRO>IIVBKLRDE TBT FII KLQ?B PBBTE>QBU>@QIVQEBBBB/ " E>P 3EB J LABI Q>ODBQ@LJ MRQBO FPLKBLCOFBOEDOPBOFBP PPR@E FQ  $@$ JBT $FE > SBO$ <sup>2</sup> $>$  $TH@$ @LKCFDRO>QFLKQE>Q@LRIAE>KAIB , F@OLPLCQP6 FKALTP7/ LO> ? BPML HBS OF BXCLCOFE 7 > KAOLP &- 4 +FKRUAFPQOF?RQFLK ! BCLOB ?OB>HFKDLRQQEB@LJ MFIBO>KA >@QR>IIVALFKDQEFKDP>QQEB  $HBV?L>CA$  IBOPG $HBHJ$  BQFJ BQL RKABOOFBELLA

> \$SBKT FOELRQ@OOF FKD FOLMBK ^ TEF@EFPKLQOB@LJ J BKABA^ FQFP>

BSBKT LOPBQL MRO?>@HQLDBQFBO >D>FKT FQE>II QEBP@OBTPFKQEB @COOB@QFIIBP ^ TB@NKI? C SHK NRFOB  $>$  ILQLCFKCLOJ  $>$ OFKLKOFB (KQBOKBQ2LJ BOBSFBTPLCQEBQFJ B >OBPQFII >S>FI>?IB PR@E>P - LQB?LLH1BSFBT PLCQEB &! VQB J LABI [ PRP\$BB/ " & 1BSFBT\ EQQM TTT KLOB?LLHOBSFBT @LJ KLOB?LLHOBSFBT > FRPBBB M@ D OBSFBT LO, [>O@2MLLK>RBOP](http://www.notebookreview.com/notebookreview/asus-eee-pc-4g-review/)  $[$  **RP\$BB/**"  $1$ BSFBT \  $Q$  $+$  $-MD$  M&RFAB EQQM T T T I>MQLMJ >D@LJ OBSFB T [I>MQLMP>PRPBBB](http://www.laptopmag.com/review/laptops/asus-eee-pc-701.aspx) M@ >PMU 3FB4?RKORRPROP TIONA FP>IPL T BIL @ CBA CLO? VEBIM> COFFERENCE QEB@LJ J RKFQVT FHF EQQMP [EBIMR?RKQR@LJ](https://help.ubuntu.com/community/EeePC) @LJ J RKF

Q>A@LJ MIF@>QBAQL LMBKRM >KA

3EB PMB@FF@&OFLKPLCOEB

%FK>IIV FCVLRE>SBMOL?IBJ P DBQQFKD> OB@BKQSBOPFLKLC4?RKQR LK FOSKA ORKKFKD J VMB @B @BIIBA  $[(KPQ<sub>2</sub>)]$   $LKQ > K$  \$\$\$ / " \ FK %" ,

QV \$BB/ "

#### EQQM CRII@FO@IBJ >D>WFKBLOD FPPRB

FPPQFII [C>FOIV@ROOBKQ>KA](http://fullcirclemagazine.org/issue-68/) PELRIA DBQVLRDLFKDBSBKT FQE> J I OB OBOBKO SPORTFIK I CVIRO C>SLOFQBAFPQOF?RQFLK %LOBU>J MIB LOFDFK>I J LABI >OB>PCLIILTP (KQBI " BIBOLK, WMOL@BFFLO , ! VQBPLC1 , LO &! VQB22# E>OAAFPH U OBPLIRQFLK FK@EP@OBBK >KAKL LMQF@>I AOFSB

2LJ BMLFKQPKBBAQL ?BJ >AB ELTBSBO3EB" / 4 FP>@DR>IIV>K RKABO@L@HBA >Q , 'W ABOFS>QFSBLCQEB/ BKQFRJ (((

 $"$  \$ +.  $"$ 

MOL@@MRFKCL OBMLOQP , ' WKL ALR?QQL OBAR@BLSBOEB>QFKD>KA BUJBKA?>QDBOVIFCB MDL@@MRFKCL >IPL OBMLOQPQEBMOBPBK@BLCQEB / \$ BUQBKPFLKFKQEBMOL@BPPLOLK J VJ LABI QELRDELQEBORPBOP BD LROBPOBBJ BA BAFQLO 1 LKKFB E>SB OBMLOQBALQEBOT FPB / BOE>MP PIFDEQIVAFCCBOBKQ?>Q@EBPLCQEB , L?FIB" BIBOLK ((( TBOBPLRO@BA AROFKDMOLAR@QFLK

1 , IPLCOEB##1 QMB @IL@HBA>Q , ' W3EBOBFPPM>@B CLOQT L 1 , PILQPRKABOQEB J LQEBO?L>OAP QELRDELKIVLKBLC DFSBPRPPLJ BJ LOBFKCLOJ >QFLK QEBJ >@QR>IIVE>P> PILQPLIABOBA FK 3EB , ! VQBLOFDFK>I 1 , @>K QTB>HFKD@>KQ>HBMI>@B  $B > FHV ? B$  CBM $>$  CBA T FOE  $> 8!$  VOB / " M>OQLCQEBP>J BQVMB PELRIAVLRE>SBLKB>S>FF>?IB

3EBE>OAAOFSBFP>K22# J LABI ' LTBSBOQEB?RP@LKKB@QFLKT FQE QEBJ LQEBO?L>OAFP>@QR>IIV> / " ( \$UMOBPPJ LARIB >IPL PLIABOBAFK 3EFPJ B>KPQEBLOFDFK>I E>OAAOFSB E>PIFQQIB@E>K@BLCDBQQFKD OBMI>@BAT FQEPLJ BQEFKDJ LOB @ROOBKQ' LTBSBOQEB42! MLOQPT LOHTBII T FQEBUQBOK>I AOFSBP >KAQEB! (. 2 FPNRFQBE>MMV ?LLQFKDBFQEBOLCC> 42! AOFSB LO LCCQEBFKQBDO>QBA2# " >OAOB>ABO K  $&$ ! VOB2# J BJ LOV @> QAJ > HBP > C>FOIV@LPQBCCB@QFSBE>OAAFPH

OBMI>@BJ BKQQE>QALR?IBPQEB LOFDFK>I @>M>@FQV TEF@E T FQE J LABOKSBOPFLKPLC&- 4 +FKRUP KBBAP FPKL IRUROV 'LTBSBOFCVLR AL DL ALTKQEFPM>QE MIB>PBAL QOV QL RPB>@I>PP ABSF@B FKCBOFLO @>OAPE>SBPILT T OFQBO>QBP>KAT FII @>RPBVLROPVPQBJ QL PILT ALTK KLQF@B>?IV

! LLQRMQFJ BPT FQE7R?RKQR LOQEB+FKRU, FKQ , >QB ABPHOLMBAFOFLK J > V?B @ IIBA  $IIBFROBN \ge Q?BPO$ . K@BORKKJFKD  $>$ DI>K@B>Q, >QBPPVPQBJ J LKFQLO >KAPELTPRPTEBOBPLJB

(QFP@IB>OJ BJ LOVFPKLQJ R@ELC MOL?>?IV?BEBOBT FQEQEB" / 4 >KFPPRB T FQEGRPQ , ! VQBPFK RPBTEBK CEBCRII, >CBABPHOLMFP ORKKTKD 2 FK @B T B FE>II MOL?>?IV KLQ?BALFKD>KVEB>SVIFCQFKDT FQE QEFPMOL@BPPLO>KAAOFSB SFABL BAFQFKD PLJ BLKB QEBLOFDFK>I  $,$  ! VOBJ BJ LOV PELRIA PROCFOB &! VQB >PFKQEFPJ LABI FP MOL?>?IVLSBOHFII

. KQEBLQEBOE>KA QEB MOL@BPPLOE>POEBO>OB @LOB - L AR>I LONR>A @LOB MOL@BPPLOFKQEFPLKB QEBK - L EVMBO CECB>AFKD T FOE SFOUR>I @LOBP BFOEBO2L FCTBORKFKQL > MBOCLOJ >K@B?LQQIBKB@H FQT FII

2BBFKD" / 4 RPBDL RMQL AROFKDTE>QT >PBCCB@QFSBIVPLJ B SBOVIFDEQTB? ? QLT PFKD @LKOFOJ P QEFPFAB>

 $%$  +(\$  $\&$  "  $\& + ( 8\%)$  $($  \$

@E>O>@QBOFPQF@LCBUEF?FQFKDGRPQLKB >OBKL ILKDBORKABOQEB@LKPQO>FKQP  $6 B > 6 B \& 1 MHK$   $\rightarrow$  HBOKBI  $\alpha \&$ PMB@FF@F>OAT>OBM>ODOJPITB QE>Q> AFPQOF?RQFLKE>PQL @LKQBKA T FQE FB E>KAIFKD> J >UFJ RJ KRJ ? BOLCAFCBOBKOF>OAT >OB PBQRMP 3EFPFPTEVLRO>MMOL>@E @>K?B> Q>AJ LOBO>AF@>I . KQEB LKBE>KA TBT FIIDRO OF BHBOKBI @LIMBOBIV PODFMATKDIROTE>OBSBO TBHKLT THIKLO?BKBBABALK OFB Q>ODBQPVPQBJ . KQEBLQEBOTB T FII J >HBPROBTBMRQFK>KV CB>CROBPOF>Q@KFBIMDBQOFBJIRQ LRQLCOFBPIFDFON/MRKKV@EFMP **FKPFAB** 

> ! BOLOB POSODIKD IBORPOBJ FKA LROPBISBPOL @LIMFIBOFFP ?FQ  $H$ BOKBI COLJ T FOFFIK > ?FO LMBO>QFKDPVPQBJ >PKLQBAFKQEB MOBSFLRPM>COLCOEFPFBOFBP IQELRDE@OLPP@LJ MFIFKDQEB  $H R q R R l \sim 2 F Q M > 0$ PELRIATIOH FOS@DRSIIVALBPKIO K

 $CRI$   $QCOBJ > D>VKB$   $+76 < 6 < 6$ 

 $"$  \$ +.  $"$ 

QEB4?RKQR ?FQSBOPFLK T FOR SBOFFLKHBOKBI **PLRO@B^ QEBOBPRIQIKDHBOKBIT FII** @LJ MFIB ?RQT FII C>FI QL BUB@RQBLK QEBQ>ODBQJ >@EFKB 3EFP?BFKDP>FA QEBOBT LRIA?BKL MOL?IBJ T FQE FKPOSILIFKD> ?FOSBOFFLKLC 4?RKQRLKQEB@LJ MFIBJ >@EFKB BD FK> PBM>O>QBM>OQFQFLKCOLJ QEBJ >FKLMBO>QFKDPVPQBJ BSBK QELRDEFQ@LKQ>FKP> J LOBJ LABOK ?FQMOL@BPPLO

6 BT >KQQL J >HBPROBTBALKQ E>SB>KVIFQQIB?FQPLC@LKCFDRO>QFLK @ORCQIVFKD>OLRKA COLJ MOBSFLRP MOLGB@DPRTB<del>FPR</del>B

' pdnh pusur shu

- LT IBQPDBQFKQL >KVLCQEB @LKCFDRO>QFLKP@OFMQP ( T FII ?BRPFKD > [ J >HBJ BKR@LKCFD\ ?RQ>PPBBK FK CFB MOBSFE RPM $\circ$ OQLCCFFPFBOFBP >KVI OFBO@KOFDRO>OF KP@PMOT FII I GORPOFBP<sub>></sub>J BI MOF KP

6 BT FII PQ>OQ>QQEBQLMLCQEB J >FKJ BKR >KA DL MOLDOBPPFSBIV ALT K OEB IFFOL 3L PO GOL RO T B KBBA QL RK@EB@HQEB[ ?FQHBOKBI\ LMOFLK PFK@BQEB/BKQFRJ (((>KA QEFPM>OQF@RI>O" BIBOLK>OB ?FQ LKIV 3 EFPT FII RKIL@HJ LOB ?FQ LMQFLKPCROQEBOALTK

(KPR? J BKR[&BKBO>I PBQRM\ TBT FII KLQKBBAQEB[" OLPP @LJ MFIBO\ [" LJ MFIB>IPL AOFSBOP TEF@ET FII KLQIL>A\ LO[+L@>I SBOFFLK\ POLOT\* BOKBI @LJ MOBPPFLKJ LAB\ QEFPOBCBOPQL QEBSJ IFKRWCFIB@LJ MOBPPFLK (Q ABC>RIQPQL [&WFM\ FKPQB>ALCQEB J LOB@LJ J LK[! WFM\ TEF@EFPCFKB CLORPPFK@B! WFM@LJ MOBPPBAA>Q> > ?FOJ LOB > KAPL PSSBPPLJ BAFFH PM>@B ! RQFQ>IPL KBBAP PR?PQ>KQF>IIVJ LOBMOL@BPPFKDQL AB@LJMOBPP^>KA" / 4 MLTBOFP TE>QTB>OBI>@HFKDLKQEBQ>ODBQ 2L [&WFM\ FQFP

6 BT FII >IPL @LKCFDROBQEB [ O?FQO>OVSBOPFLKPFDK>QROB\ MRQOJKD PLJ BQEFKD PFDKFCF@ KOFK FOP MI>@B , LPQLCQEBLQEBOLMQFLKPFK QEFPPR? J BKRJ >V?BIBCQ>PQEBV >OB FC>Q>II RKPROB>?LRQ> CB>QROB IB>SBFQFKPFK@BM>OQPLCQEB LMBO>QFKDPVPQBJ J >VKBBAFQ

( T FII ?BAB>@QFS>QFKD[2RMMLOQ CLOM>DFKDLC>KLKVJ LRPJ BJ LOV\ > H> [PT >M\ PFK@B( E>SB &! VQB LC1 , ^ >KA ALK QIFFBOL RFB PT >M >KVT >VP . TKBOPLC , ! VQB J LABIPT LRIA MOL?>?IVAL ?BODBO Q IB>SB PT >M>@FS>CBA

+LTBOALTK TB@>K@LKCFDROB QEBFKFQOA CFIB TEF@ETBT FII PBQRM QL RPBLKIVDWFM CLOQEBP>J B OB>PLKTBIBCQSJ IFKRW>P> DWFM CFIB

&LFKD?>@HRMQL QEBJ >FK J BKR IB>SB[\$K>?IBIL>A>?IB  $J$  LARIB FRMM  $\omega$  >  $\omega$ FS>CBA IQELRDE FOJPQEBLOBQF@IIVM PPF?IB QL E>SBQEB@LJ MIBQBHBOKBI >KA>II QEBJ LARIBPKB@BPP>OV?RFIQFK FKPFAB> PFKDIBSJ IFKRWCFIB QEFP T LRIA>IPL J B>K>II AOFSBOPT LRIA ?BIL>ABAFKQL J BJ LOVLK?LLQ 3EFPFPPROBIV> T >PQBLCJ BJ LOV RKIBPPT B HKI T SBOV MOBOFFBIV TEF@EJ LARIBPTBT FII KBBA

6 B@>K>IPL IB>SB[\$K>?IBQEB ?IL@HI>VBO\ LK PFK@BFQFPKBBABA QL >@@BPP?IL@HABSF@BP PR@E>P E>OAAOFSBP

- LT LKQL I/ QL@BFFLOQMB>KA CB>CROBR\ 3EFPFPTEBOBTB@NKAL PLJ B PMB@FF@QRKFKD "LKODOVQL M MRISOT FPALJ TBT FII OROKLOC [ 2VJ J BOOFFQ] RICFMOL@BPFFKD PRMMLOQ\ 3EFPFP?B@>RPBTB>OBFK  $>$ SBOVO-OB@-PBKLT $>$ A $>$ VP FK Q>ODBQFKD> MOL@BPPLOT FQEKL J RIQF@LOBLOSFOQR>I @LOBP 2L LRQFQ DLBP 6 BT FII > IPL QROK LOCI 2RM LOQ CLOBUQBKABA KLK / " U  $M > QCD$  P $R$  PFK@BQEBBBB/ " E>P> O>QEBOQVMF@>I / " >O@EFQB@QROB 6 B T FII KLQKBBAQEB[(KQBI +LT / LTBO 2R?PVPQBJ 2RMMLOQ\ PFK@BTBAL

KLQE>SBGEBE>OAT > OB KLCI+FKRU DRBPOFRMM @ FFK@B CEFPHBOKBI FP Q>ODBQBA>Q> MEVPF@>I @LJ MRQBO >KAKLQ> SFOQR>I J >@EFKB [, BJ QBPQ\ @>K>IPL DL

6 B>OB>OOFSFKD>QQEB  $I$  /  $O$  @BFFLOCSJ FIV LMOFLK 2BIB@ [/ BKQFRJ  $(()'$  BIBOLK " LMMBOJ FKB \ 3EFPT > V TBDBQPRMMLOQCLOQEBCRII O>KDBLC QEB/ BKQRJ ((( FKPQOR@DE KPBQ TEF@ETBT LRIAKLQ?VRPFKDQEB ABC>RIQHBOKBI COLJ QEB AFPQOF?RQFLK # FPQOF?RQFLKM>@H>DBOP QBKAQL IB>SBQEFPLMQFLK>Q [/ BKQFRJ , , 7\ TEF@EFPCFKBPFK@B FQT FII T LOHLK>KVQEFKDCOLJ > / BKQFRJ ( LO , ' W  $LKT > CAP$ .  $K > / BKQRT$  ((()) ELTBSBOPLJ BCB>QROBPQE>Q>OB >S>FI>?IBFKQEBE>OAT >OBT LRIA KLQ?B>@@BPPF?IB (CFQPQEBOB>KA  $>S$ <sub>2</sub> $F>7$ IBQL RP IBQPRFBFQTBKBBA >II QEBMLTBO>S>FI>?IB

+BQRPIB>SB[&BKBOF@U PRMMLOQ\ LCCPFK@BTB>OB?BFKD SBOV PMB@FF@>?LRQQEB@LJMRQBO TB>OBQ>ODBQFKD , LSFKDLK TB @>KAB>@QFS>QBLMQFLKPPR@E>P  $[3LPEF> +> MQ_MPRM_M$  (0)  $[#B]$ I>MQLMPRMMLOQ\ >KA[" / 4 J F@OL@LABIL>AFKDPRMMLOQ\ RKIBPPVLRFKQBKAQL RMDO>ABVLRO " / 4 J FOOL QLAB, LPQ NBLMBT FII

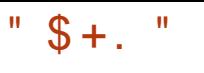

#### **KLQKBBACEFP**

3EBI' FDE, BJ LOV2RMLOQ PR? J BKROBNRFOBPPLJ B>QQBKQFLK 6 BT FII L?SFLRPIVKLQKBBAQEB &! VQB1 , LMQFLK QE>Q @LJ MIF@>QBPQEFKDP?VFKQOLAR@FKD QEBLMQFLKQL @LJ MFIB/ \$ FKQL QEB HBOKBI 6 FQE> J >UFJ RJ LC &! VQB 1 , FKLROQ>ODBQJ >@EFKB TB@>K P>CBIVIB>SB?LQEQEB &! VQB>KA &! VQBLMQFLKP >KAPFJ MIVIB>SB 'IPDE, BJLOV[LOC\'LTBSBOTB PELRIA? B>T > OB OE>QJ LPOILT BKA @LJ MRQBOPVPQBJ PPE>OBM>OQLC QEBFO1 , ?BQTBBKQEB J LQEBO?L>OA>KAQEBDO>MEF@@>OA 3EFPJ B>KPQE>Q>@LJ MRQBOT FQE &! VQB1 , T FII OBMLOQT FQEFKQEB LMBO>QFKDPVPQBJ QEBMOBPBK@BLC >?LRQ , ! VQBPLCRPBCRI PM>@B^ >PPBBKFKQEBBBBK " P@DBBK @>MQROB>?LSB 6 EBKPT FQ@EFKDLCC  $\Gamma$  FDE, BJ LOV2RMM  $\omega$  FK OFB HBOKBI AROFKDBUB@ROFKOFBHBOKBI T FII OBPBOSBQEBRMMBO , ! VQBP LC1 , CLOFOPLTKRFB^>KAPL RPBOJ BJ LOVPM>@BT FII CFKAFQPBIC NRFQBOBJ >OH>?IVOBAR@BAQL QEB

. ! VOBPFBBKFKOEBOLIILT FKD P@DBBK@NOROB >KBBB/ " ORKKFKD QEBJ LAFCFBA HBOKBI TB>OBKLT ? RFFAFKD / IB>PB PBB QEB M>DB > QQEB CLIILT FKD>AAOBPPCLOCROQEBO ABQ>FIP

EQQM [RKFUPQ>@HBU@E>KDB@LJ](http://unix.stackexchange.com/questions/4929/what-are-high-memory-and-low-memory-on-linux) NR BPOFLKP TE>Q>OB EFDE J BJ LOV>KA ILT J BJ LOVLK IFKRU

 $-$  >CROSIIV /  $$$  IFHBT FFB @AKPOSV  $LC$ 

. COEBOBJ>FKFKDLMOFLKPFKOEFP **FR? J BKR J LPO@KP>CBIV?BIBCQ** >QQEBFOABC>RIQPBQQFKDP ) RPQJ >HB PROB<sub>I</sub>, 311 PRMALOQ PPLK OEP CB>QROBFPM>OQLCQEB/ BKQFRJ ((( FKPOOR@DEKPBQ>KA@AK>@@BIBO+OB BUB@RQFLK >KA[\$%( ORKQFJ B PBOSF@BPRMMLOQ\ FPLCCPFK@BOEFP CB>QROBE>P?BBKFKQOLAR@BALKIV FK@LJ MRQBOPPR@E>P MMIBP  $.$  > @ FKQLP E > KA J LOB OB @ BK Q V FK J >@EFKBPABPQFKBA CLO6 FKALTP

! >@HFKQEBJ >FKJ BKR TBDL ALTKFKQL PR? J BKR[/ LTBO J >K>DBJ BKQ>KA " / ( LMQFLKP\ (K

 $EB$  $EB$ [  $2$ RPMBKA $Q$  1 ,  $>$ KA PQ>KA?V\ LMQFLKJ >V?B AB>@QFS>QBA RKIBPPTBT >KQQL PIBBMLRO@LJ MRQBO[ / LTBO , >K>DBJ BKQ#B?RD\ LKIVDFSBPRP FKCLOJ >QFLKFKQEBBSBKQLC>@O>PE PL LCCFODLBP [" / 4 %DENRBK@V P@>IFKD\ T FII >IPL ?BAB>@QFS>QBA ?B@RPB( CFKALROIFOOB BBB/ " FP >IOB>AVRKABOQEQLQQDBAFRCCF@BKQIV CLOJ VQ>PQB

! > @HEK OEB J > FK J BKR FK FR? J BKR[! RPLMQFLKP\ QEB[ / " " >OA\  $>$ KA[1 $>$ MFA $($ . \LMOFLKP@ $K$ ?B PT FOOEBALCC

, LSFKDLKFKQEBJ >FKJ BKR FK  $I - BCT$  LOHKD FRMM  $QQ$  > IL>ALC CB>QROBP@>K?BQROKBALCCPR@E>P  $I$  J > CBRO1 > AFL\  $I'' - ?$ RR  $[(G# \setminus [] \quad \text{IRBQLCF} \quad 16 \quad F \quad 7)$  $1/$   $\triangleright$  K  $\setminus$   $\stackrel{1}{\cdot}$  (%  $\triangleright$  KAI- %") PR?PVPQBJ \ RKIBPP K>QRO>IIV VLR T FFEQ RFB **JEBFB QMBPLC**  $E > QAT > OB$   $QEDRDE > 42!$  ALKDIB  $LOR$  $\mathbb{C}J > \mathbb{B}$ 

(KQEB[#BSF@BAOFSBOP\ PB@QFLK LCCEBJ > FKJ BKRIFTER LMOFLKP PR@E>P[/ >O>IIBI MLOQPRMMLOQ\ @>K ?BAB>@QFS>QBA ' LTBSBO( QBKAQL IB>SBJ R@ELCQEFPPQRCCFK RKIBPP( >J OB>PLK>?IVPROB( T FII KBSBO KBBAFQ>PJ LPQABSF@BAOFSBOP>OB FKC>@QJ LARIBPQE>QT FII KLQ?B

IL>ABA, LARIBJLABI, \FPOEB **HBV FROB** 

(KQEB[%FIBPVPQBJ P\ PB@QFLK J R@ELCQEBP>J BFP>MMIF@>?IB , LPQRPBOPT FII ?B>?IBQL OBJ LSB PRIMMLODOLOOEB[1BFFBOOR\ [) %2\  $[7\%2\;18\%]\;$   $[. 92\;1.$   $]$  $>KAI - (+\%2 \setminus GHB PVPBJ P > PTHI$  $>$ PCEB["#1..#5#%FFBPVPCBJP (KQEB[ # . 2 % 3 - 3 %FIBPVPQBJ P\  $15\%$  3\ J > VPLJ BOEJ BP @ J BFK RPBORI FCVLR>OBM>KKFKDLKRPFKD >KBUQBOK>I 42! QERJ ? AOFSBFKQEFP  $C \cup C$ 

[\* BOKBI E>@HFKD\ FPMBOE>MP?BPQ IBCQ>ILKB J LPQLCQEBPQRCCFKEBOB FPJ LPQIVRPBCRI QL AB?RD> HBOKBI AROFKDABSBILMJBKO (KIZBOROFOV LMQFLKP\ ( MBOPLK>IIVAL KLQRPB 2\$+FKRU >KAAB>@QFS>QBQEB[- 2 2\$+FKRU\ LMOFLK +FHBT FFBCLO [3LJ LVL +FKRU2RMLOQ  $[M \text{O} \text{LQ} \text{I}8>J > \text{KAI} \text{KGBD0} \text{KQ}$ , B>PROBJ BKQ O@EFQB@QROB\ 3EBPB > OB QULIPABPO FKBA CLOPIVB OF FF@ PFOR>OFLKPOE>OOEB>SBO>DB ABPHQLMRPBOT FII MOL?>?IVKLQCFKA FFJ PBICFK

! >@HFKQEBJ >FKJ BKR KLQEFKD KBBAPQL ? B @LKOFDROBA FK OEB [" OVMQLDO>MEF@ / (\ PCLOAOFSBOP FQFP?BPQFCFKALR?QQL IB>SBPQRCCFK QE>QQEBHBOKBI LOLQEBOIF?O>OFBP

 $CRI$  (CRIB J >D>VFKB  $+76 < 6 < 6$ 

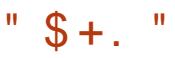

J >VKBBA FCLKIVQL SBOFCV>MQ M<sub>2</sub>@H<sub>D</sub>B<sub>FFDK></sub>OROBP (K [5FOQR>IFW>QFLK\ ELTBSBOTB@>K AB>@QFS>QBBSBOVQEFKDPFK@BLRO PVPOBJ T FII ? B KBFOERDEL POKLO @IFBKQCLOHBOKBI IBSBI SFOOR>IFVACHEK (TLRIA>IPL IB>SB [+F?O+OVOLROFKBP\ >QOEBFOABC>RIQ **S**IRRP

%# & " \$ \* ) \* \$  $$ \$   $$ \$   $$ \$   $"$  "  $$$ 

. K@BTBE>SB>II QEBHBOKBI LMQFLKPPBQRM TBP>SBQEB @LKCFDRO>OFLKTFOE@EBABC>RIQCFFB K>J B[ @LKCFD\ >KA MOL@BBAQL @LJ MFIBFQ

#### ' pdnh

2LJ BOFJ BI $>$ CBO CELRDE $>$ GA IBPPQE>KTEBK@LJ MFIFKDQEB HBOKBIT FOE OFBABC>RIQ @LKCFDRO>QFLK QEBPVPQBJ OBMLOQP QE>Q>II E>PDLKBTBII - LT TBT FII ?BDFK?VFKPQ>IIFKDLROKBT HBOKBI LKQEBP>J B@LJ MRQBOTB @LJ MFIBAFQLK 3EFPFP?B@>RPBFC PLJ BQEFKDTBOBQL DL T OLKD FQFP B>PFBOQL QBPQFQLRQ>KA QBQLJ MFB FCKB@BPP>OV?BOLOBQOAKPOBOOFKDOEB HBOKBIOL OEBBBB/ " 2L T B DL FKOL >AJ FKFPQO>QLOJ LAB >KA MBOCLOJ FKPQ>II>QFLK

' vxgr edvk

& pdnh pr gxohvbl qvwdoo

& pdnh l qvwdoo

(C>II DLBPTBII OB?LLQQEB @LJ MRQBO>KAQBPQQEBKBT HBOKBI (CQEBJ >@EFKBVLR>OB@LJ MFIFKD LKE>P> KBTBOMOL@BPPLOQE>KQEB " BIBOLK >II PELRIA DL TBII (CVLR DLQ > HBOKBIBOOLO Q? LLQRM BD > HBOKBI M>KF@?B@>RPBPLJ BQEFKD T > PJ FFFFKD OB>A @>OBORIIVOEB BOOLOJ BPP>DB (C>Q> ILPP &LLDIB @>KDFSBPLJ BFKPFDEQLKTE>QE>P E>MMBKBA^ VLRT FII PROBIVKLQ?B QEBCFOPQLKBQL BK@LRKQBOPR@E> MOL?IBJ 3EBK OB?LLQOEB @LJ MRQBO>KA FKQEB&14! J BKR PBIB@QI AS>K@BALMOFLKPOLO 4?RKQR\ LOPFJ FI>O >KAOB?LLQ RPFKDQEBMOBSFLRPHBOKBI

(KPLJ B @ PBP OEBHBOKBIT FII PQ>OQRMTBII >KAQEBK@O>PELKQEB CLIILT FKDBOOLO

Vwduwl qj l ql w= 2el q2vk h{ l vwv  $exw f r x$ <sup>ogq\*</sup> w h{ hf  $x$ wh I w  $+$ huur u 0;

3EFPFPRPR>IIVARBQL QEB @LJ MRQBOORKKFKDLRQLCJ BJ LOV TEBKQEBHBOKBI FQPBICE>P?BBK IL>ABA ? ROCEB FKFODA @ J MOBPFBA CFIB@>KKLQ?BIL>ABA CLOPLJ B

OB>PLK / LPPF?IB@>RPBP@>KFK@IRAB  $>$  E $>$ CA ACFSB T FCE  $>$  8.4 (# M $>$ COFCH K Q>?IB PFJ MIVORKKFKDILT LK1 , PFK@B , ! VQBPFP@LKPFABOBA BUQOBJ BIVILT CLO> J LABOK  $P$  $R$  $R$ 

 $KI$  (FBOM FFF? FIFO)  $P$ FSSFKD $>$ ?IL>CBAFKFOA CFFB 3EFPI>COBOALBP E>MMBK T FOF QFB4?RKQR PMPORJ >KA HBOKBI PLRO@B >KAFPB>PVQL ABQB@Q?VBUB@RQFKD

#### ov 0ok 2er r w

8LRPELRIAPBBQEBLOFDFK>I FKFOOA FJ DOFFBT BFDEFKDFK>Q>?LRQ , ! VQBP PMB@FCF@>IIVSBOPFLK DBKBOF@ (COEB FKFODA FJ D CFIBVLRE>SBDBKBO>QBA DLBPT >V RMFKQL QEB , ! VQBJ >OH VLR E>SBORKFKQL FKFQOA?IL>QFKD 3EFPFP ARBQL QEBC>@QQE>QAROFKD  $@$  J MF $>$  $@$  K  $>$  FLPQLCAB?RDDFKD PVJ?LIPE>SB?BBKOBQ3FKBAT FOFFK QEBHBOKBI>KAIF?ONOVBUB@RQ+?IB @LAB 3EBFKQBOBPQBAOB>ABO@>K PBBJ LOB>?LRQQEFP>QQEB CLIILT FKD>AAOBPP EQQM [RKFUPQ>@HBU@E>KDB@LJ](http://unix.stackexchange.com/questions/30345/why-is-my-initial-ramdisk-so-big) NR BPOFLKP TEVFPJ VFKFOFSI O>J AFPHPL ?FD 3EBPLIRQFLK MOLMLPBAFK OEFPOBCBOBK@BFPQL BUMIF@FQIVQBII QEB@LJ MFIBOQL PQOFM LRQAB?RDDFKDPVJ ?LIP 3EB CLIILT FKD@LJ J >KAPE>SBDFSBK

J BDLLAOBPRIQP (KFQF>I @LJ MFI>QFLK

pdnh LQVWDOObPRGbVWULS@4

 $>KA$  H $R$  $KR$   $KR$  $SII$  $S$  $\overline{F}$  $K$ 

' vxgr edvk

'

& pdnh LQVWDOObPRGbVWULS@4 pr gxohvbl qvwdoo

& pdnh LQVWDOObPRGbVWULS@4 l qvwdoo

3EB OBFRICTKD HBOKBI SJ IFKRWOFFB PELRIA?B>?LRQ PJ >IIBO QE>KQEBLOFDFK>I 3EBFKFQOA @LJ MOBPPBA CFIBPVPQBJ PELRIA TBFDE , ! VQBPLOIBPP ABMBKAFKDLKQEBJ LARIBPQE>Q E>SB?BBKAB>@PS>CPA

6 EBKORKKFKDQEBKBT HBOKBI LKQEB@LJ MRQBORPBAQL @LJ MFIB FQFQJ >V?BFKQBOBPQFKDQL ORK PVPOBJ J LKFOLO (KOEBKBUQP@DBBK @>MQROB > " LOBF FPORKKFKDQEB KBT HBOKBI 6 BJ > VKLOBOE>Q1 . FPDFSBK>P , ! VQBP TEBKQEB J >@EFKB>@QR>IIVELIAP> CRII &! VQB@LJ MIBJ BKQ3EFPFP?B@>RPB TBQROKBA' FDE, BJ LOVLCCAROFKD @LJ MFI>QFLK (KQEBP>J BT >V PFK@B TBQROKBAJ RIQFMOL@BPPFKDLCCQEB KBUQJ LKFQLOQ>? OBMLOQPQEB MOBPBK@BLC> PFKDIB" / 4 HBOKBI

 $" \$   $+ \$   $"$ 

>KAKLQQEBQLROOBM\_QOBA?V OBDRI>OHBOKBIP P> PFABKLOB TB @>KPBBQEBKBT HBOKBI @LJ MFIBA COLJ OFB4?RKOR AFRODER OF K  $J$  FERPT BILT FOR SMORSFLRPIV FKPQ>IIBA+FKRU, FKQ

**WESSILV TBKBBAQL FKPOSIL OFB** KBT HBOKBILK OEB BBB/ " (KJ V @>PB ( PFJ MIFCFBAQEFKDP?VKLQ RPFKDQEBBBB/ " PFKQBOK>I AOFSB  $(KP$  $(B\> A \> J \quad R$  $F$  $K D > K \quad > I \quad V$  $(B \> 2#$  $" >$ CA $>$ PCEBJ  $>$ FKE $>$ CA $A$ CEBB FLFQ T >PJ BOBIV> NRBPQFLKLCFKPBOQFKD QEFPAOFSBFKQL QEB@LJ MRQBO( @LJ MFIBAQEBHBOKBI LK >KA @MAFKDOFBOFIBPLSBO6 FOF OFB2# @>OAFKPBOQBA>KAFK>AJ FKFPQO>QLO J LAB PRMMLPFKDQEBKBT HBOKBI E>PSBOPFLKKRJ ?BO

' vxgr edvk

& f s 2er r w2- 614614415 2phgl d2?| r xu0xvhu0 qdphA2?yr oxph0qdphA2er r w2

& f s 0u 2ol e2pr gxohv2614614415 2phgl d2?| r xu0xvhu0 qdphA2?yr oxph0 qdphA2ol e2pr gxohv2

3EB GEPO@LMVLMBO<OFLK@LMFBP LSBOOEBHBOKBIFJ >DB >KAFKFOOA CFIB QEBPB@LKA@LMFBPQEB @LJ MIBQBJ LARIBIF?O>OVCOLJ IF? QL QEBKBT PVPQBJ

 $-$  LT OBJ LSB OFB 2# @> OA COLJ QEB@LJ MFIBOJ >@EFKB OBJ BJ ?BO QL RKJ LRKQCFOPQ FKPBOQFQFKQL QEB BBB/ " > KA ? LLO3EB & 14! @LKCFDRO>QFLKLKQEB2# @>OAE>P KLOVBO? BBK RMA>CBA PL FOT FII POFII ?B?LLQFKDFKQL QEBLOFDFK>I HBOKBI - LT LMBK> QBOJ FK>I >KA>P >AJ FKFFOOD OOBKBT OEB&14! @LKCFDRO>QFLK

' vxgr edvk

#### & j uxe0xsgdwh

3E>QPFQCOLJ KLT QEB&14! J BKRPABC>RIQ?LLQLMQFLKPELRIA ?BQEBKBT HBOKBI >KAFKFQOA P AFPORFFBA MOBSFLRPIV OEB FBOLKA LMOFLK FELRIA POFII DONGVLR>@@BPP QL QEBLOFDFK>I HBOKBI FKPQ>IIBA?V  $QFB$ AFF $QBF$ R $QFF$ K PL T  $FCF$  > ? $FQ$ LC IR@HVLRPELRIAKLQBKA RMIL@HBA LRQLCVLROLTK@LJ MRQBO LKB ELMBP

6 EBK **GBPOFKD L ROCEB KBT** HBOKBI CLOBU>J MIB?OLTPFKDPLJ B **PIFDEQV @ J MBUT B? M>DBPT FOE** 

) >S>P@OFMQ>KA>@QFSBFJ >DBP ORKKFKD QEBMOL@BPPLOPELRIAKLQ DBQMBDDBA>Q @Mb@FQVNRFFDB >PLCQBK PIFDEQ?RQKLQF@B>?IB D>FK FK PMBBAPELRIA?B>MM>OBKOFK DBKBO>I PVPQBJ LMBO>QFLK P> **PRIMIBJ BKQ>OV?BKBCFQQEB** MOL@BPPLOFPKLT RPFKDOFBJIOB @LJ MIBQBFKPQOR@QFLKPBQCLOQEB / BKQFRJ ((( 3EBPRMMIBJ BKQ>OV FKPQOR@QFLKP@LKQ>FKPLJ B M<sub>></sub>O-IIBIFPJ ?RFFOFK PL QFB" / 4 KBBAPQ BUB@ROBIBPPFKPOOR@OFLKP QL @LJ MIBQB>KVDFSBKQ>PH OBPRIQFKDFKIBPPEB>QDBKBO>QFLK >KA MBOE>MPBSBK> Q>AJ LOB ?>QQBOVIFCB ' LTBSBO8, , 5 8LRO , FIB>DB, >V5>OV >KAVLRT FII KBBAQL **@EB@HQEFPLRQQLOVLROLTK** PMB@FCF@T LOHCILT

K@BOFBKBT HROKBIFPFKPQ>IIBA >KAT LOHFKDCOLJ QEB2# " >OALO MBOE>MP >KBUQBOK>I 42! AOFSB QL FKPOSIL FOLK OF BBBB/ " PFKOBOK>I &! VQBE>OAAOFSBFP>IPL GRPQ> J > COBOLC@LMHKDLSBOOEBCFFBPFK ?LLO SJ IFKRWFKFOA 2VPOBJ J>M  $>KA$ GEB@LJMBGBIF? GOVAFOB@QOV

FK IF? J LARIBP >KAQEBKRMA>QFKD &14! LKQEBQ>ODBQPVPQBJ LK@B  $21$  LCBA

(KQEFPM>OQTBTBKQQEOLRDE> PMB@FCF@@>PBLCHBOKBI @LJ MFI>QFLK ABPFDKBAQL >@QR>IIVFJ MIBJ BKQQEB @LKCFDRO>QFLK @LJ MFI>QFLK>KA FKPQ>II>QFLKAFP@RPPBAFKM>OQQEOBB LCCEFPPBOBBP 3EBBBBY " FP> PJ >II IFDEQTBFDEQKLQB?LLHQE>QPQFII FILAPFOPCSPOFKS OF KCLOP JBLCRP ?BPFABP?BFKD>@QR>IIVRPBCRI COLJ QFJ BQL QFJ B (QPBUQBOK>I PEBII FP OB>IIVQLRDE @LJ M>OBAQL PLJ B J LOBJ LABOKLCCBOFKDP TEF@E@>K  $>$ IT  $>$ VPFBIMIET B FFL RIAKBBAQ RPB> J L?FIB@LJ MRQBOLKQEBDL

(KQEBKBUQBMFPLAB TBT FII PBB ELT QL PQ>OQE>@HFKDQEBHBOKBI @LABFQPBICJ >HFKDPJ >II @E>KDBP FKQEBPLRO@B@LAB>KAPBBFKDTE>Q @LJ BPLRQLCFQ

=2? QB>@EBP@LJ MRQBOP@FBK@B>Q  $$P@I> KAL@BK> AB! >QHIBOQ$ EFDE P@ELLI ' BE>PMOBSFLRPIV DFSBK &-4 +FKRU@ROPBP>QOEB 4KFSBOPFQVLC KALOO> >KA&- 4 +FKRU PVPOBJ P>AJ FKFPOD-OFLK>QOEB. MBK 4KFSBOPFQVLC" >Q>IRKV> 4. "

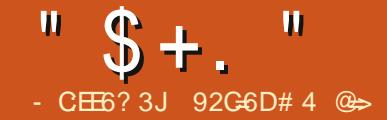

<span id="page-31-0"></span>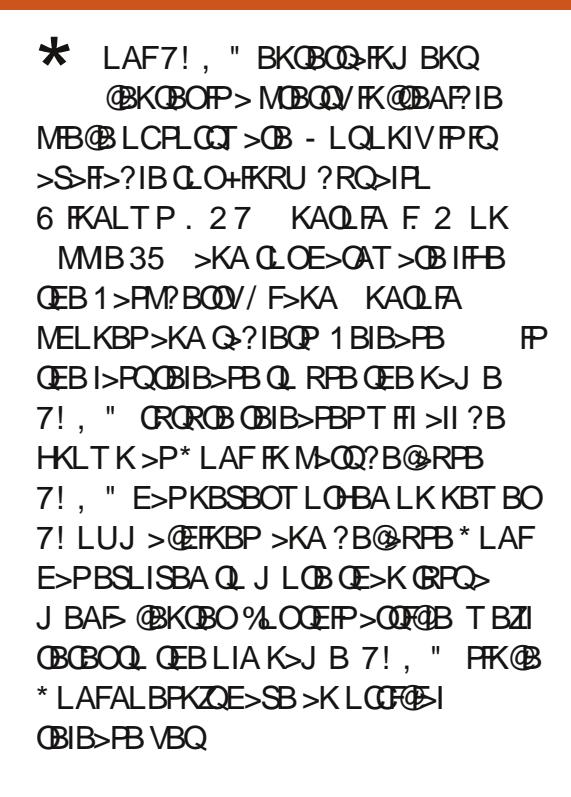

7!, " @KM>VJLPQJRPF@CFFB  $CO > CP$   $O > Q$  J  $M$  T  $> S$  T  $J > > KA$ ELPQLCSFABL CFIBCLOJ >QP 7! , " @>K>IPL PQOB>J 3>HBQEBP@BK>OFL TEBOBPLJ BLKBT >KQPQL T >Q@E QBIBSFPFLK TEBOBVLRO7! , " PVPQBJ FPELLHBA RMQL >KAVLR  $T > K$  $QQT > QQE > J$  ISFBPQ  $QRAJK$ QEBPVPQBJ VLR@>KGRPQDO>? VLRO Q>?IBQLOMELKB>KAE>SB7! , " PQOB>J QL QEBQ>?IBQ' >SFKDC>J FIV LSBOVLRE>SBKZQPBBKFK>TEFIB 6 FQE7! , " VLR@>K@OB>QB>

PIFABPELT LC>II VLROLIA C>J FIV MELQLDO>MEP>KAE>SBJRPF@ M>VFKDFKQEB?>@HDQLRKA^ QEB QOF@HFPQL PQ>OQMI>VFKDQEBJ RPF@ CFOPQQEBKEFQQEBMF@QROBP?RQQLK LK VLROOBJ LOB OFKA VLRO MELQLDONEP > KA MOBPPOEB M > V ?RQQLKLKQEBOBJ LQBQL PQ>OQVLRO PIFABPELT , R@ELC7! , " ZP GBUF? FIFQV@LJBPCQLJQEBMBOELG LC>AA LKP>S>FI>?IBCLOFQ^ CE>Q O>KDBCOLJ IVOF@ALTKIL>AFKD>AA LKPQL >AA LKPQE>QPELT (KQBOKBQ PQOB>J FKDSFABL 3T FQ@EQS>KA 8LRQR?BCLOBU>J MIB (CVLRHKLT ELT Q PBQRM>/51 ?> @HBKAIFHB , VQE35 - BUQ/ 51 LO35EB>A VLR @>KBSBKRPB7! , " >P> COLKQBKA QL OB@LOA>KAT >Q@EVLROC>SLROFQB QBIBSFPFLKPELTP > QSQRKBO@>OAFP OBNRFOBA CLOQEFPCRK@QFLK>IFQV

%LOLROELJ BBKQBOQ>FKJ BKQ PVPQBJ TBZSBRPBA7! , " LK>K >QLJ ?>PBAKBQ?LLH >K KAOLFA ?>PBA/ (5. 2 7 (. 2 # 2, BAF> M>V ?LU >KA> CRII CIBADBA+FKRU/ " 3EBI>PQLMQFLKE>PPBOSBALRO C>J FIV?BPQ?B@>RPBLCQEB CIBUF?FIFQV ! LQEQEB7(. 2 # 2 >KA QEBKBQ?LLHTBOBKF@B?B@>RPBLC QEBPFWB ?RQTBKBBABAQL >QQ>@E

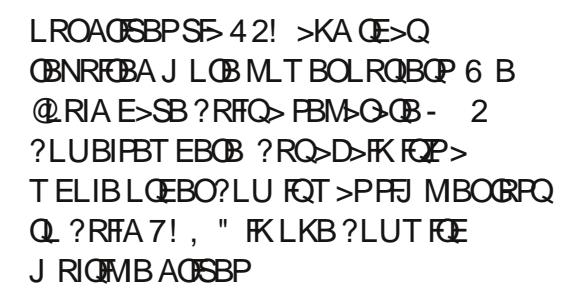

. ROKBQ?LLHT >PCFKBCLO PQ>KA>OAABCFKFQFLKSFABL ?RQFQ POORDDIBAT FOE EFDE ABOFKFOFLK SFABL %LO # VLRZII T>KQ> AR>I @LOBPVPQBJ . ROPVPQBJ E>P>K (KQBI " LOB 0 R>A0 MOL@BPPLO QE>QE>KAIBP>II SFABL ?B>RQFCRIIV>Q 35 TEF@E>IPL E>P5& (CVLR U . KOEBPLCCT > OBPFAB

TBRPBA U?J @LODZP+FKRU AFCOF?ROFLK 7!, " ?BOOBOHKLTK >P7! , " ?RKQRQL FKPQ>II

(KPQ>IIFKD7! , " ?RKQRFPC>FOIV PQO>FDEQCLOT >OA (CVLRZSBFKPQ>IIBA >KVCLOJ LC4?RKQR QEB FKPQ>II>QFLKMOL@BPPFPBU>@QIVQEB P<sub>></sub>J B (KPQ+II>QFLK@K?B>?FQ QOF@HVFCVLROJ >@EFKBFP@LKKB@QBA Q VLROGBIBSFFFLK>KAVLRZOBRFFKD  $> #5($ LO'  $#$ , ( $@?$ IB 7!, " ?RKQR PLJ BQFJ BPC>FIPQL ABQB@QQEB MOLMBO\$# (# \$UQBKABA # FFMI>V (ABKQFCF@>QFLK# >Q> TEF@E@>RPBP AFPOLODE KP FKLRO@SPBOFKVOBUQ

>KA> PQOBQ@EBAFKQBOC>@B (CVLR HKLT >II CEB POBMP FK CEB 4? RKOR FKPONI VLR@K>@PONIVOLMB QEOLRDEQEB\$# (# MOL?IBJ P >KA 7! , " T FII BSBKQR>IIVIL>AKF@BIV ?RQFCVLRBSBOC>II ?>@HQL QEB T FKALT J >K>DBOFQT FII >MMB>O AFPOLOOBA

 $! 65 : 4 8E 007H12G$ 

6 BRPB>K- 5FAF> &B%LO@B @>OAQE>QE>P5& # 24! # 5( >KA ' # , ( PL FKPQ>IIFKDT FQE> OB>A>?IB FKQBOC>@BT >PPFJ MIV> J >QQBOLC @LKKB@QFKDQEB5& @>?IBQL LRO T >KQQL RPBQEBC>II?>@HT FKALT J >K>DBOE>SB> ILLH>QQEB 4?RKQRJ >KM>DBPCLODBQBAFA  $>KA$   $B<sub>2</sub>A$  BAFA

EQQM J [>KM>DBPR?RKQR@LJ](http://manpages.ubuntu.com/manpages/lucid/man1/get-edid.1.html) J >K M>DBPIR@FA J >K DBQBAFA EQJ I

. AAIVBKLRDE PQL@H7R?RKQR PBBJ POL ABOB@QLROOBIBSFFFLKGRPQ CFKBLSBO' # , ( QEBMOL?IBJ PBBJ P Q ?BOBPOTF@DBAQL RPFKD 7! , " ?RKQR (CVLR@ELLPBQL PQ>OQ T FQEPQL@H4?RKQR 7?RKQR S>OF>KQ VLRZII KBBAQL AL J LOBT LOH @LKCFDROFKDVLROOBJ LQBRPFKD +(1" FKPQ>IIFKDSFABL AOFSBOP >KA PBQQFKDRM22' QL K>J B> CBT

 $" \$ + .$  "

ABGHP7! . "?RKORGHBP@<BLC

/ BOE>MPQEBPFJ MIBPQT >VQL @LSBOJ >GLOCB>QROBPLC7! , " FPQL PQBMQEOLRDEQEBJ >FKJ BKRPFK QEBABC>RIQQEBJ B " LKCIRBK@B J BKR 3EBJ BKRLMQFLKPFK " LKORBK@B>OB6 B>OEBO/ F@DROBP 5FABLP , RPF@/ OLDO>J P>KA 2VPQBJ , LSFBP>KA35 2ELTP J BKRLMQFLKP>MMB>OLK@BVLRZSB  $>AABA > J$  LSFBLO35 FELT AFOB@QLOVOEOLRDEQEB5FABLP J BKR # FCCBOBKQQEBJ BP >S>FI>?IB QEOLRDEQEB2VPQBJ 2BQQFKDP J BKR T FII AFFMIN AF COBORK QUI BKR LMQFLKP 2LJ BQEBJ BP>AALQEBO CRK@QFLKP , LPQLCQEBJ BKR @ELF@BP>IPL E>SBPR? @ELF@BP 5FABLPE>P> PR? J BKRLC%FIBP  $+P$  $O$  $N$   $>$ KA AA IKP  $O$  $O$ RI $L$ JMB 7! , " MOLSFABP> CFOPQORKEBIM TEBKVLRCFOPQ@IF@HFKQEBPBJ BKR I MOF KP

3EB6 B>QEBOJ BKRALBPKZQ AFFM>VTB>**ŒBORKQFI @LKCFDROBA** QEOLRDE>K>AA LK 3EBPFJ MIBPQ T >VQL PBQRMTB>QEBOFPQL @IF@H 2VPQBJ AA LKP &BQ AALKP 7! , " LOD AA LKP 6 B>QEBO>KA @ELLPBCOLJ QEB, BQ. CCF@B 4\* . W6 B>QEBO RPQO>FIF> 6 B>QEBO " EFK> 6 B>QEBO4KABODOLRKA 6 LOIA6 B>QEBO. KIFKB LO8>ELL 6 B>QEBO6 B>QEBO4KABODOLRKA

OB@BKQIVDLQJ >OHBA>P?OLHBKFK QEBOBMLPFQLOV >KA6 LOIA6 B>QEBO . KIFKBFPFK@LJ M>QF?IBT FQE7! , "  $U$ %  $O'$  >K>A> 42 8>FLL 6 B<sub>></sub>CFBO@ROOBKQIVTICHPTBII . K@BVLRFKPQ>II QEB>AA LK VLRZII KBBAQL @LKCFDROBFQ" IF@HLKQEB K>J BLCQEB>AA LKVLR@ELPB 8>ELL 6 B>QEBOFKLROBU>J MIB QEBK@IF@H" LKCFDROB 8LR@>KPBQ RMQL + L@<br />
QFLKP 3L PBQRM> IL@>QFLK @IF@HLKLKBLCQEBQEOBB +L@>QFLK +L@>QFLK LO+L@>QFLK @ELF@BP >KABKQBOVLROIL@>QFLKLO > J >GLO@FQVKB>OVLR 6 B>QEBOKLT PELRIA AFPM>VFCVLR@F@HLKQEB 6 B>QEBOJ BKRLMQFLK

! VABG-RIQ7!, " AFFM>VPOEB @ROOBKQQBJ MBO>QROB TEBQEBOFQZP

PRKKV @ILRAV O>FKV BQ@ TE>QQEB QBJ MBO>QROB>@QR>IIVCBBIPIFHB FQ J FDEQ?B ABDOBBP" BIPFRP>KA CBBI IFHB ABDOBBP QEBERJ FAFQV RS FKABU >KATEBOB>KAELT C>PQQEB T FKAFP@LJ FKDCOLJ 3EB8>ELL 6 B>QEBO>AA LK>IPL AFPMI>VP> TBBHLCTB>QEBOLKQEBOFDEQPFAB LCOEB@ROOBKQOBJMBO>OROB 3L @E>KDBQL >KLQEBOIL@>QFLK @IF@H QEBIBCQ>OOLT ?RQQLKLKVLRO OBJ LQB@LKQOLI LOQEBIBCQ>OOLT LKQEBIBCQPFABLCQEBP@OBBK 3EB 5FBT LMQFLKPCLOQEBTB>QEBO J BKR>MMB>OLKQEBIBCQPFAB %OLJ QEBLMQFLKP VLR@>K@V@IB?BQTBBK QEB@FQFBPVLR@ELPBQL PBQRM OBCOBPEQEBTB>QEBO@E>KDBQEB PBQOKDP IL@ OFLKLKOEB8>ELL 6 B>QEBO>AA LK TB>QEBOJ >MPLK

LQEBOMIRD FKP EFABQEBC>K>OQ AFFMI>VBA?BFFABOFFBOBJMBO+OROB LOPBQQEBM>QECLOQEBC>K>OQ

\$>OFBO(JBKQ EKBAQEB QBJ MBO>QROBFK" BIPFRP ?RQQEB ABC>RIQ7! , " PBQRMT >PLOFDFK>IIV FK%>EOBKEBFQ3L @E>KDBQL " BIPFRP TBKBBABAQL @IF@H2BQQFKDP MMB>O>K@B (KQBOK>QFLK>I >KA @E>KDBQEB1BDFLKLMQFLKTEF@E T >PPBQQL 42 QL " >K>A> LO TE>QBSBO@LRKQOVVLRIFSBFK

" IF@HFKDLKQEB/ F@QROBPJ BKR ?OFKDPRM/ F@QROB AA LKP / F@QROBP >KA AA / F@QROBPLMQFLKP 6 B@LMVMF@QROBPRPFKD22' ?RQ 7! , " ?RKQRFPPBQRMQL ?B> 2 , ! J >@EFKBPL 6 FKALTP J >@EFKBPLKVLROKBQT LOH@>KAO>D  $>$ KAAQMCFIBPQL $>$ CLIABOCE $>$ OVLR @>K>AA>P> MF@QROBPLRO@B 6 B LOD>KFWBLROMELQLDO>MEPFKQL AFOB@QLOGBP?VBSBKQ+FHBQFB TB>OFBOJ BKR VLR@K@F>KDB SSOFLRPMF@DROBLMOFLKP?V@F@HFKD LKQEBIBCQ>OOLT LKVLROOBJ LQB LOLKQEBIBCQPFABLCQEB/ F@QROBP  $A$ FFM $>$ V. MOFLKPFK@IRAB5FBT  $>$ @RMBLCPLOOKDLMOFKP CFIOROP PIFABPELT I MOF KP>KA OSKAL J FWB 8LRZIPBBQFBSFBT LMOFKLK **PRSBOJ LCOFBJ BKRP J LSFBP** QBIBSFPFLKPELTP>KAJ RPF@ " E>KDFKDQEBSFBT >III TPM RQL

 $" \$ + . "$ 

@E>KDBELT QEBMF@QROBPLO AFOB@QQQBP>OBPELTKLKQEB P**@BBK ! VABC>RIQ "LKCIRBK@B** AFFM>VPMF@ROBPFK>IFFOSFBT TEROE PELTPOFIBP>KA ARDBOOLOBP LKQEBIBCQPFAB>KA> CBT QERJ ?K>FIPLKQEBOFDEQPFAB 2T FO **@EFKDQL?FDIFFOLKIVAFFM>VP** QEBCFIB AFOB@QLOVK>J BP 3FRI ?K>FISTBT AFFAM>VP> ?LULC QERJ ?K>FIPCLOB>@EAFOB@QLOVLO PFJ MIVQERJ ?K>FIPCLOQEBMF@QROBP 3EB/ F@3ERJ ?PSFBT PMIFQPQEB P@BBK>D>FK>KAAFFM>VP> QERJ ?K>FI LKLKBPFAB>KA> I>ODBO SBOFFLKLCOEBMF@ROBLKOEBLOEBO (J > DBT G-MAFFM > VP CEB QERJ ?K>FIP>@OLPPQEB?LQQLJ >KA > I>ODBOMF@QROBFKQEBJ FAAIBLCQEB P@DBBK, >KVLCQEBPBSFBTLMQFLKP >IPL >MMB>OFKQEBJ LSFB QSPELT >KAJ RPF@J BKRP 3L AFPMI>V> PIFABPELT LCMF@QROBP RPBQEB >OOLT ?RQQLKPQL K>SFD>QBLSBO> MF@DROB>KAEFQQEBM>V?ROQLKLK VLROOBJ LQB (CVLRZOBRPFKD> J LRPB RPB OF B FIFABPELT LMOFLK FK QEBSFBT J BKR

%OLJ QEBSFABLPJ BKR VLR@>K >AAJ LSFBP>KAGS FELT PAAFKD J LSFBPLOQSPELTPFP>IJ LPQQEB P<sub>></sub>JBMOL@BPP "IF@H5FABLP %FIBP AA5FABLP 8LRT FII ?BMOLJ MQBA QL AASFABL PLRO@B (CVLRHKLT QEBM>QETEBOBVLROJ LSFBPLO

QBIBSFPFLKPELTP>OB VLR@>KBKQBO FQFKQL QEBOFBIAQE>QP>VP - LKB LO JLSFBP LOQEBFKOFKFOBIV BU@EDKD @IF@HQEB! OLTPB?RQQLKQL ?OLTPB QEOLRDEVLROAFOB@QLOFBPRKQFI VLR CFKA CEBAFOB@QLOVT FOE VLROJ BAFS @LKQBKQ. K@BVLRZSBCFKFPEBA >AAFKDQEBM>QEQL VLROJ BAF> DFSB FQ> K>J B CLOBU>J MIB KFJ BLO . IA, LSTBP - BUQ VLR FBQ OEB Q MB LC@LKQBKQQEB@ELF@BP>OB - LKB , RPF@SFABLP 35 2ELTP >KA . LSTBP %LO KFJB RFBQEB35 2ELTPP@O>MBO" IF@H. \* TEBK ALKB

P@O>MBOFP> MOLDO>J QE>Q [P@O>MBP\ > TB?PFQBCLO FKCLOJ >QFLK (KQEBBU>J MIB>?LSB 7! , " P@O>MBP3EB35# ! TB?PFQB CLOFKCLOJ >QFLK>?LRQLRO KFJ B PELTP QL P@OMB KFJBPBQQEB J BAF> >P35 2ELTP 7! , " T FII QEBK>PHFCVLRT >KQQL OBCOBPEQEB FKCL CLO>II QEBFQBJ P #BMBKAFKDLK ELT J >KVFQBJ PVLRE>SB QEFP @LRIAQ>HB>KVTEBOBCOLJ > CBT PB@LKAPQLPBSBO-IJ FKROBP 7!, " E>P>@ELF@BLCP@O>MBOPCLOB>@E QMBLCJ BAF>

6 BRPBQEB5FABL >AA LKP >IJ LPQ>PJ R@E>PTBAL QEB J LSFBP>KAQSPELTPJ BKRP +LQP LCDOB>Q>AA LKPBUFPQQL T >Q@E @LKQBKQIFHB3\$# 3>IHP 1BSFPFLK 3T FQ@EQS PMLOQP - 2 @LKQBKQ

J RPF@SFABLP QO>FIBOPLCRM@LJ FKD 5(, @>PQP IB>OK5(, ( J L@H 5(, " >PQP ?RQQEBOB>OBPLJ BSBOV @LLI PELTPIFHB5(, " >PQPQL QB>@E @LAFKD ! BCLOBVLR@>KT >Q@E>K >AA LK VLRE>SBQL DBQFQ3L DBQ >AA LKP GEPODL GEOLRDE GEB 2VPQBJ AA LKPJ BKR>KA@IF@H &BQ AA LKP 7! , " @LJ BPT FQE> E>KACRILC>AA LKP?ROVLR@K >AAJ LOB>AA LKOBMLPFQLOFBP GRPQ >PVLRT LRIA> +FKRUAFPQOF?RQFLK CLOJ LOBPLCQT >OB 3EBOB>OBILQP LCVLRQR?BSFABLP@LSBOFKD>AAFKD LOEBOOBMLPFOLOFBPOL 7!. " PL T BZI PHFMQE>QEBOB

" IF@HFKDLKQEBJ LSFBPJ BKR ? OFKDPRMOEBIFFQSFBT LCJ LSFBP FC VLRE>SB>KVFKPQ+IIBA (KIFFQSFBT MOBPPFKDQEBOFDEQ>OOLT LKVLRO OBJ LOB T FII ? OFKD RM OEB SPBT J BKR (CVLR@E>KDBQEBSFBT QL QEB/LPOBO6 O>MSFBT ^ TEFOE POOLIIP#5# @LSBO>OQOFDEQ>KAIBCQ ^ VLRKBBAQL MOBPPQEBRM>OOLT LK **JEB OBJ LOBOL** ? **OFKD OEB SFBT** LMOFLKPJ BKRRM #BG-RIQSFBT PFK J LSFBP>OB +FPQ! FD+FPQ 3ERJ ?K>FI / LPQBO6 O>M %>K OQ , BAF> (KCL , BAF> (KCL >KA , BAF> (KCL 3EB%>K OQ>KA , BAF> (KCL SFBTPAFPMI>VQEBJ LPQ FKCLOJ >QFLK>?LRQJ LSFBP TEFIB 3ERJ ?K>FFP>KA/LPOBO6 O-M

AFFM>VLKIVE >DBP (CVLRE>SB> OBJ LQB@LKQOLI T FQEQEB&RFAB ? ROOLK VLR @AKMOBPP& RFABTEFFB LKQLMLC> J LSFBQL ?OFKDRM J LSFBLMQFLKP 0 RBRBFQBJ / I>V COLJ FROB AA O C SIROFEBP ,  $LSBFACQ > EK$ ,  $>OH > P$ T >Q@EBA LO, >K>DB 6 BRPBQEB 0 RBRBFQBJ COLJ QFJ BQL QFJ BQL M>VJ LSFBP>KA **ŒBFOFBNRBIP** 

3EB35 2ELTPJ BKR FPFFJ FI>OQL QEB, LSFBPJ BKR ?RQFK@IRABP> 6 FABSTBT  $(E>QA$ FFM $>VP>QQFK>$ ?>KKBO>A CLOJ >Q+FFB CEBJ LSFBP LMQFLKP VLR@>KPLOQ> KRJ ?BOLC T >VP CFIQBO@LKQBKQEFABT >Q@EBA PELTP PB>O **ELQ** PELT RMA>CB QEBIF? GOVLCPELT PLOPELT QEB @ROOBKQM>VIFFQ

, LSFBP J RPF@SFABLP >KA QBIBSFPFLKPELTP>II KBBAQL ?B K>J BA>@BOQ>FKT >VCLOQEB @LKQBKQP@O>MBOPQL @LOOB@QIVCFDROB LRQQEBPELT %LOBU>J MIB FQZP FJ MLOQ>KQQL AFP@BOKTEBQEBO VLRZOBT >Q@EFKDQEBCFOPQPELT LC QEBCFOPQPB>PLKLC# O6 EL LOQEB KFKOEPB>PLK 3EB \* LAF7! . " TFHF FPQEB?BPQOBCBOBK@BCLOK>J FKD SFABLP

EQQM HLAFT FHFSFBT - >J [FKD=SFAB](http://kodi.wiki/view/Naming_video_files) L=CFIBP

 $"$  \$ +.  $"$ 

, RPF@FPAFCCBOBKQCOLJ SFABL ?B@RPBVLRJRPQE>SBMOLMBOFA Q>DPCLO7! , " QL @LOOB@QIVM>OPB QEBJ RPF@\$>PVQ>DFP> MLMRI>O  $&3^*$  FA G-DBAFQLO. KGEB \* # \$ PFABQF**RQBZPHFA** 

 $$>PA$  $CD$ EQQMP T FHFDKLJ BLOD [MMP\\$>PV](https://wiki.gnome.org/Apps/EasyTAG) 3 & \* FA EQQM HFA [PLRO@BCLODBKBQ](http://kid3.sourceforge.net/)

3EB, RPF@J BKR>IPL E>P> ILQ J LOB LMOF KP & BKOBP OQFFOP I?RJ P 2FKDIBP 2LKDP 8B>OP 3LM 1B@BKQIV>AABA>I?RJ P 1B@BKQIVMI>VBA>I?RJ P " LJ MFI>QFLKP / I>VIFPQP 2B>O@E >KA , RPF@ AA LKP

6 EBKVLRZOBILLHFKD>QQEB J RPF@IF?ON VIR@K?OFKDRMOFB SFBT IMOF KP?V@F@HFKDLKOFB >OOLT LKQEBIBCQPFABLCQEBP@OBBK LORPFKDQEBIBCQ>OOLT LKQEB OBJ LQB@LKQOLI 3EBJ RPF@SFBT E>P > @ RMBICIMOF KPKIOMOBPBKOFK  $I$  (FBOJ BAF>  $QMBP + FQQQ'$ J LABLO  $/$  >  $Q$ VJ LAB + F?  $O$  OVJ LAB FP > PFQ PLRKAP > IFPQFKDLCVLROJ RPF@ IF?O>OV 2BIB@QFKD/ >OQVJ LABPQ>OQP M>VFKD> G+KALJ PBIB@DFLKLCVLRO @LIIB@QFLKT FQE?LQE>I?RJ >KA ?>@HDOLRKA>OQ6 B>IPL E>SBQEB  $"$  4 + 1" + VOFGPMRD FK FKPC SIIBAR IVOFOP>OB>IPLAFFM>VBA

3L >AA> J RPF@>AA LK K>SFD>QB QL QEBJ RPF@J BKRLMQFLK CFIBP>KA >AA LKP>MMB>O?BILT QEBJ BKR  $$$  KFIFBO @ F@HLK QFBJ RPF@ JBKR > KA QEBK@IF@H, RPF@ AA LKP LOGRPQ @IF@HQEB>AA LKPPR? J BKRLMQFLK QE>Q>MMB>OP?BILT QEBJ RPF@ J BKRLMQFLK " IF@H&BQ AA LKPQL MF@HCOLJ QEBPQL@H>AA LKP 2LJ B LCCEBABG-RIQ>AA LKPOE>Q@RDEQ LROBVBTBOBQEB MMBF3RKBP / LA@>PQP VLRALKZQKBBA>KF3RKBP >@@LRKQQL MI>VQEBJ &OLLSBPE>OH7! , " ' FDE5LIQ>DB 2(# @LIIB@QFLK @ROOBKQIV?OLHBK ? ROQULI FCVLR IF HB M>VFKD ORKBP COLJ QEB" LJ J LALOB BO>  $(K$ CBOKBQ O CEFSB $) > J$ ! , "

 $\geq$  BKAL GAFL  $-$  / 1  $\geq$  FLK $>$ I / R?IF@1>AFL / >KALO> O>AFL 2FLRO@BO 2LRKA@IRA>KA36 B 3EBOB>OBJ LOB>AA LKP >KAVLR 7! , " >AA LKOBMLPFQLOFBPQEOLRDE QEB2VPQBJ J BKR

3EB/ OLDO>J PJ BKRFPBJ MQV RKOF VLR>AA PLJ B>AA LKP (KLRO ELRPB TBRPBQEB OQT LOH # I T KII > ABO > AA I K T FROE ALTKIL>APBUQO> >OQT LOHCLO QBIBSFPFLKPELTP>KAJ LSFBP ,  $LSB0 RFW > RKNRFWESQDLBP$ QEOLRDEVLROJ LSFB@LIIB@QFLK>KA >PHPNRBPQTFKP?>PBALKVLRO @LIIB@QFLK 35 3RKBP^ TEF@E CBQ@EBPQEBQEBJ BPLKDPCLOVLRO

@>K>AABSBKJ LOB?V>AAFKDLQEBO RMA>QBPVLROJ RPF@QSPELT J RPF@ QBIBSFPFLK@LKQBKQ>KA MI>VPQEB QEBJ BTEBKVLR?OLTPBQEBPELT PB>PLKPLOCFIBP >KA7! . " +F?O=OV RQL 4MA>QB^ TEF@E>RQLJ >QF@>IIV SFABL JLSTBIF? G-OTBP

> 3EBOB>OBILQPLCLQEBO FKOBOBPOTKD>AA I KPFK OFBPOL@H >AA LKPFK@IRAFKD>AA LKPQL  $AFM > V$ % $(B?LLHJ BAB > K7!$ . " CLORJ ?OLTPBOQL PELT QEB7! , "  $CCRJ$  P $K7!$ . "  $> 8$ .  $> F CEBQ$ BO  $F(0, E)$  E>Q + FKMELKB FRMM  $(0, 0)$  > 1. @LIIB@QFLK?OLTPBOCLOQELPBTEL ILSBOBOOL D $\triangleright$ J FKD > MRDFK $A$ CO 2LKLPLTKBOP > MRD FK  $C$  O ? FOD OOBKOOKD RPFKD3 CAKPJ FPPFLK  $>KA > 1$ ! 7 MRDFK $CLO$  POBOFFH

 $3FB2VPRJ$  J BKR IPT FROB  $>$  II Q LCLQEBO7! , " J >DF@L@@ROP COLJ BK>?IFKDOBMLPFQLOFBP DBQQFKD>AA LKP PBQOTKDRMIL@IBP QL 2 . ! **PBORM BK>?IFKDI OFBOOLOJ PLC** OBJ LQB@LKQOLI DBQQFKD>KA BK>?IFKDKBT PHFKP Q J RIQFMQ CFFB PBQRM

3EB2VPQBJ PR? J BKR^ QEB J BKR?BILT QEB2VPQBJ J BKRQBUQ LK CEB J > FK 7! , " P@OBBK ^ AFCCBOP COLJ QEBJ BKRVLRDBQTEBKVLR @IF@HLK2VPQBJ " IF@HFKDLK2VPQBJ ?OFKDPRM2VPQBJ 2BQQFKDPTEF@E FP>@QR>IIVLKBLCQEBPR? J BKR

 $" \$ + . "$ 

LMOFLKP 3EB%FFBJ >K>DBOFR? J BKRPBQQFKDP>OBRPBA CLO ?OLTPFKDQEBCFIBPVPQBJ >KA >AAFKDOBMLPFOLOVPELOQ@ROP / OLCFIBP>IILTPVLRQL PBQRM7! , " **PL AFCCBOBKORPBOPE>SB AFCCBOBKO PBQRMP 3VMF@IIV MBLMBRPBOEFP** QL OBPQOF@Q>@@BPPQL >ARIQ@LKQBKQ ?RQFQ@K>IPL ?BRPBORIFCVLRT>KQ QL MOBPBKQPLJ BLKBT FQE> PFJ MIBO FKQBOC>@B QEBJ B >KAPBQLC>AA LKPOE>OPJLOB@LKPFFOBKOTFOE QEBFOIFHBP 3EB2VPQBJ FKCL PR? J BKR?OFKDPRM>KLQEBOJ BKRLC RPBCRI FKCLOJ >QFLKAFSFABA?V E> CAT > CB Q MB FK @ RAFKD > PRJ J >OV PQLO>DBFKCLOJ >QFLK KBQT LOHFKCLOJ >QFLK SFABL FKCLOJ >QFLK E>OAT >OBFKCLOJ >QFLK " / 4P>KA1 , >KA FCVLRE>SB / 51 / BOPLK>I 5FABL 1B@LOABO QEFKH, VQE35 CRK@QFLK>IFQVPBQRM FKCLOJ >QFLK>?LRQQEB/ 51 PBOSF@B %OLJ QFJ BQL QFJ B TBOBCBOQL QEB KBOT LOH FKOLOJ > OFLK FCT BZOB E>SFKD>KFFFRBTFOELROKBQTLOH 20 GDB FP>IPL E>KAV COTEBK VLR QEFKHVLRZOB>MMOL>@EFKDQEBBKA LC> AOFSB

3EB2VPQBJ J BKR>@QR>IIV ?OFKDPRMQEBJ >GLOFQVLCQEB PBQOKDPCLO7!. ">KAGEBOB>OB> ILQLCPBQQFKDPQE>QDL J RIQFMIB IBSBIPABBM 7!, " FPERDB FL QL HBBMFQ?OFBCTBZII GRPQQLR@ELKQEB

PBQOKDPLMOFLKP>KAPLJBLCOEB LKBPTBRPB 3EBJ >FK2VPOBJ PBQQFKDP>OB MMB>O>K@B 5FABL +FSB35 , RPF@/ F@QROBP 6 B>QEBO AA LKP 2BOSF@BP >KA2VPQBJ " IF@HFKDLK MMB>O>K@B?OFKDPRM> KBT J BKRCRII LCLMQFLKPQE>Q >IILT VLRQL @LKQOLI >KVQEFKDCOLJ CLKQPFWBWLLJ FKDQL TEBQEBO EFAABK CFIBP>KA AFOB@QLOFBP>CB PELTK 6 B>IOB>AVOLROEBALKOEB (KQBOK>QFLK>I J BKRFKLOABOQL @E>KDBCOLJ %>EOBKEBFQQL " BIPFRP 3EB2HFKJ BKRFPQEBJ BKRJ LPQ MBLMIB>OBFKQBOBPQBAFK@EB@HFKD LRQ" IF@HFKD2HFK QEBKOFDEQ K>SFD>QFKD>KA@IF@HFKDLK2HFK " LKCIRBK@B &BQ, LOBIBQPVLRDBQ J BKRK>J BP J LOB7! , " QEBJ BP 2HFKP@>K AO>J >QF@>IIV@E>KDBQEBILLH>KA PLJ BLCQEBCRK@QFLK>IFQVLC7! , " QEFPFK@IRABPQEBJ >FKJ BKRQE>QZP AFFM>VBALK FQ>OQRM 6 EBK TB @E>KDBQL @B CLOBU>J MIB QEB J >FKJ BKRLMQFLKP?B@LJ B , LSFBP 35 2ELTP " LK@BOQP , RPF@ %>SLROFQBP &>J BP (J >DBP 6 B>QEBO2BQQFKDP >KA\$UFQ6 EFIB PLJ BLCCEBJ BKRP>CB PFJ MV LQEBOK>J BPCLOQEBP>J BQEFKD LQEBOLMQFLKPIFFB%SLROFOBPT LRIA E>SB?BBK?ROFBAFK> PR? J BKR RKABO" LKORBK@B 3EBJ BP@K>IPL @E>KDBELT @LKQBKQFPAFPMI>VBA QEBSFBT 2LJ BQEBJ BP>AAJ LOB

LQEBOP / >V>QQBKQ EKTEBK @E>KDFKDQEBJ BP FQ@>K?BQOF@HVQL K>SFD>QBVLROT >V?>@HQL @E>KDB QEBQEBJ BQL PLJ BQEFKDBIPB 4KABOQEB @BQEBJ B QEB2VPQBJ J BKR IP PBKPF? IV @IIBA 2BQOKDP (C @E>KDFKDQEBQEBJ BT >PKZQBKLRDE CLOVLR VLR@>K@LKQOLI B>@E QEBJ BZPPBQQFKDPCOLJ 2VPQBJ MB>O<K@B >KA LKQEB2HFKQ>? K>SFD>QFKDQL QEB2BQQFKDPLMQFLK RKABO CEB2HFKK>JB3EB2HFK PBQQFKDP?OFKDPRMVBQ>KLQEBOPR? J BKRLCLMQFLKPQL @LKQOLI QEB PHFK 6 BRPBQEB AA LK2ELOQ@RQP Q>? QL PELT LROC>SLROFQB>AA LKP LKQEBELJ BP@OBBK?BILT QEB

2VPQBJ 5FABL ?OFKDPRM >KLQEBOBKQFOBPR? J BKRLC LMOFLKP 6 LOOE ILLHFKD>Q>OBOEB @@BIBO>QFLKQ>? QL BKPROBVLRZOB RPFKDVLROSFABL @GAZP >@@BIBO>QFLKCB>QROBP >KAQEB 2R?QFQIBPQ>? TEF@EIBQPVLRPBQ QEFKDPIFHBQEBIL@>QFLKLCPR? QFQIBP ?LQELKQEBP@OBBK>KAQEBM>QE PR?QFQIBP>OBPQLOBATEBKQEBVZOB ALT KIL>ABA >PT BII >POEB PFWB PQVIB>KA CLKQ

2VPQBJ +FSB35 E>P> ?RK@ELC LMQFLKPCLO@LKQOLIIFKD/ 51 CRK@QFLK>IFQV +LLHEBOBFCVLRT >KQ LCPBQQFKDP QEBTB>QEBOPBOSF@BQL QL @LKQQLIVLRO35 3RKBO@GA COLJ

T FQEFK7! , " 6 BALKZQRPBQEFP CRK@QFLK>IFQVFK7! , " ?RQFQBUFPQP >KAFPT LOQEJ BKQFLKFKDCLOQELPB TEL AL

2VPQBJ , RPF@AFPMI>VP> PR? J BKRCLO@LKQOLIIFKDVLROJ RPF@ J BAF> @LIIB@DEK (CVLRALKZQIFHB ELT 7! , " T >KQPJ RPF@K>J BA VLR@>K@E>KDBELT QO>@HPPELRIA ?BK<sub>>J</sub>BA 8LR@K@E>KDBOEB ABC>RIQ>@QFLKTEBK>RAFL " #P>OB FKPBODBAFKOL VLRO7! , "PVPOBJ QEBABC>RIQ>@QFLKFPQL OFM>K >RAFL " # BK@LABFQT FQEI>J B >KA BGB@QQEB" # TEBKALKB 8LR@>K >IPL @E>KDBTEF@ESFFR>IFV\$QFLK . MBK&+2MB@QORJ FPAFFMJ>VBA?V ABG-RIQTEBKVLRPQ+COM>VFKD J RPF@3EBOB>OB> ILQLCLMQFLKPQL BUMILOBOFDEQALTKQL @OLPPC>AFKD  $>KA H<sub>o</sub>GLH<sub>B</sub>$  FRM  $\Omega$ 

2VPQBJ / F@QROBPAFPMI>VP> J BO@FCRIIVPJ >II PBQLCJ BKR LMOFLKP?ROBSBKQEFPFR? JBKR E>P>?LRQ AFCCBOBKQLMOFLKP^ QE>QO>KDBCOLJ M>KKFKD>KA WLLJ FKD AROFKD PIFABPELT M>V?>@H Q TEBOEBOSFABL CFIBP>CB PELTKFK MF@QROBIFPQFKDPLOKLQ

3EB2VPQBJ 6 B>QEBOJ BKRFP BSBK PM<sub>></sub> (THE THE THE NU S @ RMB RPB>KA **(FB PBQIKDP)** C (CF>O

 $FKG$   $G$   $>GFKG$   $GFST$   $F>K$ 

 $"$  \$ + .  $"$ 

TB>QEBOPBOSF@B (QZPPM>OPBMBOE>MP LKIV?B@RPBPLJBLCOEBLMOFLKP QE>QT LRIA?BEBIMCRI EBOB QEB (KQBOK>QFLK>I J BKRCLO@ELLPFKD @LRKQOV>KA DBQQFKD" BIPFRP %EOBKEBFQ > OB BIPBT EBOB FK 7! , "

6 BQLR@EBALKQEB2VPQBJ AA LKPJ BKR 2VPQBJ AA LKP BUCBKAP7!, " ?V>IILT FKD VLRQL DBQ AA LKPCOLJ AFCCBOBKQ OBMLPFQLOFBPQL BUQBKAQEB CRK@QFLK>IFQVLC7! , " 3EBOB>OB> ILQLC8LRQR?BSFABLP>?LRQELT QL >AAS>OFLRP>AA LKP?RQ> T >OKFKD FPMBOE>MPKB@BFP>OVEBOB ?BFROB QL ?>@HRMVLRO7! , " PBQQFKDP 4PFKDOBMLPFQLOFBP>KA>AA LKP LQEBOQE>KQELPBP>K@DFLKBA?V 7! , " @>KOB>IIVJ BPPRM7! , " QL QEBMLFKQTEBOBFQZPPFJ MIBOGRPQQL QJ OCX U?J @ > KAPG>OQCOLJ P@O>Q@E

2VPQBJ 2BOSF@BP@LKQ>FKPQEB LMQFLKPCLO@LKQOLIIFKD7! , " SF>  $4/K/4KFRP(B)/IRD > KA/1 > V$  SF EQQM RPBA?VPLCQT >OBOBJ LQBP IFFBQELPBLKPLJB KAOLFA >MMIF@>QFLKP >PTBII >P MMIB FO/ I>V>KA2 , ! LMQFLKP

%FK>IIVQEB2VPQBJ 2BQQFKDP J BKRFPRPBCRI CLO>AGRPQFKDPLRKA >KASFABL LMQFLKP (CVLRE>A

MOL?IBJ PAFFMI>VFKD\$#(#>KA RFBA > 5& @>?IBQL PBQRM7! , " >KA QEBKPT FQ@EBAQL ' # , ( VLR@>K LOCOBKPT FOQE QEBOBPLIRQTEK?V PBIB@QFKD2VPQBJ 2BQQFKDP 5FABL . RQMRQ 1BPLIRQFLK (C>RAFL FPKZQ T LOHFKDOFDEQ OEBOHO EB RAFL LRQMRQQ-? LKGEFPJ BKR %QLJ QFJ BQL QFJ B TBZSBRPBAQEB (KQBOKBQ>@@BPPQ>? QL PBQ> MOLUV GRPQCLO7! . "

6 BZSB@LSBOBA>II QEBJ >FK

J BKRLMQFLKPCLO7! , " >KAVBQ TBZSBOB>IIVLKIV?>OBIVP@O>Q@EBA QEBPROC>@BLCTE>Q7! , " FP @>M>?IBLC7! , " FPLKBLCQELPB MOLDO>J PQE>QQEBJ LOBVLRAFD QEBJ LOBLMQFLKPVLRCFKA >KA COFICAP>OBALFKDPULBMOBOOV >J > VFKD CEFKDPT FOE PLJ BLCCEB 7! , " MIRD FKP>KALQEBOPLCQT >OB **%ABUDBO>KA GFB3O3KPJ FFFFIKTB?** COLKOBKA MRD FK CLOBUSJ MB

7! , " FPLKBLCQELPBMOLDO>J P

QE>QZP8, , 5 8LRO, FIB>DB, >V 5>OV ABMBKAFKDLKQEBBCCLOQVLR MRQFKQL @RPQLJ FWFKDFQQEBT >V VLRIFHBFQ6 BCFKAFQZPMOBQQV >J >WFKD

#### $+$ ) +"  $\sqrt{3}$ ! ) \* LAF7! , " HBV?L>OA@LKQOLIP EQQM HLAFT FIFFSFBT \* BV?L>QA=@L KQOLIP  $*$  LAF7! , " [EQQM](http://xbmc.org) U?J @ LOD THT IF BIV **@E>KDBFK QEB CROROB**

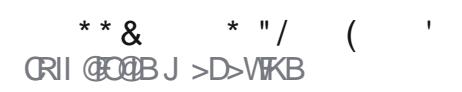

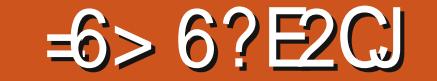

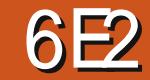

<span id="page-38-0"></span> $K\%$ .  $\alpha$ COBA6 >1?  $\alpha$  CEQ  $PR$ ? J  $R$  $\Omega$  $BA > I$  $R$  $H$  $\Omega$   $>$   $Q$  $R$  $S$  $B$  $T$   $LC$ **CEBISIBJ BKG-ON, 2 3 EFP FMS-OBA** J V FK (BOBPO > P (E>A ? BBK T > KOFKD) Q CBPO CEIPAIROD CLOPLJ BOE B ? ROOBIB>FBP>OB OBT >KAGO ? BOT BBK 3EB4 \* OBSTBT BOFRJ J BA FORM>PIJVQLMMF@HOEBFBA>VPCLO +FKRUKBT @ J BOR

 $1 + 4926 - 2GBD$ 

 $48-$ ,  $40-$ .)  $+<40$ ) <  $40 (7?647)$ , ?); :5) 44+758):- $?105)6A "$  : 4 : : 0)6 +:- )  $\leq$  . )  $*77\triangleleft*4$  $\mathbb{S}$  " : <  $\#3$  ?  $\#0$  67 8:7\* 45 ? - 6 <  $:$  < )  $10 < 7$  < 0 -  $=$  44 16  $\le$  44 0 6.  $\triangleleft$ 01 ?): =:16/ $\triangleleft$ 0-: $\triangleleft$ 6.):  $\text{\$}^* = 6 \Leftarrow 16$ : < 448:7/:) 5 : 7 67  $8:7*45:4-:-$  k+75 84 <.  $?1016$  5.16= $\leftarrow$ :  $\triangleleft - 6 = -$ .  $=8, \, \, \leq 5$  (6)  $\left(-\frac{1}{2}$  (9)  $\pm 0.2$  (7)  $\frac{1}{2}$  (1)  $\frac{1}{2}$  (1)  $\frac{1}{2}$  (1)  $\frac{1}{2}$  (1)  $\frac{1}{2}$  (1)  $\frac{1}{2}$  (1)  $\frac{1}{2}$  (1)  $\frac{1}{2}$  (1)  $\frac{1}{2}$  (1)  $\frac{1}{2}$  (1)  $\frac{1}{2}$  (1)  $\frac{1}{2}$  (1)  $\frac{$  $\triangleleft$  - ? 074 : A: < 5 = 8  $\triangleleft$  . ) < ):  $\left( \begin{array}{ccc} 1 & 1 \\ 2 & 1 \end{array} \right)$  <  $\left( \begin{array}{ccc} 2 & 1 \\ 3 & 1 \end{array} \right)$  =  $\left( \begin{array}{ccc} 2 & 1 \\ 2 & 1 \end{array} \right)$ 

 $45 - 64$ : A  $* 77 \div 7 = 8$ .);  $< 7$  $(6) \ll +2$  - 4/ 16 : +: - - 6 ? 10 ) 415 ks,  $6=5$ \*-: 7.8:-16;  $\triangleleft$  44,  $\angle$  884H  $\angle$   $\angle$  76; 413- $\angle$  01; ):  $\triangleleft$  - = : - : +) 6  $\triangleleft$  - 6 16 :  $\triangleleft$  44  $\triangleleft$ -1.) >7:1  $\le$ ; .:75  $\triangleleft$ - $\$ <sup>\*</sup>=6  $\Leftarrow$  $: 87; 12:1; 40-$ ,  $-; 3281$  $>$  : A +4 ) 6 ) 6, : - : 876;  $\triangleright$  - ) 6,

 $\triangleleft$  - 764  $^*$  =/ .7=6, 1,  $\triangleleft$ ) <  $\triangleleft$  $, \,$   $\leq$   $, 1, 88 \cdot$   $\leq$   $.75$   $\triangleleft$   $\sim$   $\triangleleft$  8 8) 6-4) 6,  $\triangleleft$ -:-1 67 ?) A $\triangleleft$  :-16;  $\triangleleft$  41k : - 5 - 5 \* - : k 1 ) \* -  $\triangleleft$  $\div$  4); - #0-, 7+3) < 40- \* 7 < 75  $(07?$ ;  $(75 - 3)$  < H k = 5; 06,  $(6A78-6?16, 7?; 7 = +)6$ :  $\ell$  0<  $+$ 4 + 3 ) 6 A + 7 6 ) 6, - 4 + <  $\ll$  $816 \times 7$  d - , 7+3 8 - : 5 ) 6 - 6  $44$  $7: :57> k$   $A764/ :18- ?10$  $\triangleleft$  1,  $\triangleleft$  ) < A7 = + 667 <  $: +7/6$ B ? 0 - d - : d - 1+76  $: -8:-; -6<sup>2</sup> + 4 = 6+0- : 7: 6$ 78-6 ? 16, 7? 47 8:-.-: 5 A  $1+76$ ; 16 < 0 -  $\leq 788$ ) 6 - 4 $\leq 7$ ; > - $8-$ : 76) 48: - . - : - 6+  $#0 - 16$  k 1 4 8 8 4  $\leftrightarrow$   $\lt 76$ ;  $= 884$  +

):- ) 5 1 $@$ ,  $*$  ) / ) 6 A 7.  $\triangleleft$  - 5  $=: \triangleleft$ 0-  $*$ :) 6, ) 5 -E  $6 - 76F$  #0-  $4-4$   $7$ :  $(46.):$  " +:- - 6; 07< " 15 84  $"$ +) 6 ) 6,  $"$  6 ) 8 ) :- 9=1.  $:$   $\triangleleft$  6, ):, ) 6, > 16+- 1; = 884+,  $.7::-)$ , 16/  $.14:675-.$  $76 < 961$  ? - : ? 7:3; ) : -  $@3$ -+<-, \* = < k 1 ) ; <  $\frac{1}{6}$  - +071+- ? 0-6  $:=88406/$  ) \*) : 1 + 16 :  $\triangleleft$  44 k + 6 0):  $4A^* - 176$ ; 1 - : - . - : : - 6<1 4

 $0.6 - 76$   $0.7 - 7$  1 .7:37.  $"07<-44?0+015A.)=7:1$ 807<7 4\*: ): A: 7 67 +75 84 16<  $.75$  5 - < 88 -  $\frac{3}{2}$   $\frac{3}{2}$  +  $\frac{3}{2}$  +  $\frac{3}{2}$  +  $\frac{3}{2}$  +  $\frac{3}{2}$  +  $\frac{3}{2}$  +  $\frac{3}{2}$  +  $\frac{3}{2}$  +  $\frac{3}{2}$  +  $\frac{3}{2}$  +  $\frac{3}{2}$  +  $\frac{3}{2}$  +  $\frac{3}{2}$  +  $\frac{3}{2}$  +  $\frac{3}{2}$  +  $\frac{3}{2}$  +  $\$ \*:  $6, 16/$  ;  $40-$ : - ): - 67  $7^* > 7 = ; +0) 6/ - ;$ 

 $6\overline{40} - 76 = 1 + ?7$ : 3-, ? - 44  $?105A.4 + .14$ ;  $?10$  < 0- $=$ ; =) 484 A4t <  $=$  6+ $\leq$ 76;

 $; d: A < 8:7>1-.$ ; 7=6, 7644.7: 1 >  $:A^*$ ; 1 + 16, --,  $*=-$ %. 4; ) 6,  $\triangleleft$  - >1, -7.7:  $.4$ ; 764A) 88-):-, 1 07>-:-,

 $\triangleleft$  - 5 7=; - 7>-;  $\triangleleft$  -  $\triangleleft$  - 46 -

 $#0 - \big) 6 - 76 + \big) 6 \big) / - : ?);$  $(1, 1)$  88716 $\leq$  - 6 <  $(3, 4)$  :  $\leq$  - :- ):  $67 + 76.1 =$   $\times$  76 78  $\times$  76;  $\times$  7= +)  $667 < : -4 + < ?0 + 0 + 74 = 56;$  $>1$  ? 7: : - <, - .) = 4: 4; < 1+76  $>1$  ?; & 7:; - A7 = +) 667 <, :) /  $(6, 78.14; 7) 67 - 1.74 - 1$  $7: 4$   $\leq 2$   $\leq 2$   $\leq 1$   $\leq 7$   $\leq 7$   $\leq 7$   $\leq 7$   $\leq 7$   $\leq 7$   $\leq 7$   $\leq 7$   $\leq 7$   $\leq 7$   $\leq 7$   $\leq 7$   $\leq 7$   $\leq 7$   $\leq 7$   $\leq 7$   $\leq 7$   $\leq 7$   $\leq 7$   $\leq 7$   $\leq 7$   $\leq 7$   $\leq 7$   $\leq 7$ +:- )  $\leq$  \* 7735 ) :3; ) 6, : 1 0  $\lt$  $(640-76\%1-7?)$ ;  $), 1.-:-6< +4+378<176$ ;  $):->:A45*$ , <  $078 - 44$  ) ? 7:3 16 8:7/:-;;

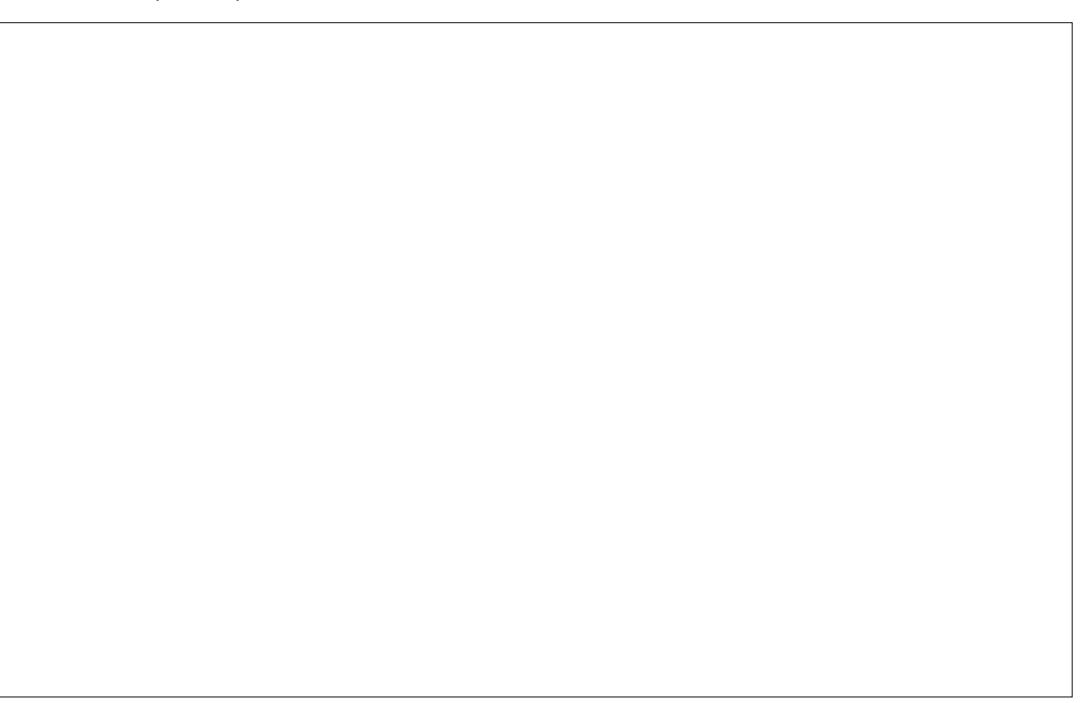

 $6 - 76 \le 5$  16 4? 7:3-, );  $\circledast$  - +  $\leftarrow$  , ) 6, ) 47? - , 5 = 4  $\leq$  \*: \* = < k?): /:) A < @ 76)  $*$  4 +3  $*$ ) +3/:7=6, ?  $*$ 0  $*$  4 +3 \* 7:  $-$  :: #0 - : - ? - : - 67 78 < 176:  $\sqrt{7} + 76.1 = -\sqrt{1}$  16:  $\sqrt{44}$ . 日 @#:5 F

#0-  $\Leftarrow$  Q -  $\ltimes$  +  $\ltimes$  : : =884 + 1  $E' +$ :  $\leftrightarrow$  OF ? 0  $\leftrightarrow$  0 1; . - 9= $\leftrightarrow$ \* = < 1 A7 =  $: -4 + E46 - E46$  $?$ : 8816/ F 1<? 144\*: - 3416 - : 16  $\triangleleft$ - 5 1, 4 7, ) ? 7;, >-: $\triangleleft$  7, ,

 $5$ ) 141, 0) 6, 4,  $*AE -$ ): AF  $?040 ?7=4 67<sub>0</sub> 4W? 5 - <sub>1</sub>$  $\div$  / 1  $\leftarrow$  : )  $+7=6$   $\leftarrow$  +7=4  $+: ) \leq 1+17=6 \leq ?$   $140$  5  $147$ :  $7-5$ )  $14^* = 1$  A7= : - 4 +  $\lt$  $E = 0 - :F$  6.  $-6 \div : A7 = : -5$  14 ),,:-;;  $\triangleleft$  - 6  $\triangleleft$  - E -  $\circledast$  F<sup>\*</sup> =  $\leq$  76 1, 1)  $*$  4, ) A $*$  - 1< ? 7=4  $?7:3?10)6$  $\bigcup$ ,  $\bigcup$ ,  $\bigcup$ 

 $E$  1.7:1  $\uparrow$  1: =884 : ): < 0 - $(-1) = 4x^*$ :7?:-:  $^* = < 010$ : )  $8:7*45$  ? 1:0,  $7*-4$ ; 0,  $1**$ ;  $?040:9=1 - 01 ?44:87: <$  $\triangleleft$ ) < k 1 67 < 16;  $\triangleleft$  44,  $* =$  < 1  $<$  A  $\le$  16;  $\le$  44>1  $''$  7. $\le$ ?):  $-6$   $\leq$  : 1  $\leq$  1 : 07?6):  $*$  -16/  $16:344$ ,  $16:344$ ,  $1-.7@16$ ,  $k$ ? 7:3-, . 16- ? 1<0 <0-; ) 5 - $; * :$ 

 $#0 - 0.6 - 76.884 + (-76.1)$ :

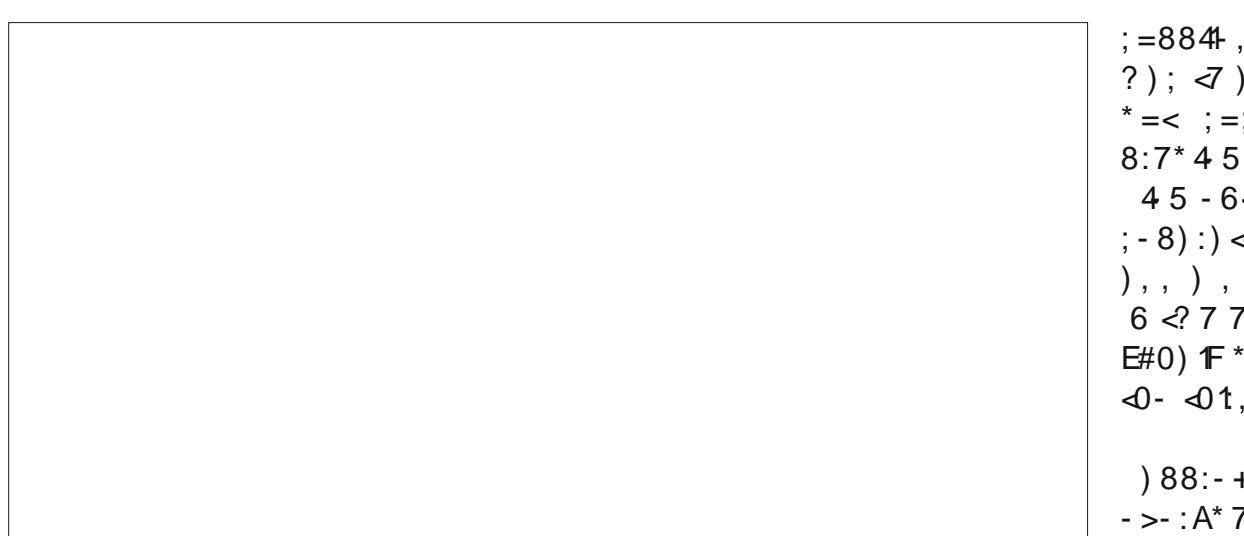

4163-,  $\sqrt{3}$  < 0-, -: 3 $\sqrt{3}$  #0-A, 7 E ) @ 5 1B F 1 16 < 0-  $\sqrt{3}$  8 : 1/0 <  $67(0) > - 6E^*$  7= $\overline{5}$  - 6=  $\overline{5}$  =  $\le$  $+7:6-$ : 6. E 1615 1B-F1:  $A7 = +16$  + +  $\therefore$   $\triangleleft$  1  $\therefore$  + 141  $\triangle$  \* A  $5$  1:16/ +75 84  $\leq$  4  $: 10 < +4+36$   $\left( 0 - 5 - 6 = 1 + 76 \right) <$ 1 15 87::  $\uparrow$  4  $\vartriangleleft$  = 616:  $\vartriangleleft$  44 $\vartriangleleft$ -5 #0-  $\frac{1}{2}$  \* =6  $\Leftarrow$  E' A; < 5 " -  $\ltimes$  16/; F  $6:7.2$ ):-  $6)/-$ :  $40-A$ ):- $1 := 884$ ,  $?105$ )  $6A \approx 5$ ;  $: 57$  > - . < 0 - : - ? - : - 764A  $4t \le 0$  : 78<176; =6, -: <0-5) 16,  $-$ ; 3 $\le 78$  16;  $\le$  44  $k = 5$  : +75 8) :- , ? 1<0  $=6+0-13-$ ,  $\triangleleft -78<\sqrt{76}$ ; 6, #01 01 041 0 <  $\triangleleft$  - .) + <  $+4+3$ -,  $E$8$ ,  $) < F* = <0$ -A?-:- $\triangleleft 0$  <  $\triangleleft$  - : - 1 > - : A 4 k < 4  $: 440 - 1$  $+=$ ;  $\le$ 75 **B**)  $\le$  76 ) 447? - . #01 1 )  $#0 - ?$  16, 7? 5 ) 6) / - : , 7 - : 67 <  $5$ )  $\ll$  : 7.8-::76) 4+071+-  $* =$  $.747$ ? <0- +75 5 76 +76 >- 6 < 76  $?7=4$  413- < 0- ) \* 141<A < 7 + 0) 6 / -7.8= $\ll 6$ / E 1615 1B F  $\triangleleft$  - +747: 7.  $\triangleleft$  - 8) 6 - 4) 6. ). E ) @ 5 1B ) 6, E 47; - F 1+76;  $7: : 57$  >-  $884 < #0 - : - : 67$  <0-5-:  $)$  >  $14 * 4 * =$  < 0  $\sqrt{0}$  -  $\sqrt{7}$ 8 : 1/0 < +7:6 - : 7. ? 16. 7? : E  $4$ : - F 1 16 < 0 -  $\sqrt{3}$  8 4 . < + 7: 6 - :  $: -4 + < 767$ .  $?$  48) 8-:: 1

 $(1, 0)$  67 $\triangleleft$ 0-: 46/ = )/ - C  $\div 8 - + < \pm 0$  1 1 )  $\frac{6}{5} \div = 6 \Leftarrow$  $67 < 619 = -7$  $\triangle$ : A #0-:- ):-  $\triangle$ 0:-- $\leq 84 + i$  ? 0 - : - A7 = + 6  $1.-:-6<3- A* 7)$ : 168=<  $7.40-5$  +7=4 67<)..  $=<-5-6 \Leftrightarrow$  444 .7=6, 78<176  $+1 < 0 - 0.7 < 7.$ 7. A ? 07 +:- )  $\leq 6$ - ?  $1 < 7$ ; #01 1  $^*$  -  $\triangleleft$  >-:; 176  $* = <0$ -:- ):-:75)6AE $* = 6$   $\Leftarrow$ F  $>$ :: 176: ) > 14  $*$  4 ) 6, <01  $7 - 6 < -5$   $7 - 7$ ...) 6A 016  $6 - ?$  )  $A^* - 5$  7: - - ..7: < : 07=4 \*-:  $8 - 6 < 76$  < 0-.  $\div 3 < 8$  6.  $: 84 + 4 - 0 - 64 - 76$  88; ? 10  $\omega$  < 6/ < 1, 06, < ; < ,  $16 \quad 16<sup>2</sup>$  884<sup>H</sup>)  $\leq$  76;

 $A * \gamma / - : <8:7 * 4 5$ 

CRI GEOGB J > D>VFKB

# %%! ( , -

### $\frac{1}{\frac{1}{2} \cdot \frac{1}{2} \cdot \frac{1}{2}}$  .  $\frac{1}{2}$   $-63$  6G- :E9 # @?8@ \$ @56 )

<span id="page-40-0"></span> $CRI$   $QEQBJ$  >D>VFKB  $+76 < 6 < 6$ SOFBOOEFPJLKOE (T>PLOCBOBA QEB@E>K@BQL DBQ>@LMVLC  $-63$  6G6= $@A>6?EH:B$ # @?8@ 2?5 \$ @56 ) ?V CLOOBSFBT 2FK@B( E>A MOBSFLRPIV?BBKBUMBOFJ BKOFKD T FQE- LAB) 2 ( GRJ MBA>QQEB @E>K@B >KAT LOHBAJ VT >V QEOLRDEQEB?LLHNRF@HIV CQBO CFKFPEFKDQEB?LLH (@>KLKIVP>V QE>Q( >J FJ MOBPPBA?VQEBNR>IFQV LCQEB?LLH >PTBII >PQEBQB>@EFKD J BQELALCQEB>RQELO ;  $D (4-)$ ,  $A$ ;  $(1)$ ,  $-Q1$ ;  $-773$  $5()6$ )  $/ -$ ;  $\leq 7, 7)$  45 7;  $\lt$  $>$  : A  $\triangleleft$  16/ : 1/ 0  $<$  A  $\triangleleft$  - 6, 7.  $\triangleleft$ 0- \* 773 A7=D440) >- \* - - 64,  $\triangleleft$ :7=/ 0  $\triangleleft$  - 6 $\triangleleft$  - 8:7+-:: 7.  $, -$ ; 1/ 616/ 6,  $\leq$ ;  $\leq$  6/ 6/ 7 - \*  $(884+) < 76 = ; 16/7 - 7, -2)6,$ 76/ 7 ) ; ? - 44) ; 0) >16/  $(75 - 0.8)$  16.7:5  $\sqrt{76}$  16  $\sqrt{0}$  $4$ ; <.-? +0)  $8 \leftarrow$ :; #0- 76- $8:7*45$  : 6 16 $\leq 7$  ? ); 16 0)  $8 \leq i \quad \textcircled{3}$ :  $\cdot$ ; ; 2; #0- $+=::-6$  < $>$   $:: 767.685$   $< 0$  $\langle 5 - 7. ? : 1/6 /$  , 1, 67 )  $47$ ? 5 -  $\leq 16$ ;  $\leq 44$ ) ? 7:316/  $>$  :; 176 7.  $\circledR$ : -;; 2; , =  $\left( \sqrt{7} + 0 \right) 6 / -$ ; 16,  $-8 - 6$ ,  $-6 + A$  $(8) +3) / -$ ;  $(6) \leftarrow$ ), 0),  $\overline{z}$  $.747$ ? < 0- 16; <=+<176; ? 014  $\triangleleft$  316/ 16 $\triangleleft$  ) ++7=6 $\triangleleft$ - $16.7:5$  )  $\leq$   $\sqrt{76}$  )  $\leq$   $\leq$  0- - 6, 7. +0) 8< : 76 @8:- ; ; 2 >- :; 176 16< :- ; < , 16 07? ; =+0 ) 8:72 +<  $7? - >-$ :  $\triangleleft 1$ ,  $+7=4$ ,  $47$  $+7=6$  <  $\cdot$  ; ) 84  $\cdot$  8716 <  $\cdot$   $\cdot$   $\cdot$   $\cdot$  ;  $\cdot$  ;  $\triangleleft$ - \* 773 .7: ; =88416/ $\triangleleft$ - $6- +$ ;;):A 16.7:5  $\sqrt{76}$  16  $\sqrt{0}$ - $+0)8 \div :$ 8) :<.:75  $\triangleleft$  1, 76- ;5 ) 44  $\div$  -  $\div$  ) +3 ? 01+0 16 ) 44076-  $\div$  -  $\leftrightarrow$  $+$ ) 667<\*- )  $\ll$  \* =< ,  $\ll$  40- $) = 407: 7: 40 - * 773 40 - * 7731$ ? : 1 $\le 6$  > - : A + 4 ) : 4A ) 6, 41  $7 = < 16$   $\triangleleft$  - ? ) A 76- ? 7 = 4  $(88:7) +0$  ; =+0  $(8:72 +*40*)$  $.7:5$  )  $\ll 6/7$ .  $\triangleleft$  -  $*773$  ) 447? ;  $\triangleleft$ 0- :-), -:  $\triangleleft$  +4):4A  $=6, -$ :;  $\triangleleft 6, ?$  0) <;  $- +$  <176; 7.  $+7, -$  ) :- :- 4 > 6 <  $7$   $-0$  $-$  @846) <176 ) 6, <0- ; =8844,  $, 7?64$ , ; 7..-: ? 7:316/  $-$  @, 5 84; .7:  $-$  ) +0 +0  $+0$  8  $\le$  :  $? 014$ ; 75 - +0) 6/ -; 5 ) A  $*$  -:-  $9=1$ -, .7:  $\triangleleft$ -  $\circledast$ :-;; 2  $.14$ ;  $A = -6$ ,  $7 \cdot 40 - 773$  $A7=$ ; 07=4, 0) >- ) / 77, 1, -) 7. 07? <7 ) 88:7) +0 ; =+0 ) 8:72- +< 0<<8; ? ? ? 8) [+3<8=\\*](https://www.packtpub.com/web-development/web-development-mongodb-and-nodejs) +75 ? - \* );  $? - 44$ ); 0) > 16/ ) ? 7:316/  $(884H) < 76$  :75  $\triangleleft$ -:- A7=  $(07=4, 0)$  >- ) / 77, .7=6,  $\sqrt{76}$  $.7:$  ;  $\triangleleft$  :  $\triangleleft$ 6/ ) 8:72 + < 7. A7 =:  $7?6$ ,  $-$ ;  $1/6$  > - 6 1. A7=D-4;;  $16 \le i \le n$ ,  $16 \quad 7, - \quad 16 \quad 6 \quad 7 \le$  $(0.72 - 4 \cdot - \cdot - 88)$ : 7 +0 - , <0 - 6  $-41 * 773116 - 446$  $: -$ ; 7=:  $+-$  ) 6,  $-$  @ 5 84  $=: 40 - 15$  7:- 1  $40 - 773$  1 67<  $-67=7$  (0 7.) :-;  $7=1$  +- .7: A7 = 1<  $(477.7...$  :;  $(-4)$  6 < 4163; 6, );  $5 = +0 - \textcircled{k}$  16.7:5  $\angle$  176 );  $+)$  6  $*$  - 16 + 4 = , ? 1 + 07 = <  $, -<$ ) + $\leq$ 16/  $.75$   $\leq$ 0- ) + $\leq$  24 5 )  $\le$  : 1 47. < - \* 773 476/ ? 10  $\triangleleft$ 01 )  $*$  =6, ) 6+- 7, 16, 7:5 )  $\triangleleft$  76  $\triangleleft$  - .7:5 )  $\triangleleft$  6/ 7.  $\triangleleft$  - \*773  $\triangleleft$  - $8 = *$  > :: 176  $\leq 4$  ) : < 7...... )  $\Rightarrow$  : A  $\triangleleft$  7:7 = / 0  $\triangleleft$  \* 4-7.  $+76 \div 6 \lt$  ) 6, ) 4163-, 16, - @  $(- + \sqrt{76}) < 0 - (-1) + 37.$   $-0 - (-1)$ 7=84- <01; ? 1<0 <0- ) \* 141<A <7 ; - ) :+0 <0- - \* 773 A7= ; 07=4, \* - ) \* 4  $\leq$  . 16, ) 6A : - 4 >) 6 <  $16.7:5$  )  $\triangleleft 76$  ); 9=1+34A ) 6,  $-$ .. 1+1- 6<4A ) ; 87; ; 1\* 4 163  $\rightarrow$  - >- 4785 - 6<? - \*  $, -$  >- 4785 - 6 < 5 76/7,  $*$  6,  $67, -2$ 

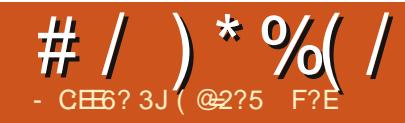

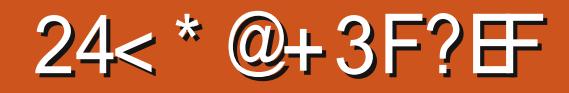

<span id="page-41-0"></span>SBK CELRDEJ VJ > FK " LJ MROBO U P-K **@D** " EQU B?LLH ( SBDLQ> PB@LKA>OV+>MQLMQE>Q KLOJ >IIVORKP6 FKALTPQE>QE>P ? BBK OB @BKOIV ORKKIFKD 6 FKALT P / OL >ILKDPFABQEB6 FKALTP 3B@EKF@>I / OBSFBT FK> AR>I ?LLQ PBQRM ! RQQLA>V QEB6 FKALTP (KPQ-II E>P?BBK M>VFKDRM>KA( AB@FABAQL T FMBQEB' # # >KAPQ>OQ >D>FKT FQEBQEBO6 FKALTP LKIV 6 FKALTP 3B@EKF@>I / OBSFBT LKIV LORPFKD **JEBP** > BAR>I? LLQ PBQRM

6 EFIB?>@HFKDRMJ V6 FKALTP / >OQFQFLK J LPQIVMBOPLK>I CFIBP >KAALTKIL>AP (@>J B>@OLPPQEB  $4?RKQR$   $+32$   $FLQE>Q($ ALTKIL>ABA>DBP>DL 2L FKPQB>A  $LCDL$  FCD  $FCE > 6$  FKALT  $P$  (KPQs) I (  $J > AB > K$  (KPQsII  $# 5#$   $CLO4$ ? RKOR QL DL ?>@HQL 4?RKQRLKJ V

PB@LKA>OV+>MQLM

3EB4?RKQR (KPQ>II TBKQ >PPJ LLQE>P4?RKQR(KPQ>IIP >IT >VPDL >KAFQBSBKABQB@DBA QE>Q( T >P@LKKB@QBAQL QEB (KQBOKBQTEF@EE>PKQE>MMBKBA CLO > ILKD Q EBT EBK (KPQ>IIFKD 4? RKQR . K@B( AOB?LLQBA ( QELRDEQ( A

?ROKQEB5FABL # 5# QE>QT >P DFSFKDJ BKL BKALCMOL?IBJ PFK 6 FKALTP PL ( LMBKBA RMQEB ! **G-PBOL** " # # 5 # ? ROKIFKD MOLDO-J  $>KA$  GEIP IP T EBOB ( OK IKQL  $>$  GBT MOL?IBJ P

(QPBBJ P>PQELRDE! O>PBOL ALBPKQ@LJ BT FQE>@LRMIBLC ABMBKABK@BPCLO# 5# 5 FABL ?ROKFKDFKPQ>IIBA >KAQEOBT RM>K BOOL OT EBK QOWFKD QL ? ROK QEB # 5 # ! G-PBOL OBN-RFOBP OF BJ MBU &2QOB>J BO/ IRD FK >KAASA>RQELO MMF@GLEK FKPQ>IIBAQL?ROK SFABL #5#P NRF@HPB>O **@E** FK QEB 4?RKQR2LCQT >OB" BKQOBAFAKQCFKA **BFCEBOLCCEB CBNRFCBA** ABNBKABK@BP PL ( QOBA RPFKD QEB PRAL >MODBQ@LJJ >KAFKOEB 3BOJ FK>I ^ TEF@EQEOBT >KBOOLO>P FQE>P?BBKQE>QILKDPFK@B( I>PQ RPBA **JEB3BOJ FK>I QL AL FKPG>IIP** ?>@HTEBK2>R@V2>I>J >KABOT >P ?BFKD#BSBILMBA (A CLODLOQUBK QEB BU>@Q>MQ@LJ J >KAQL DBQ>KA  $(KPQII > M\rightarrow QbDBSFS$  (EB  $3BGI$   $FK-I$ MOL?>?IVARBOL RPFKD" EOLJ B. 2 ^ QEBLKIV+FKRU?>PBA. 2 LQEBOQE>K  $, >@.2$  QE $>$ QALBFKQOBNRFOBJ ROE FKQEBT >VLCT LOHFKDFKQEB 3BOJ FK>I PL J R@EPL QE>QQEB

3BOJ FK>I FPEFAABK>T >VFKQEB " EOLJ B. 2 #BSBILMBO, LAB ( QEBK(KPQ>IIBAQEB2VK>MQF@/ >@H>DB  $,$  >K>DBO>KAT>P>?IBQLGFKA ASA>RQELO?RQT >PRK>?IBQL CFKA J MBU

2L ( SB@ROOBKQIVMRQJ VSBKQROB ?>@HFKQL CRIIVRPFKD4?RKQRLKJ V PB@KA>OV+>MQLMTEFFB(BFOEBOAL PLJ B CRIILK AFDDFKD > QLRKAFK 2VK>MQF@/ >@H>DBLOQEB2LCQT >OB " BKQOBLOBSBKAFD>OLRKA CLOQEB

@LOOB@Q>MQ@LJ J >KAQL ALTKIL>A >KA FKPOSII J MBUS F3BOJ FK>I ! RQPFK@B(KBBABAQEB#5# ?ROKFKDCLO%OFA>V QE. @QL?BO >KA>KLQEBO@LMVCLO3RBPA>V QE LC. @ L?BO (BKABA RMALFKD **JEB** LKIVSF-?IBLMOFLKRKOFI (SBDLQOEB QFJ BQL PLOQFQLRQMOLMBOIV >KA FKPQ>IIBAQEB6 FKALTP 3B@EKF@>I / OBSFBT ! RQ>P( QBKAQL RPBLKIV J V" EOLJ B?LLH ( ALKQHKLT ELT ILKDJ VPB@LKA>OV+>MQLMT FII BKA RMT FQE6 FKALTP?>@HLKFQ

# / ) \* % ( /

( IL SB RPFKD 4 ? RKQR > KA + FKRU LSBO6 FKALTP?RQQEBMOL?IBJP **CE>Q(SBBK@RKOBOBA>COBOE>SFKD** > IL KD > ? PB K @B COL J 4 ? RKQR > KA QE B CRII + FKRU B UMBOFB K @B E > SB ALKBLKIVLKBOB>IOETKD^TEFOETP PELT J BELT PFJ MB>KA B>PVFQ @K?BQLRPB+FKRU^FCFQPALKBFK > @LKPRJBOLOPBKQ>OBA>KA **@KPRJBOCOPBKAIVT>V+FFB&LLDIB** E>PALKBTROE" EOLJB. 2 6 FKALT PFPLHOLOWBLMBT EL T>KQPLJBQEFKDQE>QQRPQTLOHP ? RO F MOL MOBO & OV > KA MOL KB OL SFORFBP " EQLJ B. 2 FPOLOWBLMB T E L T > KQPL J BQE FKD QE > QGRPQ TLOHP IP+IKRU?>FBA>KATEL ALKQJFKA IFSFKDFK OEB "ILRA, >@ . 2  $\mathbb{P} \mathbb{C}$  ONBLMBTEL T > KQ PLJ BOEFKD OE>QOBPQT LOHP FP J LOB J>FKPQOB>JIFHB6FKALTP>ILKD THE ? BHKD > MOLMOBQ>OV. 2 ? RQ >IPL KFU ? > PBA T E BOB> P + FKRU ?>PBA. 2 PIFFB4?RKQR>OBJLOBLC > KBOAV. 2 OLO PLJ BLKBTEL A L B PKZQJ FKA DBQQFKD QE B FOE > KA P AFOOV IF QEB 3 BOJ IFK>I > KA ALKZQ J FKA PMBKAFKD ELROPDBOOFKD QE FKDP >II T L OHFKD ( J QE B KBOAV QMB?RQPTK@BRPTKD"EQLJB.2 ( A L KZQPB BJ QL ? B > ?IB QL CFKA QE B QR BQLJ BPP>QLRKA FK QLORJ P>KA FK OEB 3 BOJ FK>I QOU FKD QL OFKA TE>Q( KBBAQL DBQPLJ BQEFKD ALKB QEBK E > SB QL PMB KA QT F@B > PIL KD

QQLR?IBPELLQIKDTEVQEBQLJJ>KA A FA KZQT L OH

( OB>IIVIL SB E > SFKD > COB B > KA . MBK 2 LROOB. 2 LKJ V PBOLKA>OV + > MQL M ? RQFC ( @> K QDBQFQQL A L PLJB OEHKD > PFFJMB > P?ROK > #5# SFABL ^ T FOEL RO OEB E>FFIBLC E>SFKDQL@QQLR?IBPELL@>KA@EDR@B L RQE L T QL DBQ> J FPPFKD ABMBKABK@V^QEBK(ALKQHKLTFC( PELRIA DL?>©HQL4?RKQR>KVQRJB **PLLK (OPLHOLOKLT ^ T FOE** 6 FKALT PLKJV FBQLKA>OV +>MQLM RKQFI (SBDLQQEBQE) BQLQEDROB QE FKDP L RQFK 4 ? RKQR L OGRPQDL CL O **CEB KBUQ? BPQCEIKD T EBK (KBUQ** E>SBQLTFMBQEBPl>OBLKJV FBQLKA>OV+>MQLM>KA PQ+OQ>D>FK > KA A R>I ? L L Q4 ? RKQR > KA 6 FKALT PLOORPO,>QQBJMO,>QQBMB ?LLQPBQRMLC6 FKALTP 3 B @E KF@>I / OBSFBT 6 FKA L T P > KA 4 ? RKQR

#### $M \times x$

7 J OF H OF = = < 6 E @ DF 3 > : E 2 = 6 EE6 C7 @ CAF 3 = 42 E @ 4 @ A = > 6? E @C4@ A-2:?E A-62D6 6> 2:=:EE@

#### <span id="page-43-0"></span> $\frac{9}{6}$  \$  $\frac{9}{6}$  +  $\frac{1}{3}$  -  $\frac{1}{3}$

>J ORKKIKD4?RKOR  $>KA$ **COLJ OF BOL OF B (OBOBFSB>K**  $L$  FKLRPJBPP>DB  $E$ > QCEBOBP > PVPOBJ MOL?IBJ (>J OEBK>FHBAFC (TLRIA IFFBOL OBM\_ODOFBMOL?IBJ (>IT>VPP>VVBP CEBK CEBT FKALT >BOOKDJBLCP>FAMOL?IBJ @LPBP

. VNRBPOFLK FP TE>QBU>@QV E>MABKPTEBK (@F@HVBP 6 EL FP  $>$ BOOBA 'LT J  $>$ KVMBLMB $>$ OB **OBNRFOBA Q OBM COOFB PSJ B** MO ? IBJ ? BOLOB OF B MO ? IBJ PP ABBJ BA FBOL RPBKL RDE CLO COLK

**@9?\$:6?5@C7** 

1 LKKIB PSVP  $#4$  ' &

 $(31/$  #010 $-$ 9/#. #0&\*') 3#9/#164.:

 $32. + 8'$  92.# $+0.0$ )  $5*$  #5#..' 33134) 1  $51 * 552$   $331346\$6056 \%$  #0& 5\* #5: 16 % #0 (+0&: 1632 #453 21354  $$: 140$  51 : 45 / 4' 55 $\theta$ ) 4  $\frac{1}{2}$  %35: 237#% #) 0145+%  $*18$  23 74643 21354  $*13$  :4#.41 #8 ' #.5 \* 1 ( +0 (13 + #5+10 10 5 \* +4 #5  $*524$  8 + +6\$6056 % / 3313 3#%  $138 + 5$  # 7 3  $+0(13)$  #5+7' 7+8' 1 10 " 16 6\$' #5 \*5524 888 : 1656\$' %1/ 8 #5% 7  $-$ ,  $/$  4 #0: 5 #0-451 .#0 (13% #30) 5\* #562 (1364

 $F = 0.04 - 68$  @ 542DE  $A: D@56$  \* CFDF65 \* @ 2:=

6 BIQU BQL ROKBT CLO > Q FFIT OFROB SOB FRSPOSI **@E>KDBPCOLJ OFBMOBSFLRP CLO > O OFB J LPOF J MLOD-KO** ?BFKDTB>CBKLTCBQLCAFKD Q DBOEBOSO OEB! IS CHALLI SHBOPMS @B FK OEBLOCF@B 3EPSMPLABTB3BPO4?RKOR 1 RSTRT I C CHOOSI 4?RKOR2BOSBOLIH

81 ROFI POP 1+BP/LRKABO **13LKV' RDEBP**  $1.$  IFSBO"  $\triangleright$ OH

**COLJ CEB**  $15@M114* +48$ EQM ?I>@HVLLIRDLODRH

 $@? F D @?$  $/77/4$  !# 4

GOB?LLHOLJ CRIOTECOB  $J$  >D>VKB

**CT FOBO@J**  $CRI$  ( $CRI$ )  $SD$ 

IFKI-BAFK @ J @ J MSKV CRII **GEOGEN J >D>VEKB** R? RKOROLORJ PLOD OLORJ AFFM>VMEMC

 $+$ "" (" $\frac{2}{3}$ ) / %+

6 FOEL ROOB>ABOFKIVRO  $F = (4.6$  TIRIA ?B  $>K$ BJ MOV/#%GFB TEROE (ALK Q **CEFKHJ >KVMBLMBTLRIA CFKA** MOTORI>ON FKOBOBPOFKD 6 B > OB >IT>VPILLHFKDCLO>COFGBP **OBSTBT P > KVOETKD \$SBK PJ > II ŒFKDPIFEBIBOTBOP>KA ABFHOLM** P@DBBKPEBIMOFIOEBJ>D>VFKB

2BB **JEB** > **QDF4B** - CE?8 7 **QC** F=  $:$  C4=6 FK CEFP FFFRB Q CB  $>$  A LRO ?>PF@DRFABIFKBP

 $\frac{1}{2}$  >SB > ILLH > QOEB I > POI \b DB LC >KVFFFRBQ DBOOFBABG+FPIC TEBOBOL PBKA VLRO @KOOP? ROFLKP

<span id="page-44-0"></span>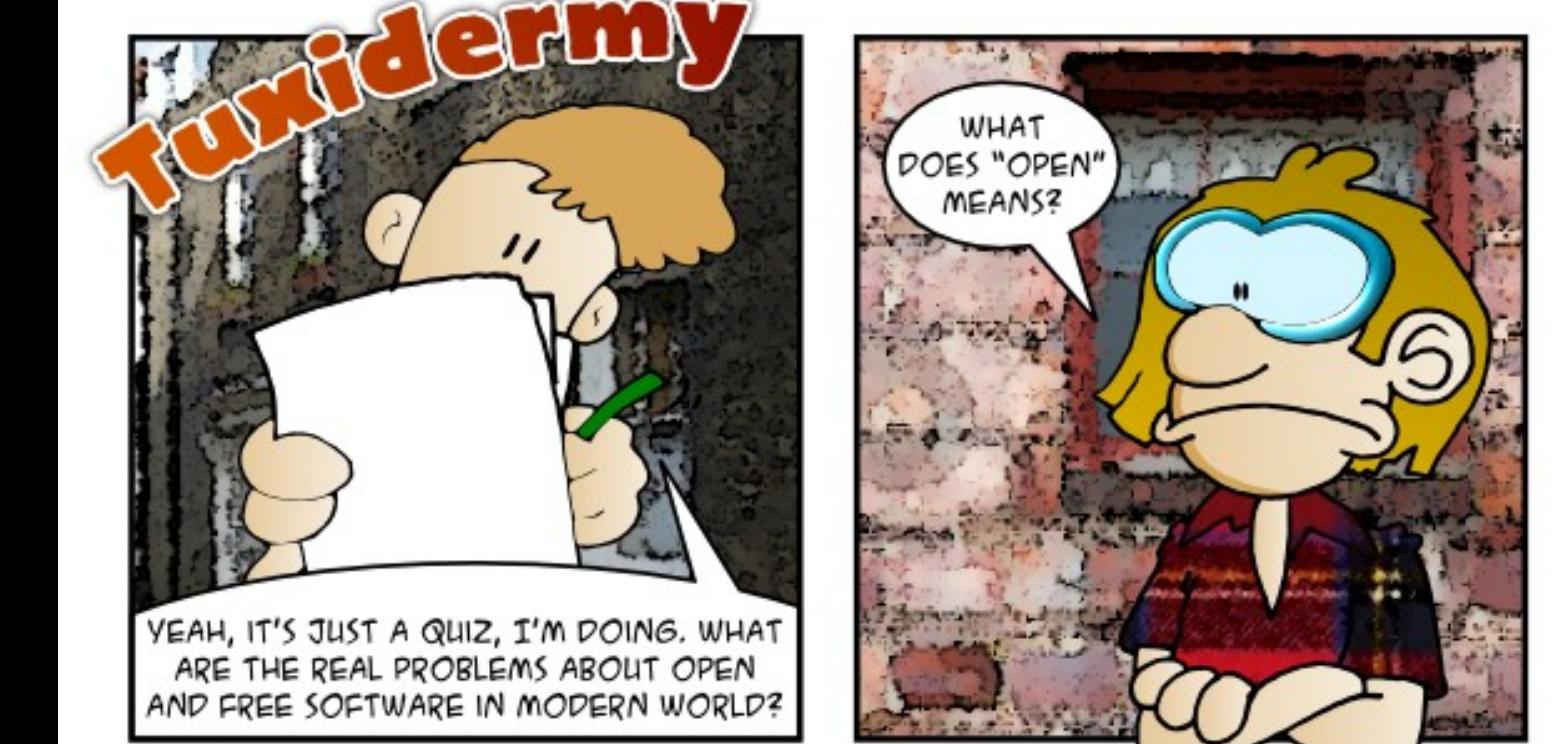

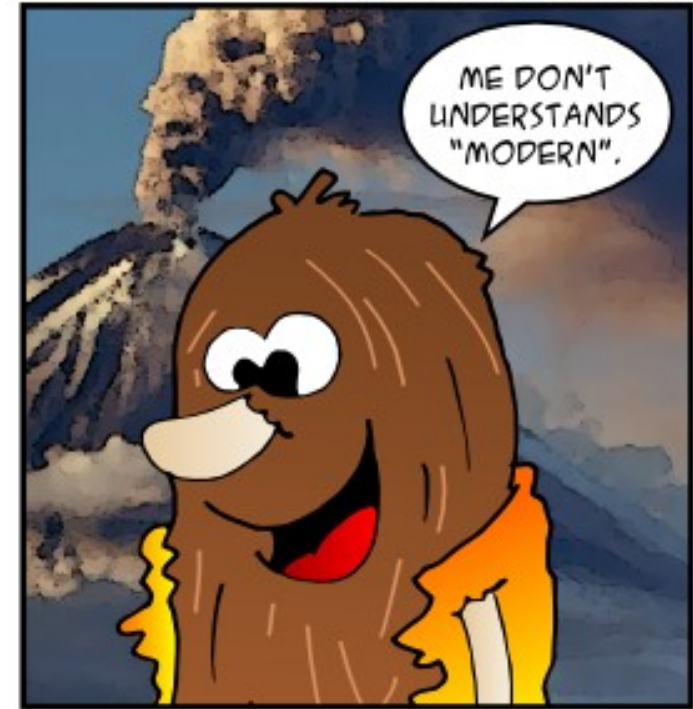

WWW.PENSADORLOUCO.COM

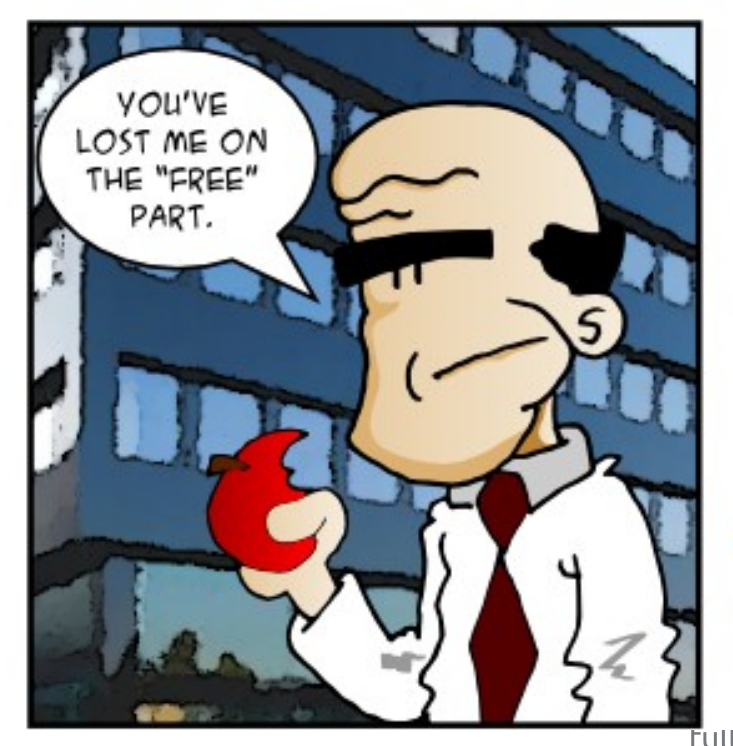

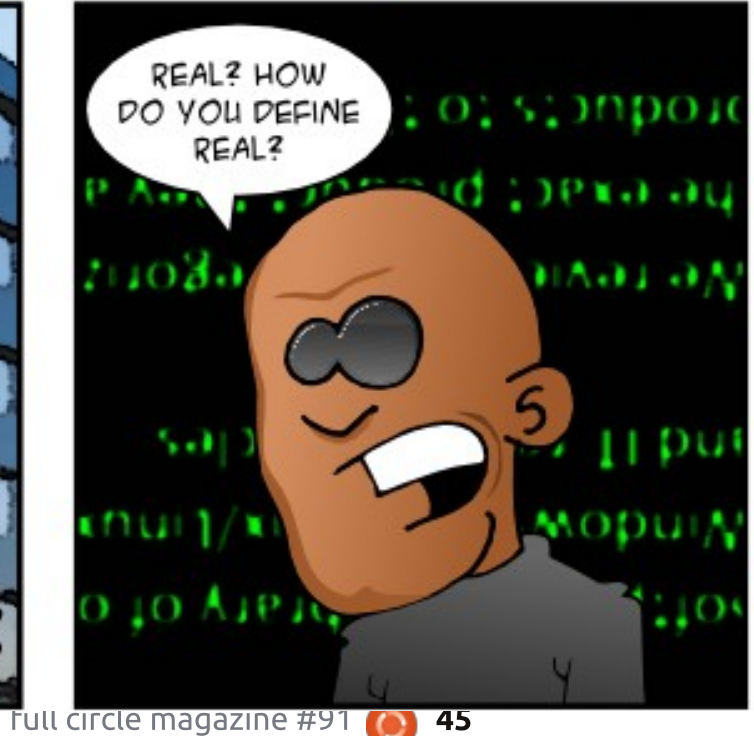

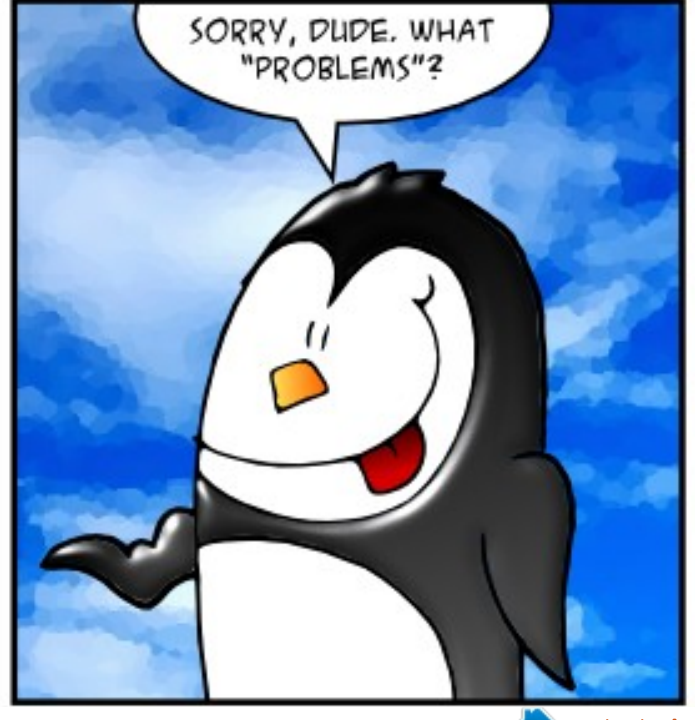

contents ^

#### 7J@F 92G6 2 " :?FI BF6DE:@? 6> 2:=:EE[@](mailto:misc@fullcirclemagazine.org) 2?5 @C5 H:==2?DH6CE96> :? 2 7FEFC6 :DDF6

#### $@bA:4653J @C52>436=$

<span id="page-45-0"></span>0 ' LT @>K( DBQ> I>QBOSBOPFLK LC2LRKA" LKSBOOBOOF>KOFB LKBFKQEBPQ>KA>QA4?RKQR **OBM PFD OBP** 

**'** 

AAQEBDBQAB? KBQ OBMLPFQLOV (CVLRDL QL FQP TB?FFCB OFFCBS SOB FKPOOR@OF KPLK  $FIT$   $Q$   $AI$   $QFP$ 

&BQAB? FPKLQ>II PTBBQKBPP>KA IFDEQ (QFP COBNRBKQ V ALT K TEFOE **PILT PALT K FKPONIFKD RMA>OBP?V** PBSBO>I J FKRQBP

0  $(J RHKD+R?RKCR$  # LBP >KVLKBE>SB>KVEBIMLOFKCL LKELT Q ORK > / LTBOMLFKOPOMB MOLDO>J

(KPQ>II +F?OB. CCF@B . KBLCFQP @LJ MLKBKQP (J MOBPP @>K M>V J >KV/LTBOMLFKQ MOBPBKQ+OFLKP >KA@KDBKBQ+OB MOBPBKG+ OF LET FFOR @ K?BM > VBA FK/ LTBOMLFKQ

AOFSB-LTJVAOFSBILLHPIFFBOEFP

vgd4 579 JE H[ W7 vgd5 h{ whqghg sduwl wl r q vgd8 7 JE vzds  $000 : 3$  JE ri xqxvhg vsdf h1

' LT @>K( RPBQEB &!

8LR@LRIA RPB&M>OQBAQL @OB>QB>KLQEBOM>OQFQFLK>KA CLOJ >QFQ+>RK@EFQT FQEQEB @LJ J >KA DHPRAL DM>OQBA

3EBKVLR@LRIABAFQCPQ>? PL QEB M>OQFQFLKFP>RQLJ >QF@>IIVJ LRKQBA >QILDLK

KLQEBO>MMOL>@ET LRIA?BQL ?LLQCOLJ QEB FKPQ>II>QFLKJ BAF> ORK&M>OQBA ABIBQBQEBPT >M>KA BUQBKABA M>OQFQFLKP BUM>KAPA> QL >II ?RQ &! LCQEBE>OAAOFSB QEBK@OB>QB> KBT PT >MM>OQFQFLK

/ IB>PB?BPROBVLRE>SBDLLA ?>@HRM?BCLOBVLRJ LAFCV M<sub>2</sub>OD**FORDE** KP

0 ( RPBA @OLKFPQL J >HB>K FJ >DBLCJ VE>OAAOFSB QEBK OBPQLOBAFQLKQL > AFCCBOBKQI>ODBO

0 (@>KKLQMRQJ V>MMIF@>QFLK FO KPIKJ VABELOM GEBVT FII J LRKQLKIVLK **CEB FFAB**?>O

\$SBKQR>IIVQEBOBT FII ?B>K LSBO@LTAFKDLKGEBPFAB?>O(P QEBOB>KVQEFKD(@>KAL QL DBQF@LKP LKQEBABPHQLM

 $3F > K + PO$  FK (FR 4?RKQR%LORJ P " LMVQEB >MMIF@>QFLKI>RK@EBOCOLJ RPOPE>CB >MMF@>CFLKPQL VLRO ABPH<sub>D</sub> M

0  $(KPQIIBA4?RKQR +32)$ ?FQ - LQPROBTE>QCLOJ >Q ( PBIB@QBA CLOQEBE>OAAOFSB ' LT @>K( CFKALRQ

> 3EFP @ J J > KAT FII AFFM > VFQ AC 3

0 ' LT @>K( >@@BPP> PE>OBA CLIABOLK> OBJ LQBJ >@EFKB

&LLDIB PPECPQRQLOF>I >KA VLRT FII CFKAPLJ BPQBM?V POBM>KPTBOP

0 6 E>QM>@H>DBPELRIA( RPBQL AL PLJ BEB>SV ARQV PO+ OF OF QFQ >K>IVPFPCLO> / E# QEBPFP

3E>KHPQL  $FK$  (FR 4?RKQR%LORJ P 3>HB> ILLH>Q1

\* % $8' +$  ) \* %\$) \* ) ! +  $+$  \$\* +

\$VBQO>@HFKDJ LRPB@ROPLOCLO 4?RKQR

[EQQM](http://goo.gl/y6px4d) DLL DI V MU A

" OB>QFKD> KBQT LOHT FQE 6 FKALTP/ " >KA I>MQLMRPFKD 4?RKQR

[EQQM](http://goo.gl/s9qu32) DLL DI P NR

6 E>QFPQEB @LJ J >KA @LJ J >KA  $>KA T F D P F R R A C$ EQQM DLL DI [F?B?C](http://goo.gl/8ibebf)

, LRKQFKD6 FKALTP/ ELKB LK 4?RKQR [EQQM](http://goo.gl/MFWpHi) DLL DI, %6 MF

(P@EOR?RKQRQEBP>J B>P4?RKQR >KA@>K( RMA>QBFQ EQQM DLL DI [8B51](http://goo.gl/YeVR7J) )

' LT QL @E>KDBABC>RIQ

<span id="page-46-0"></span>"SON DEP FAR A ROBER (DOER FAR A ROBERT DE SON DE SON DE SON DE SON DE SON DE SON DE SON DE SON DE SON DE SON DE SON DE SON DE SON DE SON DE SON DE SON DE SON DE SON DE SON DE SON DE SON DE SON DE SON DE SON DE SON DE S

2 ROBIV ( > J KLQQEBLKIVLKBT FOE QEFPOLMBLC B UMBOFB K @B

2 L E BOB FP J V OB N RB PQQL ">KLKF@IGOPQOFUQEB?RDPQEBK QE FKH > ? L RQL QE BOQE FKDP

QC5 E>A > ILKD @ OBBOFK QEB QU MROBOFKARPOOV OEBK OBOFOBA OLO PBSBO-IVB>OP, LOB OB OBKQIV EB PLJ BELT OLRKA EFJ PBIC 3EB (3 & RV > Q> MBOPL K > @@L RKQFKD CFOJ FK ALTKQLTK3LQ

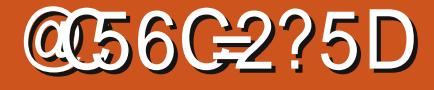

<span id="page-47-0"></span> $K2$ BM $R1$  ?BO  $2$  $R5$ J OBIB>PBA! LOABOD>KAP CLO +FKRU QT L VB>OP>CQBOFQPFKFQF>I OBIB>PBLK6 FKALTP/ " ' >SFKD M>VBAQEBLOFDFK>I! LOABOD-KAP ( T >PHFKALCBU@FQBAQL CFKALRQQE>Q

.

 $-$  CHE6? 3J %D42C(

FOPPBNRBI<sup>^</sup> ! LOABOD-KAP ^ T LRIA ?B@LJ FKDQL +FKRU +FHBLQEBO D<sub>></sub>J BP(SBOBSFBTBAFKOEBI>PQCBT J LKQEP QEBOBT >PKL FKAF@>QFLKLC QEFPD>J B?BFKD>?IBQL ORKLK/ " P T FOE , # LO KOBI DON HERP @ OAP FQT >PPRMMLOQBALKIVCLO- SFAF> ' LTBSBOLK@B>D>FK( AB@FABAQL OB>AQEBOBSFBTPCOLJ , # LTKBOP >KA>IJ LPQFJ J BAF>QBIV( CBIQ @LJ CLOQFKCFKAFKDQE>QQEBD>J B T >PORKKFKDMOBQQVTBII T FQE , # DON FERP @ GAP 2L (AB@ ABAQL DFSB FQ> QOV>KA MI>VFQ2L C>OPL DLLA

! LOABOD-KAP FP>K>@DFLK CFOPO MBOPLK PELLQBOD>J B ABSBILMBA ?V&B>O?LU2LCQT >OB MR?IFPEBA?V  $*$  &  $>$ J BP  $>$ KA M CODBA Q + FKRU? V PMVO, BAF> 3EBQFJ FKDLCQEB ! LOABOD-KAP OBIB>FBCLO+FKRU @LRIAKQE>SB?BBKJ LOBMBOCB@QIV M>KKBA >PYLOABOD>KAP 3EB/ OB  $2$ BNRBIZT  $>$ POBIB $>$ FBA $>$  J BOBOT L TBBHPI>QBOCLO, F@OLPLCQ6 FKALTP  $27 / 1$ >VPC  $9F K$   $721 U$  >KA

+FKRU 3EB/ OB 2BNRBI PBOSBP>P> PBNRBI QL QEBLOFDFK>I ! LOABOI>KAP  $?$ RO $>$ IPL  $>$  / OBNRBI QL ! LOABOU>KAP PL ?>PF@>IIVPLJ BTEBOBFK ? BOJ BBK (COEFPPL RKAP @ KORPFKD) QL VLR ALKQT LOOV FQFP@LKCRPFKD QL J LPQLCRP

 $+$   $+$   $+$   $+$   $+$   $+$   $+$   $+$ 

! LOABOD-KAP @K?BM>VBA T FQE> J LRPB HBV?L>OA>PTBII >P T FQE> D>J B@LKQOLIIBO- L J >QQBO TE>QFKMRQABSF@B P VLRRPBQL MI>VQEBD>J B QEBD>J B MI>V J B@E>KF@P>OBMOBQQVJ R@EQEB P<sub>>J</sub> B<sub>>PJ</sub> LPQCFOPQMBOPLK PELLQBOP 8LRT >IH ORK AR@H GRJ M PELLQBQ@GRPQIFHBVLR T LRIAFKJ LPQLQEBO%/ 2 D>J BP ?ROVLR@K>IPLMBOLOJ VLRO @E>O>@QBOPPMB@F>I J LSBP (KC>@Q( J >AB> ILQLCMOLDOBPPT FQELRQQEB KBBA CLO > QRQLOF>I ?BCLOB (CLRKA

LRO<sub>2</sub>?LROCEB PMB@5IJ LSBP^ ?B@>RPBLCELT PFJ FI>OQEFPD>J BFP Q LOEBOORDOORDE K FELLOBOP

6 E>QPBQP! LOABOI>KAP >M>OQ COLJ LQEBO%/ 2 D>J BPIFBPFKQEB MOBPBKQ>QFLK>KAFKFQP@LJ BAV 3EB>OQT LOHFP> PLOQLCEV?OFA @>OQLLK OB>IFPQF@PQVIB \$SBOPFK@B QEBLOFDFK>I ! LOABOI>KAPD>J B QEB ABSBILMBOPAB@FABAQL DL T FOE TE>QQEBV@>II Y@BII PE>AFKD DONEF@PZTEF@EFPTE>Q AFCCBOBK OD OP OEBD JBCOLJ LOEBO @LJBPT FOE EFP EBO LTKM>VFKD %/ 2 D>J BPQE>QJ FDEQILLHJ LOB OB>IFPQF@3EB@LJ F@@>OQLLKFPQ BOCB@D>@DR>IIVCFOPTBIITFOECEB AFOB@DEK QEB! LOABOL>KAPPBOTBP E>PQ>HBK - LQLKIVQE>Q?RQFQ>IPL @LJ MIBQBIVPBQPFQ>M>OQCOLJ LQEBO LRQEFPBSFI MI>KP +B>AFKDQEBT >V D<sub>></sub>J BPOOLJ OEBP<sub>></sub>J BDBKOB 3EB

>IPL SBOVLCQBKGRPQMI>FKLIA@O>WV LCCQEB T >II ERJ LOQE>QIB>SBPVLR TIKABOTKDTEL FKOFBFOOFFOU FKA QELRDEQ>?LRQQEBPBQEFKDP

QU BAV FIYAL QLKIVLROOD BLRP ?RQ VLRONRBRO FP> QL ?LQ?VQEBK>JB ! LOABOD-KAP @AK?BM>VBAFK LKB M>VBO@J M>FDKJ LAB LO QEBOBP>IPL QEBLMQFLKQL AL > J RIQFMI>VBOJ LABTEBOBVLRE>SB QEBMLPPF?FIFQVCLORMQL > CLRO M>VBO@LM 6 FOE OE>QP>FA VLRSB DLQCLROM>VBOP LO5>RIQ' RKOBOP QL @ELLPBCOLJ \$>@E5>RIQ' RKQBO POVIB >?FIFOEBP>KA PMB@51 J LSBP 3EBD<sub>></sub>JBQ+BPM>@BFKOEBM>KBQ LC/ >KALO> TEBOBVLRJ RPQCFKA> PBOFBPLCS>RIQP^ ?BCLOB' >KAPLJ B ) >@H QEBSFII>FK CFKAPQEBJ QL @>OOV >KA DRFAFKDVLR>PVLRMOLDOBPPLK  $LC'' + / 3/$  " I>MBO=M TEL HFKA LC OBJ FKAPJ BLC> ILLMV1 # 3EB IFQQIBCBIILT ALBPE>SB> CBT OBABBJ FKDQO>FQP IFHBEBIMFKDVLR FKLMBKFKDJ >KVALLOP D>QBP LO DBQQIKDM>PQLQEBOLAA@E>O>@DBOP TEL LQEBOT FPBT LRIAKQIBQVLR QEOLRDE KVLKBTEL PMI>VBAQEB LOFDFK>I! LOABOD-KAPT FFIABOFKFOBIV OBJ BJ ? BO" I>M3O M > PT BII > P

 $+$  + \$  $*$  + #

J >KVOBQROKFKD@E>O>@QBOP IQELRDEQEBOBJ >V?BJ >KV C>J FIF>OC>@BPCOLJ QEBLOFDFK>I D>J B QEBOB>OB>IPL >PJ >KV FCKLQ E>SB?BBKKL LQEBOMOL?IBJ PT FQE J LOB KBT @E>O>@QBOPFKQOLAR@BAFK QEFPD>J B 3EBPQLOVQ>HBPJ >KV QT FPQP>KAQROKP>ILKDQEBT >V ?RQ FQHBBMPVLRBKD>DBA>PVLR MOLDOBPPFKQEBABPLI>QBMI>KBQLC / >KALO> (QP> TBII J >ABD>J B QE>QHBBMPQEBMI>VBOBKQBOQ>FKBA

3L M>V! LOABOD-KAP FOP FJ MBO>QFSBQE>QVLRE>SB> 2QB>J >@@LRKQ(CVLRALKQE>SBLKB VLRII E>SBQL DBQLKB 3EOLRDE 20B<sub>2</sub>J VLR@9K@ROOBKQIVDBOOEB D<sub>2</sub>J B (I) C LO?BLK (IEB ILLHLROCLO > PMB (FOS) AB > I COLJ LQEBOPLRO@BP QELRDELK@BVLR MRO@E>PBFQVLRII E>SBQL LMBK>  $2$  $(B_2$  $J >$  $QQ$  $R$  $R$  $KQ$ 

. QEBOQE>KQEBL@@>PFLK>I >KASBOV O>OB PB@LKAABI>VQE>Q( SBPL C>OBK@LRKQBOBALKIVQT F@B QEBOB QEB>@QR>I D>J B 3EBOB>I ?RD( SB @LJ B>@OLPPFPTEBK( Q>HBP@OBBK PEL OP 3 FB P@DBBK PEL OF CIPBICT FIL ILLHMBOCB@Q?RQQEBIBCQPFABT FII >IT >VP?BBILKD>QBAQERPJ >HFKD QEBP@OBBK PELQPBBJ ILKDBOQE>KFQ OB>IIVFP (SBQ>HBKOEBOE BQL @IB>KRMOEBP@DBBK FELQPOLOQEFP >OQF@IBPFJ MIV?V@OLMMFKDQEBM>OQ( KBBA (QP> SBOVJ FKLOABQ+FFFK@B FQPKLQPLJ BQEFKDVLRII BK@LRKQBO TEFIBMI>VFKDQEBD>J B >KA( ?BIFBSBFQPBUMBOFBK@BALKIV?V  $.$  # DO-MEF@P@+CAPPL FO-P>IJLPC $>$ 

KI K FFRRB

SBOVBKGLV>?IBQL M>V (ABCFKFOBIV AL OB@LJ J BKAQEFPD>J BTEBQEBO VLRIFHBQEB%/ 2 DBKOBLOKLQ , >V?BFQPQEBT >VFQILLHP FKPQB>A LCDLFKDCLOQEBOB>IFPQF@ILLH FQ LMQBAQL DL CLOQEB@BII PE>AFKD @>OQLLKILLH , >V?BFQPQEBERJ LO ?B@RPBFQE>PNRFQB>?FQLCFQ>KA PLJ BLCFQFPLRQO>DBLRP . OJ >V?B FQPGRPQ> DOB>QD>J B IFHBJ >KV @**@FF@PE>SBP>FA** 

PELLOBOP ?RO OEFPD>J BFPLK>

( DFSBQEBD>J B LRQLC PQ>OP ?B@RFBLC, # @DAPKLQ?BFKD CRIIVPRMMLOQBAVBQ

# /  $\#$  \$ ) \* + &

**@@DLOVLCFOPLTK>KAFQE>P?BBK @LKPFFOFKDLC>K**, #%7 @RPQLJ J >ABABPHQLM/ " &' W" / 4 LSBO@IL@HBAQL  $8'$  W  $>K$  RRP,  $$5.$ J LQEBO?L>OA > 2>MMEFOB1>ABLK  $'$  # DONEF@P@OA &! LC \* FKDPQLK' VMBO7 1 , >KA> 3! 2B>D>QB! >OO>@RA> E>OAAOFSB 3EB PLCQT >OBRPBAT >P4?RKQR +32 T FQE4KFQVABPHQLM>KA , # MOLMOBG OV DO MEF@AOFSBOP

> # :?:> F> ) JDE6> ( 6BF:C6> 6?ED . / \$1 3(- & 2823\$, 2QB>J . 2 4?RKQR " / 4 / 1. " \$22. 1 (KQBI " LOB 0 R>A , # / EBKLJ ((7)  $''$  / 4 2/ \$\$# &' W , \$, . 18 &! 1 , ' 1# # (2\* 2/ " \$ &!  $5$ (#\$. " 1# -  $5$ (#) &BCLO  $5(\# \$. , \$. . 1851 .$  &!

%D42CDO>AR>QBA COLJ " 24- FP> , RPF@#FOB@QLO3B>@EBO?BQ> OBPOBO 6 FHFMBAF> BAFQLO>KA4?RKQR%LORJ P @LKQOF?RQLO8LR@>K@LKQ>@QEFJ SF> TTT DMRPQL [?IRBE>KALOBJ](http://www.gplus.to/7bluehand)>F TTT [?IRBE>KA](mailto:www.7bluehand@gmail.com) DJ>FF@LJ

#### %\$ " +) %\$

( SBBK@LRKQBOBASBOVCBT >KA J FKLODIFQ@EBPFK! LOABOD>KAP PFK@B(?BD>KM>VFKDFQ(E>AJV ALR?QP>PQL TEBQEBO( A?B>?IBQL M>VQEFPD>JBTFOEJV, #  $1$  > ABLK'  $\#$  DO-MEFOP @ OA ?B@RPBOEBJ FKFJ RJ **OBNRFOBJ BKOPIFFOLKIV- SFAFS** DONEF@P@>OAP ?RQ(@>K\GBPQFCV QE>Q , # @>OAPT LOHGRPQCFKB

( >J KLQ> ?FDC>KLCCFOPQMBOPLK (M>VBA! LOABOI>KAP T FOE J V

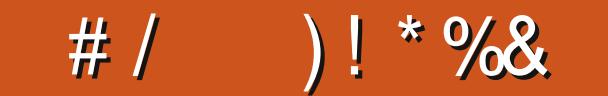

/ @FC492?46 E@D9@H E96 H@C=5 J@FC56D<E@A @C& > 2:=J@FCD4C66?D9@ED2?5 A9@E@DE@ 2?5 :?4=F56 2 3C67 A2C28C2A9 23@FEJ@FC 56D<E@A J@FC& [DDA64D2?5](mailto:misc@fullcirclemagazine.org) 2?J @E96C:?E6C6DE:?8 E:53:ED23@FEJ@FCD6EFA

> 2@DBBKIBQP Q+BI@+OBLC AFFMI>VFKDFKCL TFOE CBT OBPLRO@BP ] " >FOL # L@H ] 6 >II@E6 >IIM>MBO" E>KDBO ] 4PBABPHQLMQERJ ?K>FIPCLO> / ELQL >I?RJ LCMBLMIB FJ MLOQ>KQQL J B

( OB>IIVRPBQEB4KFQVI>RK@EBOQL PQ>OQ LCJ V>MMP BQ@3EB AL@HP>KBUQO>M>@B(TFII PLJ BQFJ BPILLH>PFQAFFM>VP>KV MOLDO-J ORKKFKD ( PO2-OOBAI>OBFK +FKRU >Q>DB (KQBOBPQFKDQL  $KL$  $(B$  J  $V/$  "  $F>$  $PL$  RFBA L@@>PFLK>IIV?V> J >K>DBA VB>OP > QBPQ>J BKQQL QEBC>@QQE>Q 4?RKQRFP?B@LJ FKDJ LOB>KA J LOBMLMRI>O

C2? @852?

SBOBSIIV OESKDBA OEFPLSBOOE SBOB>IIV@E>KDBAQEFPLSBOQEB FKCL QL MLPQFK , V#BPHQLM FCVLR IFHB

] ' / 3LR@E2J >OQ" LOB# RL / &' W &! ##1 1 , 3! ' ## 3LR@EP@OBBK#BPHQLM/" ] 4?RKQR ] 4KFQV LC@LROPB

WBKFPF@LKQEBJ B FKQEFPPELQ VLR@>KPBBQEBJ FKQEB?LQQLJ AL@H

CRI GEOGB J > D>VFKB

 $\left. \right.$   $\left. \right.$   $\left. \$  $+32$ ] / " 2MB@ (KCBI # R>I " / 4 &' WSKA &! 1,

(ILSB \* R? RKOR (OP ORPOL J FP>? IB >KA E>P>II CEBLODIK>I QU MFW **CB>CROBPOE>QOFORACBT JBQ** &- 4 + FKRU

 $9CDE@$ , 2? - J<

#BPHQLM" R?B " VIFKABO

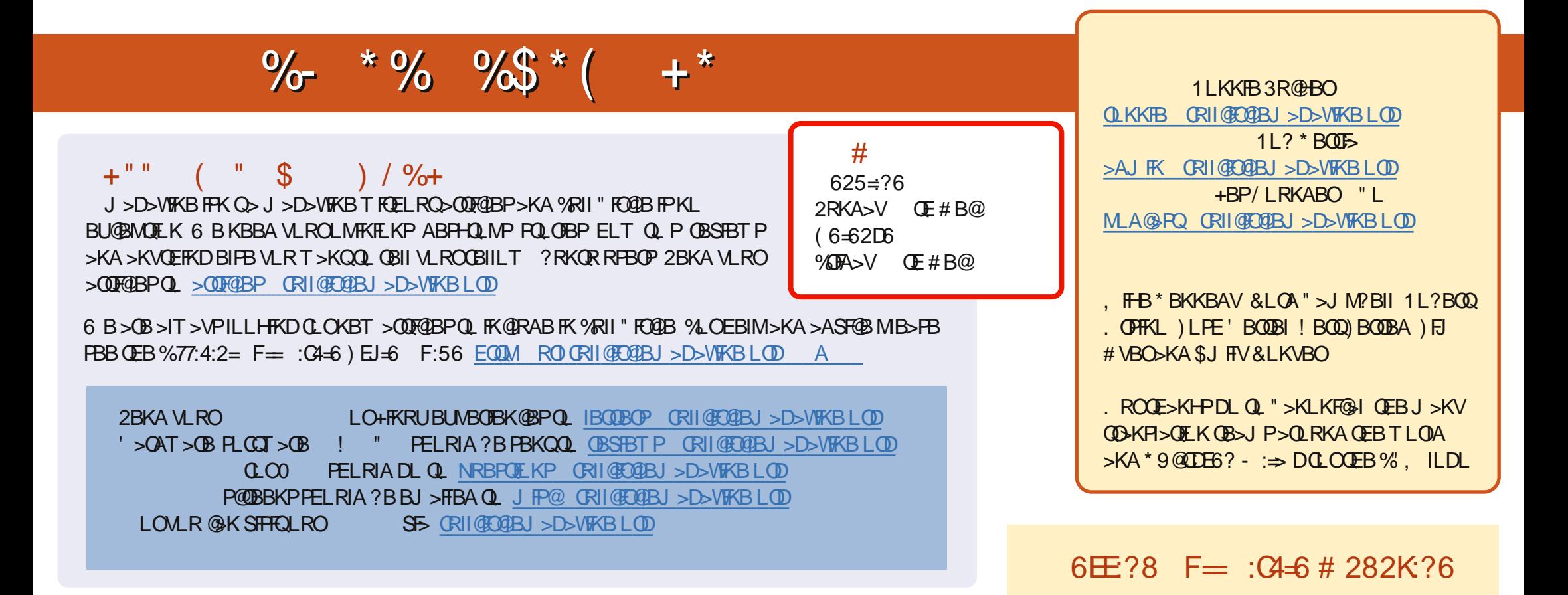

8+ @C>2E 1B@BKQBARQEKPLC%RII"RQQBE>SB>IFKHQLQEBBMR?OFBLKQEBALTKIL>APM>DB(CVLRE>SB>KVMQL?IBJPTRQE CEBBAR? CFB VLR @ KAOLM>KBJ > FOL JL?FB CRIGEOGBJ > D>VFKBLOD

DOFF 8LR @KOBSA%RII" FO@BLKIFKBSFS (FFRR EQOM FFFRR @J CRI@FO@BJ SDSVFKB/IBSFBFESOBSKAGGB%, SPFOEBIMPQL FMOB>A CEBTLOA >?LRQ%, >KA4?RKOR+FKRU

@@8=6&=2J8LR@eKKLTOB>A%RII"FO@BLK&LLDIB/I>V!LLHP\$FOEEBOFB>O@EOLOGRI@FO@BJ>D>WFKBLO **@F@HOEFPIFKHEQQUP** M>VDLLDIB@LJ FQLOB ?LLHP>ROELOFA 1LKKFB 3R@BO